# **ПРОЕКТУВАННЯ ПРИСТРОЇВ ГЕНЕРУВАННЯ ТА ФОРМУВАННЯ СИГНАЛІВ**

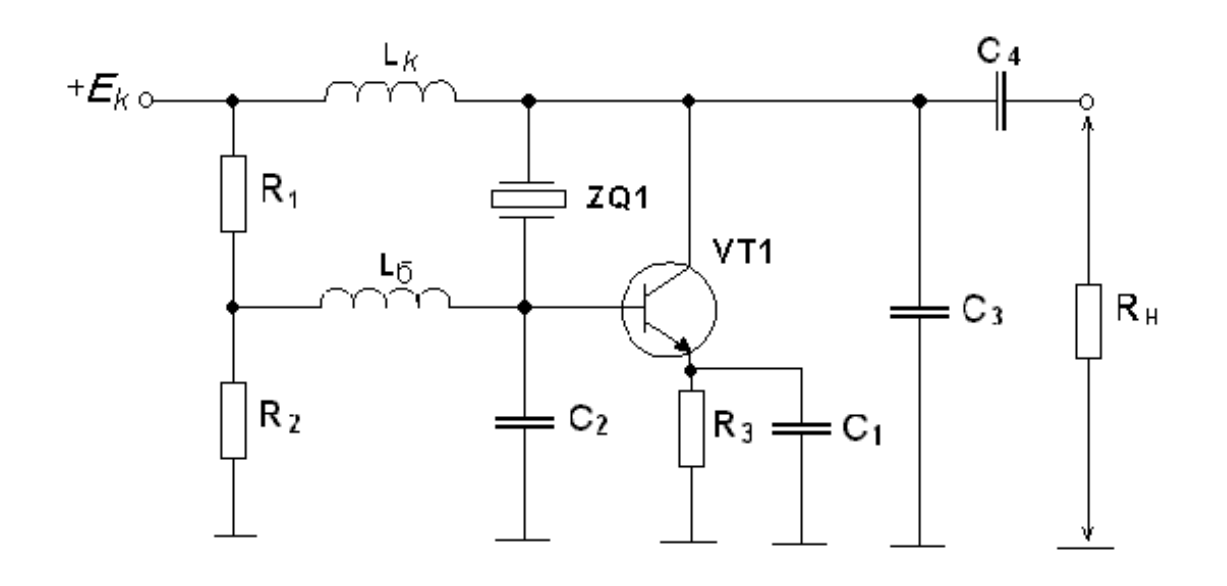

Міністерство освіти і науки України Вінницький національний технічний університет

# **ПРОЕКТУВАННЯ ПРИСТРОЇВ ГЕНЕРУВАННЯ ТА ФОРМУВАННЯ СИГНАЛІВ**

Навчальний посібник

Вінниця ВНТУ 2017

## УДК 621.396.6 ББК 32.848-04 я73 П72

## Автори: **О. В. Осадчук, Д. В. Гаврілов, А. Ю. Савицький, О. С. Звягін**

Рекомендовано до друку Вченою радою Вінницького національного технічного університету Міністерства освіти і науки України (протокол № 12 від 30 березня 2017 р.)

Рецензенти:

- **В. М. Кичак**, доктор технічних наук, професор
- **С. М. Злепко**, доктор технічних наук, професор
- **З. Ю. Готра**, доктор технічних наук, професор

**Проектування** пристроїв генерування та формування сигналів : навчальний посібник / О. В. Осадчук, Д. В. Гаврілов, П72А. Ю. Савицький, О. С. Звягін. – Вінниця : ВНТУ, 2017. – 128 с.

В посібнику розглянуті основні питання генерування та формування сигналів, наведено рекомендації щодо проектування структурної схеми та окремих каскадів передавальної техніки, розрахунку та моделювання із застосуванням сучасних пакетів прикладних програм.

Навчальний посібник призначений для студентів спеціальності «Телекомунікації та радіотехніка» всіх кваліфікаційних рівнів.

> **УДК 621.396.6 ББК 32.848-04 я73**

> > © ВНТУ, 2017

## ЗМІСТ

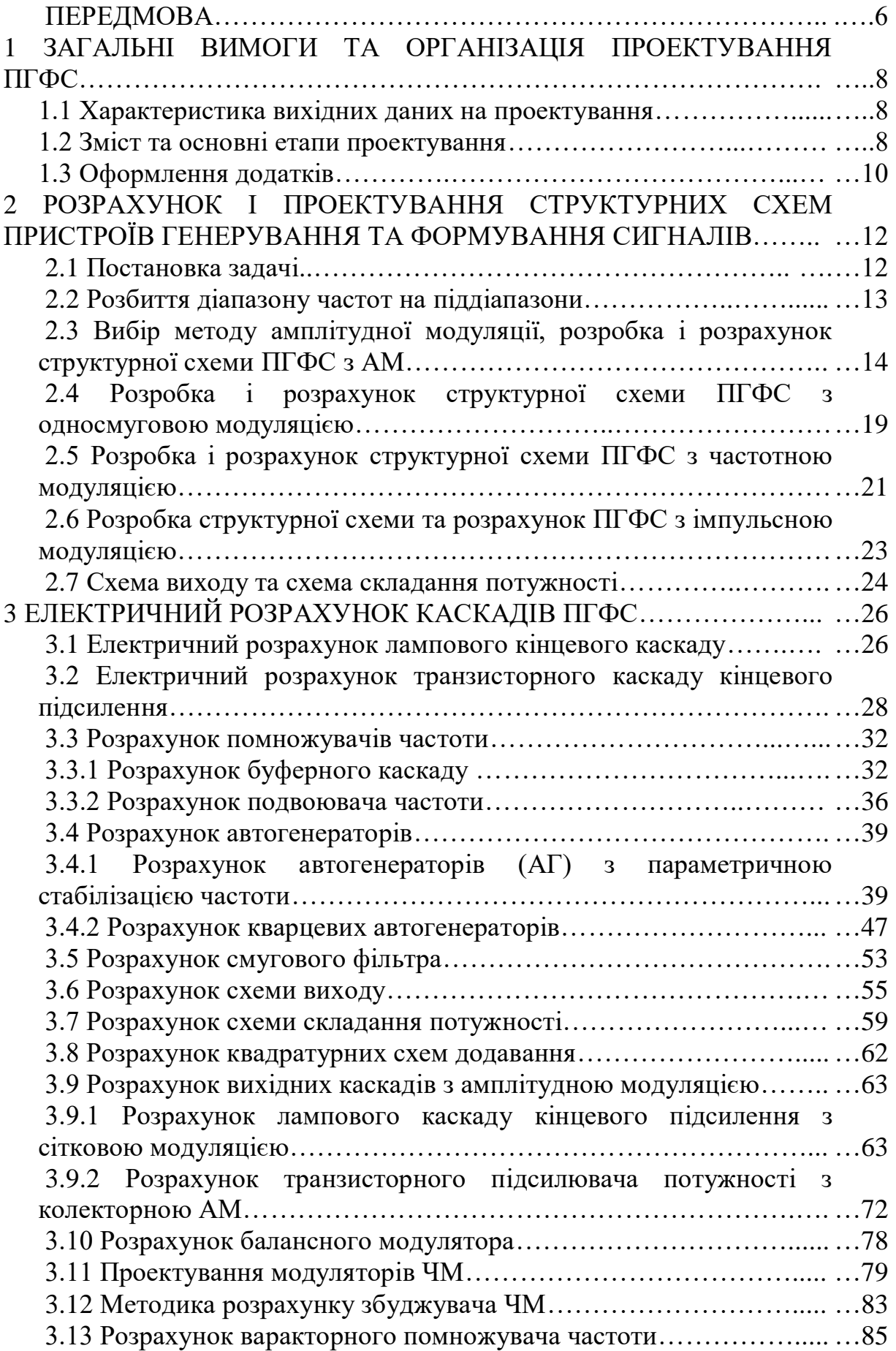

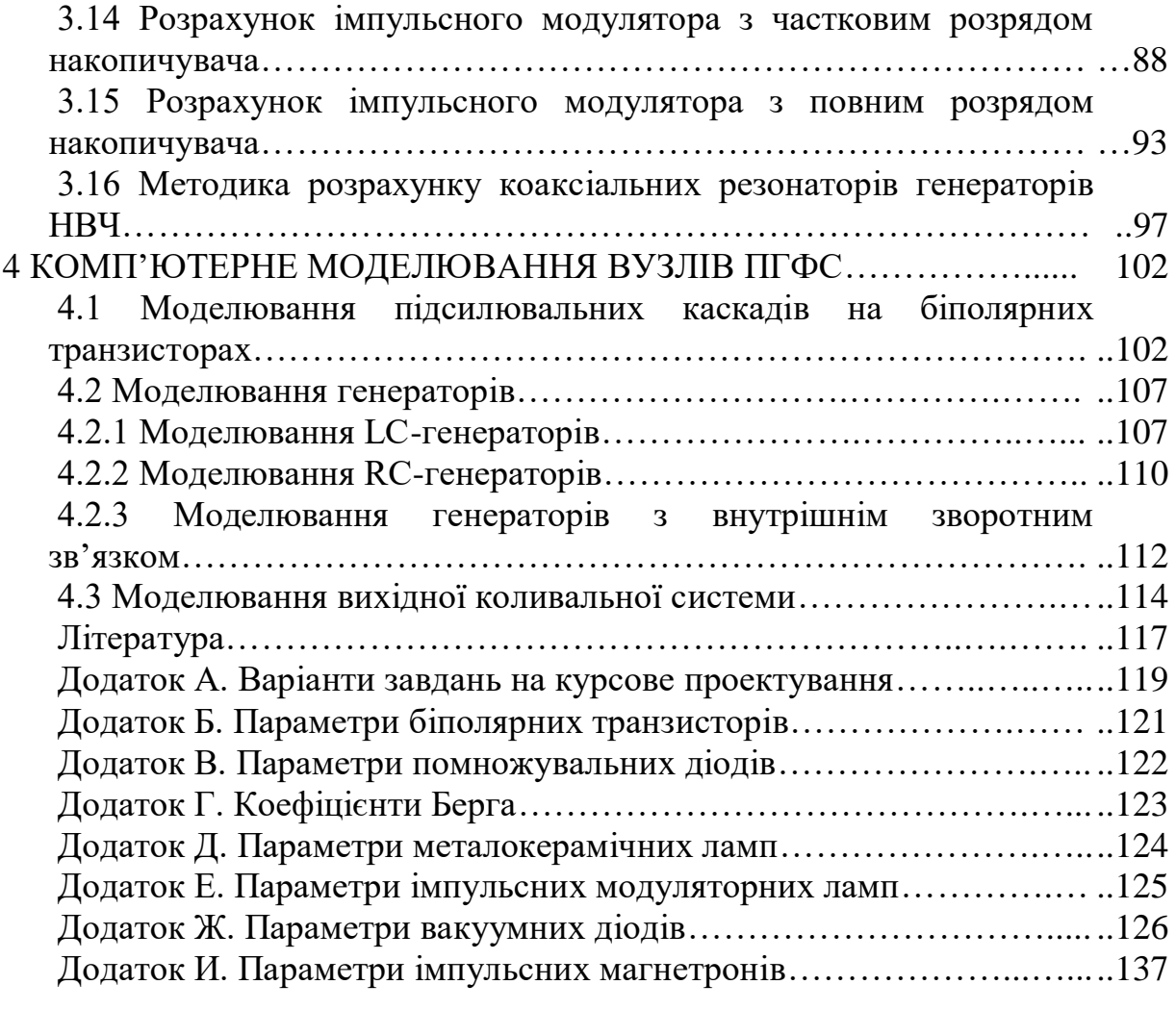

## **ПЕРЕДМОВА**

Мета цього посібника – допомогти студентам у виборі і розрахунку як структурних схем пристроїв генерування та формування сигналів, так і їх основних каскадів, в тому числі, під час курсового проектування. В роботі розглядаються питання проектування амплітудно-модульованих (АМ), частотно-модульованих (ЧМ), односмугових (ОМ) та імпульсномодульованих (ІМ) пристроїв генерування та формування сигналів (надалі ПГФС). Процес проектування ПГФС розділяється на кілька етапів, основні з яких наведено нижче.

1. Аналіз призначення та умов експлуатації виробу.

2. Складання технічних вимог на проектований ПГФС відповідно до чинних норм, стандартів і особливостей умов експлуатації.

3. Вивчення прототипу, з'ясування використаних методів досягнення основних технічних характеристик (потужність, спосіб модуляції, стабільність частоти і т. д.), оцінювання ступеня придатності цих рішень до проектованого ПГФС.

4. Вибір оптимальних методів реалізації технічних вимог до ПГФС шляхом порівняльного техніко-економічного аналізу.

5. Вибір шляхом порівняння техніко-економічних показників конкретних типів електронних або напівпровідникових приладів, а також схемних рішень кожного каскаду ПГФС; складання структурної схеми ПГФС.

6. Електричний розрахунок ряду каскадів ПГФС, спрямований на забезпечення максимальної ефективності і забезпечення заданих якісних показників.

7. Розрахунок і вибір за номенклатурою стандартних комплектуючих – конденсаторів, резисторів; електричний і конструктивний розрахунок деяких нестандартних радіотехнічних деталей або вузлів (наприклад, контурних котушок індуктивності, друкованих плат і т. п.); складання специфікацій деталей розрахованих каскадів.

8. Складання повної електричної принципової схеми всіх високочастотних каскадів ПГФС та основних каскадів модуляційного пристрою.

9. Оцінювання результатів проектування: зіставлення енергетичних, якісних і експлуатаційних показників прототипу, вимог до проектованого ПГФС і фактично досягнутих результатів.

Основним змістом навчального посібника є:

- викладення вимог до змісту та оформлення курсових проектів (КП);

- викладення вимог до зовнішнього проектування ПГФС;

- викладення методик проектування і розрахунку схем ПГФС різного призначення;

- викладення методик проектування принципових схем, їх розрахунку з врахуванням специфіки їх використання з ПГФС різного призначення;

- рекомендації щодо вибору елементної бази проектованих схем та відомості щодо основних характеристик активних елементів, що наводяться в додатках.

Однак, потрібно мати на увазі, що реалізація окремо взятого ПГФС може бути різноманітною та відрізнятися від прикладу, наведеного в посібнику. Це саме стосується і розрахунку окремих каскадів ПГФС, оскільки можуть бути використані різні методики розрахунку, викладені в літературі, а також різні схемотехнічні реалізації даних каскадів.

Потрібно відмітити, що матеріали, викладені в посібнику, можуть бути використані для виконання контрольних робіт студентами заочної форми навчання.

## **1 ЗАГАЛЬНІ ВИМОГИ ТА ОРГАНІЗАЦІЯ ПРОЕКТУВАННЯ ПГФС**

#### **1.1 Характеристика вихідних даних на проектування**

Різнаманітність сфер практичного використання передавальної техніки, а також швидке удосконалення напівпровідникової технології є причиною розбіжностей типів сучасних пристроїв генерування та формування сигналів (ПГФС).

Основою для проектування ПГФС є суттєві показники та параметри, що визначаються функціональним призначенням та умовами експлуатації, серед яких можна виділити:

- діапазон робочих частот;
- вихідну потужність у навантаженні (антені);
- вид та параметри модуляції (АМ, ЧМ, ОБС, ІМ);
- девіацію частоти модулювального сигналу;

- місце встановлення та парметри живлення (стаціонарний, переносний, бортовий);

- вимоги щодо стабільності частоти.

За призначенням всі ПГФС можуть бути поділені на такі групи: зв'язкові, радіомовні, радіолокаційні, радіонавігаційні, телевізійні та ін.

#### **1.2 Зміст та основні етапи проектування**

Проектування структури або окремих каскадів ПГФС може бути пов'язано з виконанням самостійних, контрольних або курсових робіт чи проектів. При цьому оформлення курсового проекту виконується згідно з ГОСТ 2.105-95. Однак, незалежно від об'єму завдання та типу розроблюваного ПГФС, робота повинна складатись з частин, логічно пов'язаних між собою [1]:

- вступна частина;

- основна частина;
- додатки.

Вступна частина повинна містити такі елементи:

- титульний лист за затвердженим зразком;
- відомість КП;
- індивідуальне завдання;
- анотація;
- зміст;
- перелік умовних посилань, скорочень, абревіатур.

Основна частина повинна містити такі матеріали:

- вступ, де вказується мета роботи, основні можливі напрями виконання з врахуванням специфіки поставленої задачі проектування;

- суть проектування, де залежно від поставленого завдання повинні міститись: розробка структурної схеми ПГФС з вибором активних елементів (інтегральних мікросхем), електричний розрахунок каскадів розробленого ПГФС, комп'ютерне моделювання розрахованих каскадів ПГФС;

- висновки;

- перелік літератури.

У випадку виконання курсового проекту текст пояснювальної записки (ПЗ) виконується відповідно до вимог ГОСТ 2.105-95 одним із застосовуваних друкувальних та графічних пристроїв виведення ЕОМ з висотою букв і цифр не менше 2,5 мм, (кегль –  $N_2$  14), через один інтервал (ГОСТ 2.004-88)[1].

Пояснювальна записка належить до текстових документів, подається технічною мовою.

В першому розділі, виходячи з індивідуального завдання, виконується вибір типу і функціональної структури ПГФС, розбиття на каскади за потужністю та частотою, а також вибір типу активних елементів.

В другому розділі здійснюється повний електричний розрахунок електронних режимів та всіх елементів схем з врахуванням схем узгодження. Загальна кількість розглянутих каскадів повинна бути не менше трьох.

В ПГФС з АМ розраховуються: вихідний каскад в режимах максимальної потужності та носійної, передкінцевий каскад в тих самих режимах, вихідний каскад модулятора або автогенератор збуджувача.

В ПГФС з ОБС розраховуються: вихідний каскад, балансний модулятор, автогенератор або проміжний каскад.

В ПГФС з ЧМ розраховуються: вихідний каскад, автогенератор з ЧМ, проміжний каскад в режимі помноження частоти.

В імпульсних ПГФС разраховуються задавальний генератор (підмодулятор), модулятор, помножувач частоти НВЧ.

Вказані рекомендації можуть бути змінені індивідуально, виходячи із специфіки заданого ПГФС.

В розділі, присвяченому моделюванню, проводиться комп'ютерна симуляція розрахованих каскадів за допомогою пакетів прикладних програм ElectronicsWorkbench, MicroCap та ін. за вибором студента.

У висновках розглядаються переваги та недоліки розробленого ПГФС, наводяться рекомендації щодо його практичного застосування.

Матеріали, викладені в ПЗ, мають бути короткими, але достатньо ґрунтовними. Скорочення слів не застосовується. Умовні позначення фізичних, математичних та інших величин, а також умовні графічні позначення повинні відповідати стандартам. Розрахунки за формулами потрібно проводити у такому порядку: буквенне написання, підстановка, результат із вказанням розмірності. Графічні методи розрахунку необхідно ілюструвати. Після розрахунку елементів потрібно проводити вибір їх номіналів, виходячи з лінійки стандартних виробів.

## **1.3 Оформлення додатків**

На практиці, часто з метою збереження логічної послідовності та одноманітності структури викладеного матеріалу, деяка частина інформації, яка застосовується під час проектування, виноситься у додатки. Як приклад може слугувати технічне завдання, складене на основі індивідуального завдання. Також у додатки виносяться власне результати проектування, серед яких можна виділити: схеми електричні принципові, переліки елементів, топології друкованих плат, специфікації, складальні креслення та ін. До необов'язкових додатків виносяться різноманітні довідникові матеріали, специфікації стандартних виробів, що застосовуються. У випадку виконання курсового проекту першим аркушем додатків має бути технічне завдання, в якому вказуються [1]:

– найменування та область застосування пристрою, який розробляється;

– основа для розробки;

– мета і призначення;

– джерела розробки;

– технічні вимоги (показники призначення, показники надійності, вимоги до технологічності, вимоги до рівня уніфікації та стандартизації, вимоги безпеки, естетичні та ергономічні вимоги, вимоги до складових частин продукції, сировини, вихідних та експлуатаційних матеріалів, умов експлуатації, вимоги до маркування та упакування, вимоги до транспортування та зберігання);

– стадії та етапи розробки;

– порядок контролю та приймання;

– корегування технічного завдання.

Технічні вимоги – вимоги на стаціонарні радіомовні передавачі визначаються державним стандартом «Передавачі радіомовні стаціонарні. Основні параметри. ДЕСТ 13924-68». Наприклад, для радіомовних ПГФС з АМ повинні задовольняти технічні вимоги, визначені ГОСТ 13924-68 за такими характеристиками:

– номінальна потужність носійної частоти в режимі мовчання;

– допустиме відхилення потужності від номіналу;

– діапазон робочих частот.

Розроблюваний ПГФС може мати одну або декілька робочих частот, відповідно опорний генератор і коливальні системи підсилювачів повинні забезпечувати роботу на заданих частотах. Виходячи з технічного завдання, необхідно застосувати в опорному генераторі кварцеву або параметричну стабілізацію частоти, що забезпечить відносне відхилення робочої частоти від номіналу у заданих межах.

Згідно з індивідуальним завданням в розроблюваному ПГФС може бути використано амплітудну, частотну, фазову або імпульсну модуляцію.

Максимальний коефіцієнт модуляції *т* задається в індивідуальному завданні або обирається студентом самостійно, виходячи із сфери застосування пристрою.

Іншими суттєвими параметрами, які висуваються до розроблюваних пристроїв є:

– довгострокова допустима середня глибина модуляції;

– відтворюваний діапазон частот;

– нерівномірність амплітудно-частотної характеристики відповідно до шаблону: в середині смуги частот  $\Delta S_1$  або на краях смуги частот  $\Delta S_2$ ;

– середньоквадратичний коефіцієнт гармонік (коефіцієнт нелінійних спотворень) згідно з наведеною нижче таблицею;

Таблиця 1.1 – Залежність допустимого коефіцієнта гармонік від частоти сигналу

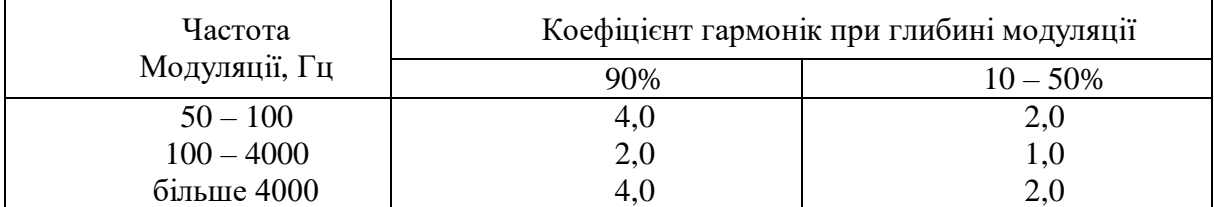

– рівень фону;

– рівень шуму;

– вихідне навантаження;

– потужність в антені;

– промисловий ККД за відсутності модуляції;

– ширина зайнятої смуги частот за послаблення енергії бічних частот;

– середня потужність кожного бічного випромінювання фідер-антенної системи ПГФС.

Другим додатком в КП має бути схема електрична принципова. На принципових схемах потрібно однозначно визначити всі елементи, які входять до складу виробу та мають зображення на схемі. В інших випадках перелік елементів у вигляді самостійного документа виконують на форматі А4 (ГОСТ 2.704-76), основний напис та додаткові графи до нього виконують за ГОСТ 2.104-68.

Кожна схема повинна мати назву, яка визначається назвою її виду і типу, наприклад, *Схема електрична принципова*. Назву схеми вписують в графу 1 основного напису після назви виробу, для якого розроблена схема і шрифтом меншого розміру. Назву виробу потрібно записувати в називному відмінку однини, ставлячи на першому місці іменник. Знак переносу в назвах не використовується, крапка в кінці не ставиться. Всі написи на схемах повинні виконуватися креслярськими шрифтами згідно з міждержавним стандартом ГОСТ 2.304-81.

Кожен аркуш графічної частини повинен мати рамку робочого поля та основні написи.

## **2 РОЗРАХУНОК І ПРОЕКТУВАННЯ СТРУКТУРНИХ СХЕМ ПРИСТРОЇВ ГЕНЕРУВАННЯ ТА ФОРМУВАННЯ СИГНАЛІВ**

#### **2.1 Постановка задачі**

Різноманітність сфер практичного застосування ПГФС та умов їх експлуатації, а також швидке вдосконалення напівпровідникової технології є причинами великих відмінностей типів сучасних ПГФС.

ПГФС найчастіше класифікуються за двома ознаками: діапазоном частот і призначенням.

Відповідно до робочого діапазону ПГФС поділяються на довгохвильові  $(\lambda > 3000 \text{ M})$ , середньохвильові  $(\lambda = 200-300 \text{ M})$ , проміжних хвиль ( $\lambda$ =50–200 м), короткохвильові ( $\lambda$ =10–50 м) і ультракороткохвильові  $(λ < 10<sub>M</sub>)$  [5].

За призначенням всі ПГФС можуть бути розбиті на групи: радіомовні, зв'язкові, радіолокаційні, навігаційні, телевізійні та інші.

При постановці завдання на проектування враховується не тільки його призначення і діапазон хвиль, а й такі основні технічні характеристики:

1) потужність передавача в антені у режимі несучої;

2) стабільність частоти ПГФС;

3) фільтрація бічних частот (особливо важлива для ПГФС середньої та великої потужності);

4) коефіцієнт глибини модуляції (при амплітудній модуляції) або індекс модуляції (при частотній модуляції);

5) смуга пропускання модулятора.

Під час проектування ПГФС потрібно дотримуватися чіткої логічної послідовності та почергового виконання завдань. На першому етапі вивчаються технічні вимоги до ПГФС.

На другому етапі переходять до розрахунку та складання структурної схеми. Завдання, які вирішуються на даному етапі, полягають у визначенні необхідної кількості каскадів, виборі схем кожного з них, виборі транзисторів, способі стабілізації частоти, виді модуляції, системи живлення і т. д. Наступним етапом проектування є енергетичний розрахунок, який охоплює такі етапи:

1) розрахунок вихідного каскаду на задану потужність, охоплюючи розрахунок фільтра;

2) розрахунок проміжних каскадів;

3) розрахунок збуджувача;

4) розрахунок низькочастотного тракту.

Після енергетичного розрахунку проводять електричний розрахунок перерахованих каскадів.

На заключному етапі проектування проводиться конструктивний розрахунок контуру вихідного каскаду. Конструктивний розрахунок деталей полягає у визначенні їхніх геометричних розмірів, кількості і

форми пластин конденсаторів змінної ємності, кількості витків, діаметра обмотки і каркаса котушок та ін.

Складання структурної схеми полягає в тому, щоб визначити необхідну кількість *k* каскадів високої частоти між збуджувачем (автогенератором) і вихідною точкою ПГФС, що забезпечує виконання заданих технічних вимог до пристрою за мінімальних витрат коштів на виготовлення і досить високого ККД. У процесі складання структурної схеми визначають мінімальну необхідну кількість напруг живлення.

#### **2.2 Розбиття діапазону частот на піддіапазони**

В розрахунку будь-якому ПГФС з неперервним випромінюванням сигналів першою операцією повинно бути визначення кількості і границь піддіапазонів. Порядок виконання цієї операції викладено нижче [2].

Коефіцієнт перекриття діапазону робочих частот ПГФС визначається за виразом

$$
K_f = \frac{f_{\text{max}}}{f_{\text{min}}}
$$

.

При цьому, якщо  $K_f$  >2, то потрібно визначити кількість піддіапазонів, при  $K_f$ <1,7...2, то можна обмежитись одним піддіапазоном. Необхідна кількість піддіапазонів дорівнює  $n = \frac{3}{2}$ , де  $K_{10} \le 1.7$  – коефіцієнт перекриття одного піддіапазону. Число *n* обирається цілим, як правило, більшим. При цьому фактичний коефіцієнт перекриття одного піддіапазону визначається  $\lg K_{10}$ lg *K K*  $n = \frac{\lg n_f}{1 + \frac{1}{n_f}}$ 

$$
K_{f1} = \sqrt[n]{K_f}
$$

Границі піддіапазонів визначаються за нижченаведеною методикою.

I піддіапазон  $f_{min1} = f_{min}$ ,  $f_{max1} = f_{min1} \cdot K_{f1}$ . II піддіапазон  $f_{\text{min2}} = f_{\text{max1}}$ ,  $f_{\text{max2}} = f_{\text{min2}} \cdot K_{f1}$ .

*n* піддіапазон  $f_{\min n} = f_{\max n-1}$ ,  $f_{\max n} = f_{\max}$ .

З врахуванням 5% перекриття піддіапазонів отримаємо

$$
f_{\min i} = f_{\min i1}(1 - 0.05);
$$
  $f_{\max i} = f_{\max i}(1 + 0.05).$ 

## **2.3 Вибір методу амплітудної модуляції, розробка і розрахунок структурної схеми ПГФС з АМ**

ПГФС з AM застосовуються в системах телефонного зв'язку, радіомовлення, передавання телевізійного зображення. Потужність випромінювання залежить від призначення ПГФС і знаходиться в межах від міліват до мегават.

Залежно від проектної потужності ПГФС, вихідні каскади, на основі яких виконуються й амплітудні модулятори, можуть будуватися на основі лампових або напівпровідникових підсилювальних приладів.

В радіомовних ПГФС з амплітудною модуляцією модуляція може виконуватись на низькому або на високому рівні [3].

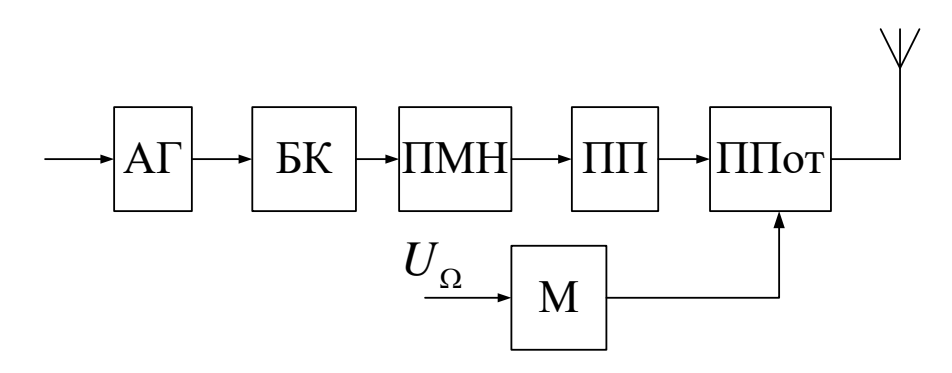

Рисунок 2.1 – Багатокаскадна схема передавача з АМ: АГ – автогенератор; БК – буферний каскад; ПМН – помножувач; ПП – попередній підсилювач; ППот – підсилювач потужності; М – модулятор

Коливання малопотужного збуджувача з частотою *fаг* послідовно посилюються кількома каскадами множення і підсилення і доводяться до заданої потужності *Р*<sup>1</sup> і частоти *f*. У потужних кінцевих транзисторних каскадах доводиться поєднувати для спільної роботи кілька транзисторів за допомогою схем складання потужностей.

Розрахунок структурної схеми транзисторного ПГФС починається з визначення необхідної кількості транзисторів для отримання заданої потужності в антені.

ККД вихідної коливальної системи *η<sup>к</sup>* і фідера *η<sup>ф</sup>* на першому етапі розрахунку можна обирати такими

$$
\eta_{\kappa} \approx 0.8 - 0.95 \, , \, \eta_{\phi} \approx 0.85 - 0.95. \tag{2.1}
$$

Крім того, необхідно враховувати залежність коефіцієнта підсилення за потужністю *К<sup>р</sup>* транзистора від частоти. У каскадах підсилення потужності транзистори часто використовуються на межі їх можливостей за потужністю і частотою. Найчастіше вони працюють в області частот *f > 3fβ*, тому *К<sup>р</sup>* малий і наближено залежить від частоти

$$
K_p \approx K'_p (f'/f)^2 (E_{\kappa}/E'_{\kappa})^2 (P'_1/P_1) \approx K'_p (f'/f)^2, \qquad (2.2)
$$

де значення *K'p*, *f'*, *Е'к*, *P*<sup>1</sup> відповідають типовому режиму;

*f*, *P*1, *f* – величини, що характеризують використання транзистора в проектованому ПГФС.

Для підвищення ККД використовують режим з кутом відтину колекторного струму. При роботі з відтином для забезпечення гармонійної форми коливання на виході використовують двотактні схеми. Кількість транзисторів у плечі двотактного підсилювача на перевищує два через великий розкид параметрів, тому частіше використовують один. На практиці використовують різні схеми складання потужностей [5].

Орієнтовне значення номінальної потужності, необхідної від транзистора попереднього каскаду, можна визначити зі співвідношення

$$
P_{k-1} \approx P_k / K_{pk},
$$

де індекс *k* – 1 належить до попереднього каскаду.

Знаючи загальний коефіцієнт підсилення за потужністю всіх каскадів, можна визначити необхідну потужність автогенератора

$$
P_{\text{ar}} \approx \frac{P_k}{K_{pk} \cdot K_{p(k-1)} \cdot \ldots K_{p(k-i)}},
$$

де *i = k –* 1 – кількість каскадів підсилення.

Для підвищення стабільності частоти ПГФС на транзисторах потужність автогенератора не повинна перевищувати десятки міліват, а частота кварцового резонатора для отримання відносної нестабільності частоти  $\delta$ ≤10<sup>-5</sup> не повинна перевищувати 10 МГц.

Відношення частот вихідного каскаду і задавального генератора визначають коефіцієнт помноження частоти в проміжних каскадах.

У ПГФС з частотною модуляцією помножувачі частоти застосовують для підвищення девіації частоти.

Оскільки енергетичні показники помножувачів частоти гірші, ніж підсилювачів потужності, в режимі помноження частоти зазвичай використовують малопотужні каскади. Як правило, застосовують множення на два або на три.

На цьому закінчується складання орієнтовної структурної схеми ПГФС.

Наступним етапом є розрахунок структурної схеми ПГФС з АМ.

За виразом (2.3) визначається номінальна потужність активного елемента вихідного каскаду (ГЗЗ)

$$
P_{\text{aux}} = \frac{K_{\text{B3}} \cdot K_m \cdot P_1}{\eta_K \cdot \eta_\phi \cdot \eta_T},\tag{2.3}
$$

де  $K_{B3}$  – коефіцієнт виробничого запасу, що дорівнює 1,2...1,4;  $K_m = (1 + m)^2$ — коефіцієнт, що враховує значення коефіцієнта амплітудної модуляції m; <mark>P<sub>1</sub></mark> – задана потужність в навантаженні; <mark>η<sub>к</sub> – ККД</mark> коливальної системи, що дорівнює 0,95…0,98; <mark>71 ф</mark> — ККД узгоджувального фільтра (становить приблизно 0,8...0,9);  $\eta_T$  – ККД трансформатора симетрії на виході коливальної системи при симетричному вході антени, що дорівнює 0,9...0,95.

За отриманим значенням потужності  $P_{\mathit{eux}}$  і заданим значенням  $f_{\text{max}}$ потрібно обрати тип транзистора вихідного каскаду, при цьому необхідно перевіряти виконання умови  $f_{\text{max}} < 3 f_T$ ,  $P_{\text{aux}} \le 0,8 P_{\text{aux.m.}}$  де  $P_{\text{aux.m.}}$  - допустима потужність транзистора,  $f_T$  — гранична частота.

Якщо отримане значення  $P_{\text{gux}} > 40 \text{ Br (oco6} \mu \text{m}$ в діапазоні УКХ), то доцільне використання модульної побудови ГЗЗ за схемою складання потужності.

При цьому потужність на виході одного активного елемента

$$
P_A = \frac{P_{\text{aux}}}{N \cdot \eta_c},
$$

де  $N$  — кількість модулів складання потужностей;  $\mathcal{T}_c$  — ККД системи додавання, приблизно дорівнює 0,85.

Потужність, необхідна для збудження всього вихідного каскаду в *N* раз більше потужності збудження одного модуля.

Вихідна потужність передвихідного каскаду

, (2.4) *p Д ПЗ <sup>m</sup> A ВИХ П K K K P N P* 2

де *K <sup>p</sup>* – коефіцієнт підсилення за потужністю вихідного каскаду, який обирається в межах від 5 до 8 для схем зі спільною базою;  $K_{m2} = (1 + m_2)^2$ коефіцієнт, що враховує модуляцію в передкінцевому каскаді,  $m_2$ ≤(0,7…0,8)*m*;  $\eta_{\scriptscriptstyle \#}$  – ККД кола розподілу потужності, ввімкненого між передвихідним і вихідним каскадами, становить 0,85.

Розрахунок схеми модульної побудови передвихідного каскаду проводиться аналогічно.

Наступним етапом є визначення кількості і складу проміжних каскадів. Загальна кількість цих каскадів *l* визначається за виразами

$$
l = \frac{\lg K_{Pl}}{\lg K_{Pl}}; K_{Pl} = \frac{P_{\text{aux} \cdot np}}{P_{\text{aux} \cdot \text{cur}}}; P_{\text{aux} \cdot np} = \frac{P_{\text{aux} \cdot n}}{K_p \cdot \eta_{\text{yw}}},
$$
(2.5)

де  $K_{Pl}$  – коефіцієнт підсилення за потужністю всього тракту проміжного підсилення;  $K_{P1}$  коефіцієнт підсилення за потужністю одного каскаду проміжного підсилювача, дорівнює від 10 до 25 для схем ввімкнення «спільний емітер» і від 10 до 20 – для схем ввімкнення «спільна база»;  $P_{\text{aux} \cdot np}$  - вихідна потужність останнього проміжного підсилювача; – вихідна потужність збуджувача (синтезатора) частот, *Pвих*.*сч* становить від 0,025 до 0,06 Вт;  $\eta_{cu}$  – ККД міжкаскадних узгоджувальних кіл (дорівнює 0,9).

У вказаних ПГФС доцільне поєднання проміжних каскадів і каскадів помноження частоти з метою зниження частот збуджувача, що дозволяє підвищити стабільність частот останнього. Коефіцієнт помноження вцілому потрібно задавати в межах від 4 до 6 (два подвоювача чи потроювача частоти).

На наступному етапі необхідно визначити показники потужності кожного проміжного каскаду, користуючись загальною формулою (2.6)

$$
P_{\text{aux}} = \frac{P_{\text{aux}(i+1)}}{K_{p(i+1)} \eta_{\text{cu}}}.
$$
\n(2.6)

Далі, враховуючи максимальну частоту несучого коливання, проводиться вібір активного елемента каскаду. Це є завершальним етапом розрахунку структурної схеми тракту високої частоти ПГФС.

Далі визначається структура модулятора, для чого спочатку проводиться розрахунок вихідної потужності модулятора.

Для випадку колекторної модуляції

$$
P_{\text{aux.}m} = 0, 5m^2 P_{\text{aux}} + 0, 5m^2 P_{\text{aux.}n}.
$$
\n(2.7)

Для випадку базової модуляції

$$
P_{\text{aux.}\delta} \cong \frac{P_{\text{aux.}\mathcal{M}}}{K_p}.
$$
\n(2.8)

Якщо потужність  $P_{\text{aux}} > 5Bm$ , то модулятор виконується за двотактною схемою всього вихідного каскаду. Далі потрібно обрати тип активного елемента вихідного каскаду, враховуючи, що підсилення здійснюється на рівні низьких частот (0,3…3,4 кГц). На вході модулятора повинна забезпечуватись потужність

$$
P_{\scriptscriptstyle{\alpha x.M}} = \frac{P_{\scriptscriptstyle{\alpha u x.M}}}{K_{\scriptscriptstyle{PH}}},
$$

де  $K_{PH}$  — коефіцієнт підсилення за потужністю модулятора, становить від 20 до 25.

Дану потужність повинен забезпечити каскад підмодулятора. Кількість каскадів проміжних підсилювачів визначається тим самим співвідношенням, що і для проміжного тракту високої частоти. З врахуванням того, що вихідна потужність джерела сигналу (мікрофона) становить орієнтовно 10 – 20 мкВт.

Після закінчення розрахунку структурної схеми потрібно виконати підсумкові дії:

- скласти таблицю (резюме) результатів розрахунку зі списком всіх каскадів із вказанням параметрів потужності, частоти ( $f_{\rm max}$  для кожного каскаду), типу активного елемента і способу реалізації каскаду (СЕ, СБ, складання потужностей і кількості модулів при цьому);

скласти повну покаскадну структурну схему ПГФС, приклад побудови якої зображено на рис. 2.2.

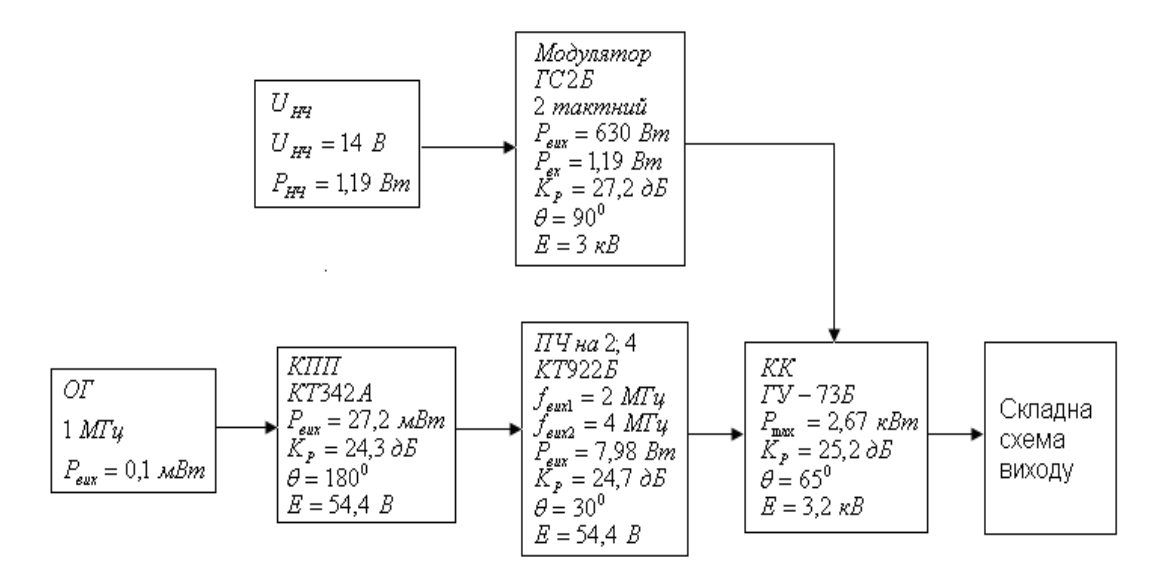

Рисунок 2.2 – Структурна схема ПГФС

## **2.4 Розробка і розрахунок структурної схеми ПГФС з односмуговою модуляцією**

Відомо кілька способів формування односмугової модуляції сигналу – спосіб послідовних перетворень (балансної модуляції) з фільтрацією, фазокомпенсаційний, фазо-фільтровий та ін [4]. В ПГФС частіше за все використовується спосіб послідовних перетворень з фільтрацією, оскільки за наявної елементної бази тільки він забезпечує стійке пригнічення побічних складових спектра. Структурні схеми таких ПГФС наведені на рис. 2.3.

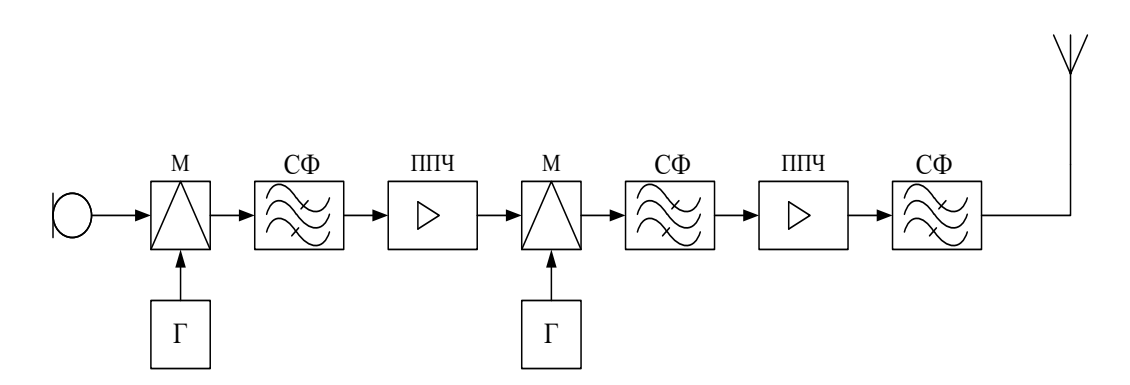

Рисунок 2.3 – Структурна схема ОБС ПГФС

Перший етап розробки ПГФС даного типу – розбиття на піддіапазони (див. підрозділ 2.1). Наступним кроком є розрахунок потужності вихідного каскаду у телефонному режимі (розрахунок  $P_{\text{gux}}$  з врахуванням m=0). Способи побудови кінцевого каскаду і вибір активного елемента виконується аналогічно рекомендаціям в підрозділі 2.2. Таким чином визначаються параметри і структура передкінцевого каскаду. Якщо вважати, що на вхід тракту проміжних каскадів від кола формування односмугового сигналу (КФОС) потрапляє коливання потужністю  $P_{\rm g}$ =0,025–0,06 Вт, тоді кількість проміжних каскадів і їх параметри визначаються на основі рівностей (2.5) і (2.6), при цьому значення частоти для них відповідає робочій частоті ПГФС,  $f_p = f_{\text{max}}$ . Потрібно пам'ятати, що в тракті підсилення сформованого в КФОС сигналу не можна використовувати каскади помноження частоти.

Наступним етапом є розробка і розрахунок структурної схеми блока КФОС. Як приклад розглянуто фільтровий метод формування односмугового сигналу на основі каскаду з двома каскадами перетворення спектра вихідного сигналу джерела інформації (ДІ) і пригнічення несучої (переднесучої) в балансних модуляторах. Структурна схема такого блока КФОС зображена на рис. 2.3.

На схемі (рис. 2.4) вказані потужності на виході каскадів, які необхідно розрахувати [4]. Припустивши, що  $P_1 = P_e$ , тоді

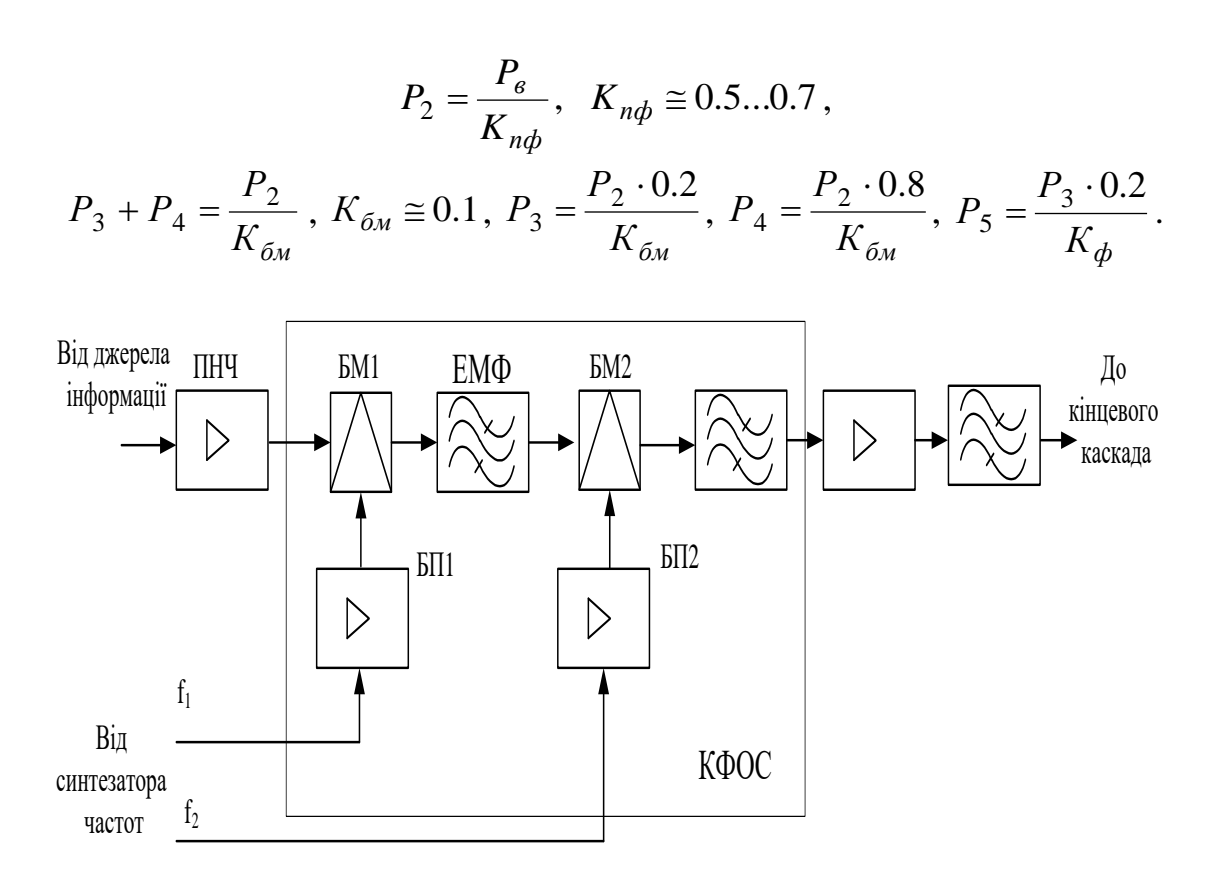

Рисунок 2.4 – Структурна схема модулятора ОБС:  $BM_1$ ,  $BM_2$  – буферні модулятори;  $BH_1$ ,  $BH_2$  – буферні підсилювачі;  $f_1, f_2$  – частоти піднесучої; ЕМФ – електромеханічний фільтр

$$
K_{\phi} \cong 0,1-0,2-\text{Koequii} \text{CHT} \text{ nepедавання EMΦ.}
$$
  

$$
P_{6} + P_{7} = \frac{P_{5}}{K_{\phi_{M}}} = P_{\sum} , P_{6} = 0,8P_{\sum} , P_{7} = 0,2P_{\sum}.
$$

Припустивши, що від синтезатора частот на частоти  $f_1$  i  $f_2$ потрапляють коливання потужністю приблизно 0,05 Вт, коефіцієнти підсилення за потужністю буферних підсилювачів повинні дорівнювати відповідно

$$
K_{p1} = \frac{P_6}{P_8} = \frac{P_6}{0.05};
$$
  

$$
K_{p1} = \frac{P_4}{P_9} = \frac{P_4}{0.05}.
$$

Виходячи з отриманих результатів, обирають структуру каскадів буферних підсилювачів, вважаючи, що один каскад БП забезпечує коефіцієнт підсилення  $K_{\delta 1} \approx 30-40$ . Структура підсилювача низької частоти обирається аналогічно як у підрозділі 2.2 для структури каскадів модулятора.

Заключним етапом розрахунку структурної схеми є складання резюме і повної структурної схеми ПГФС.

## **2.5 Розробка і розрахунок структурної схеми ПГФС з частотною модуляцією**

Частотна модуляція (ЧМ) знаходить широке застосування в діапазоні УКХ (2 = 1-10 м) [8]. Частотна і фазова модуляції (ФМ) є різновидами кутової модуляції. При ЧМ і ФМ змінюється частота і фаза високочастотного коливання пропорційно миттєвому значенню інформаційного сигналу, що передається  $U_{\Omega}(t)$ .

При ЧМ і ФМ амплітуда модульованого коливання постійна у часі і не залежить від  $U_{\Omega}(t)$ .

$$
U(t) = U_{\rm H} \cos(\omega t + \varphi_0) = U_{\rm H} \cos \varphi(t),
$$

де  $\omega$  – частота ВЧ коливань;  $\varphi_0$  – початкова фаза.

За відсутності модуляції коливання *U*(*t*) є гармонічними і його фаза змінюється в часі за лінійним законом:  $\varphi(t) = \omega_{\text{H}} t + \varphi_0$ , де  $\omega_{\text{H}}$  – несуча частота гармонічного коливання.

Різниця між ЧМ і ФМ полягає в тому, що за тональної ЧМ девіація фази  $\Delta\varphi_{\text{max}} = \Delta\omega_{\text{max}}/\Omega$  обернено пропорційна частоті модулювального коливання  $U_\Omega$ . Аналогічно за тональної ФМ девіація частоти  $\Delta\omega_\text{max}$  =  $\Omega\Delta\varphi_\text{max}$  прямо пропорційна частоті модульованого коливання. Особливість ЧМ полягає у тому, що девіація частоти залежить тільки від амплітуди модулювального коливання, а девіація фази – від його амплітуди і частоти. При ФМ девіація фази залежить тільки від амплітуди модулювального коливання, а девіація частоти залежить як від його амплітуди, так і від частоти. Отже, існує можливість непрямого одержання ЧМ коливання з ФМ. Для цього модулювальне коливання необхідно подати в інтегрувальне коло, з якого – на фазовий модулятор. Перевагою ЧМ порівняно з AM є її більш висока стійкість до шумів. При виборі структурної схеми ЧМ ПГФС необхідно вирішити протиріччя між вимогами до параметрів частотної модуляції (задана девіація частоти, лінійність модуляційної характеристики тощо) і отриманням високої стабільності середньої частоти. Існує два основних методи формування сигналів з ЧМ: прямий і непрямий. Прямий метод передбачає модуляцію частоти, задає генератор і множення частоти в наступних каскадах ПГФС (рис. 2.5) [15].

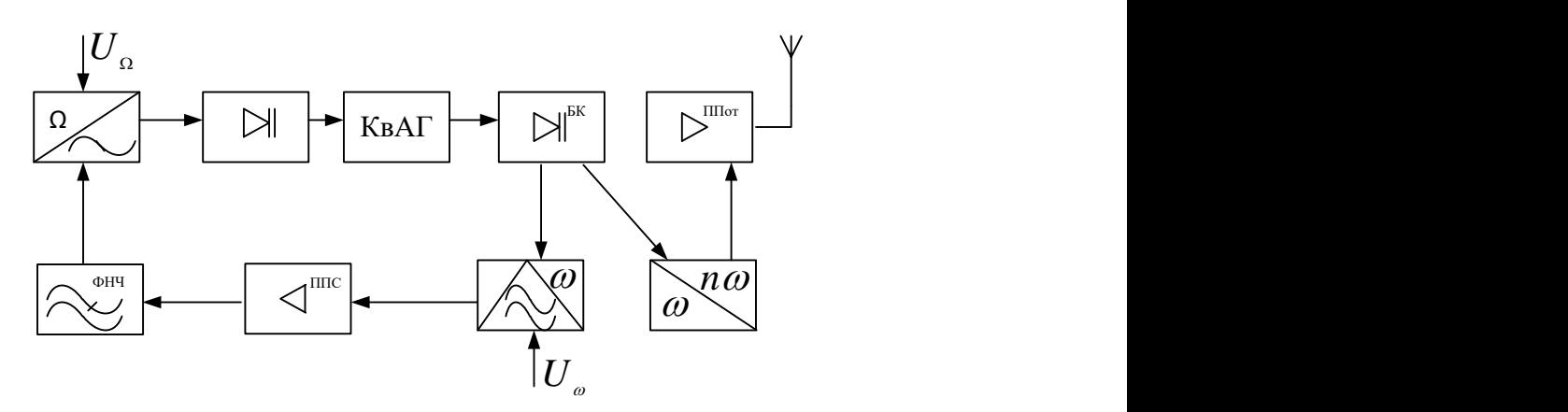

Рисунок 2.5 – Структурна схема ПГФС ЧМ з прямою модуляцією: КГ – керований генератор; БК – буферний каскад; ППот – підсилювач потужності; ППС – підсилювач постійного струму; ФНЧ – фільтр нижніх частот; А – антена

Для стабілізації середньої частоти <mark> $\omega$ </mark> в схемі на рис. 2.5 використовується автоматичне підлаштування частоти (АПЧ), яке корегує повільні зміни частоти  $\omega$ . Для того, щоб АПЧ не послаблювало корисну модуляцію, зворотній зв'язок в системі АПЧ на частоті модуляції  $\Omega_{\rm min} < \Omega < \Omega_{\rm max}$  виключають за допомогою фільтра нижніх частот (ФНЧ) зі смугою пропускання менше  $\Omega_{\text{min}}$  .

При цьому можлива реалізація структури ПГФС без системи АПЧ, якщо керувати частотою кварцового генератора КГ (рис. 2.6), який створює коливання з довготривалою нестабільністю частоти порядку  $10^{-5} - 10^{-6}$ .

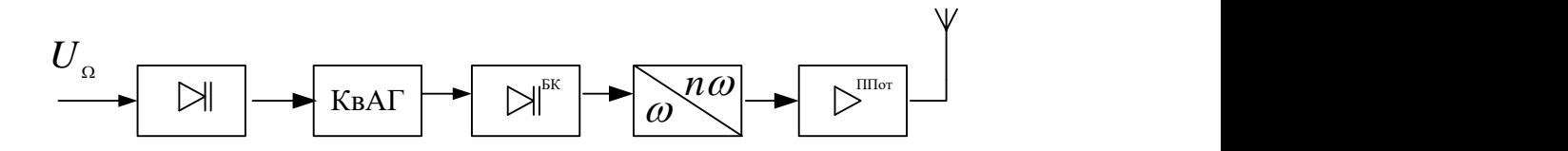

Рисунок 2.6 – Структурна схема ПГФС ЧМ з АПЧ:  $K$ вАГ – керований генератор; БК – буферний каскад; ППот – підсилювач потужності; КвАГ – кварцовий генератор

Однак, відносний діапазон керування частотою невеликий і становить  $10^{-3}$  –  $10^{-4}$  . Тому часто застосовується опосередкований метод, оснований на можливості перетворення фазової модуляції в частотну. За цим методом модулювальне коливання подається на модулятор фази через інтегрувальне коло (рис. 2.6).

Задавальний кварцовий генератор дозволяє отримати високу стабільність середньої частоти. Недоліками цього методу є складність отримання великих девіацій на низьких частотах модулювального сигналу і необхідність множення девіації з кратністю  $10^2 - 10^3$ . Існують інші способи отримання ЧМ сигналів: комбінований та інтерполяційний.

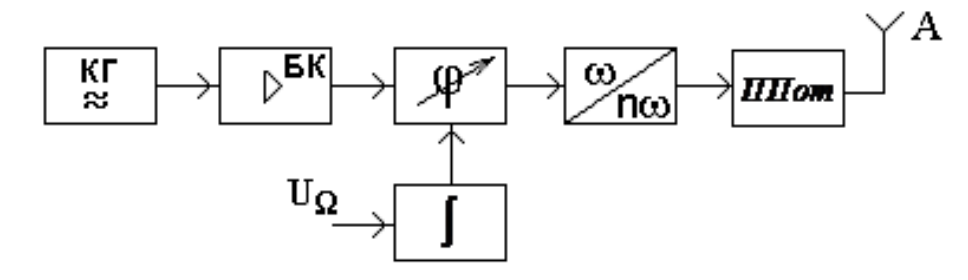

Рисунок 2.7 – Структурна схема ПГФС ЧМ з опосередкованою модуляцією: КГ – керований генератор; БК – буферний каскад

Застосування помножувачів частоти в ПГФС з ЧМ дозволяє знизити частоту задавального генератора, що полегшує її стабілізацію. Помножувачі частоти використовуються для поглиблення модуляції при ЧМ, тому що при множенні несучої частоти в *n* разів абсолютна девіація частоти також множиться в *n* разів.

Приклад структурної схеми помножувача частоти з вихідною частотою 7,5 МГц зображено на рис. 2.8. Як активні елементи помножувачів у ВЧ діапазоні застосовуються транзистори, в діапазоні НВЧ, частіше за все, застосовуються діодні помножувачі частоти.

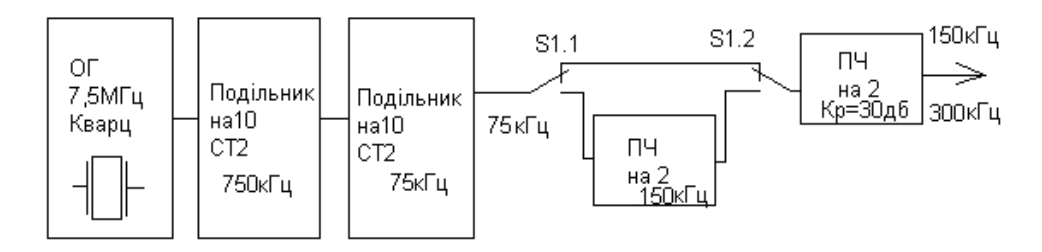

Рисунок 2.8 – Структурна схема помножувача частоти

## **2.6 Розробка структурної схеми та розрахунок ПГФС з імпульсною модуляцією**

Вихідними даними для розрахунку імпульсного ПГФС є такі: робоча довжина хвилі (частота) $\lambda(f)$ , потужність імпульсу  $\mathit{P}_{i}$ , тривалість імпульсу  $\tau$ , частота повторення імпульсів  $F[11]$ .

Вихідна потужність ПГФС визначається за виразом

$$
P_{BHX} = \frac{K_{\Pi 3} \cdot \alpha \cdot P_H}{\eta_{\phi} (1 - \Gamma^2)},
$$

де *α* – пряме пригнічення феритового вентиля, що лежить в межах 0,5–0,8; *η<sup>ф</sup>* – ККД антено-фідерного тракту, становить 0,85–0,95; *Г*– коефіцієнт відбиття від навантаження, становить 0,1–0,4.

За величиною *РВИХ* обирають тип електронного пристрою НВЧ (магнетрон, клістрон, і т. д.), який також повинен відповідати заданим *τ* і *F*.

За технічними даними типового режиму або за робочими характеристиками обраного електронного пристрою визначаються значення імпульсного  $I_0$  струму і напруги  $U_0$  модулятора. На основі цих параметрів визначається напруга на аноді модуляторної лампи в час паузи  $E_a = 1, 2 \cdot U_0$  та імпульсний струм лампи  $I_a = 1, 1 \cdot I_0$ .

Виходячи з розрахованих значень  $E_a$  та  $I_a$ , проводиться вибір модуляційної лампи і вид схеми модулятора. Для досягнення потужності імпульсу, що не перевищує 200–250 кВт, модулятор будують за схемою з частковим розрядом накопичувача, при цьому як генераторна лампа застосовується клістрон. За необхідності досягнення більших потужностей імпульсу застосовуються схеми з повним розрядом, що можуть бути реалізованими на основі тиратронів. При виборі лампи потрібно також враховувати потрібні величини *τ* і *F*, що вказуються в технічних даних ламп.

Для забезпечення роботи модулятора зазвичай використовується підмодулятор, що забезпечує необхідну форму і параметри імпульсів керування. Підмодулятор може бути реалізований як достатньо потужний блокінг-генератор, що працює в автоколивальному режимі (мала і середня потужність ПГФС) або в режимі очікування (потужні ПГФС). В останньому випадку запуск ПГФС здійснюється від синхронізатора станції. Таким чином, орієнтовна структурна схема імпульсного ПГФС зображена на рис. 2.9.

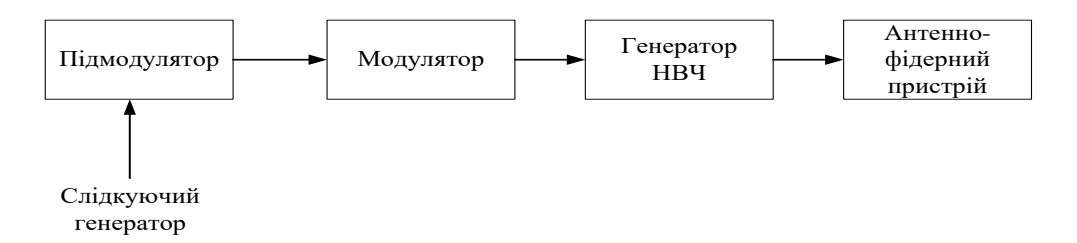

Рисунок 2.9 – Структурна схема ПГФС з імпульсною модуляцією

Резюме до схеми повинно містити список блоків з вказанням вхідних і вихідних потужностей, струмів, напруг та струмів в імпульсі, часових параметрів сигналів, обраної елементної бази.

### **2.7 Схема виходу та схема складання потужності**

Навантаженням кінцевого каскаду ПГФС є антена, тому до вихідної коливальної системи (ВКС) висуваються такі вимоги [15]:

- узгодження опору вихідного каскаду з опором антени;

- фільтрація вищих гармонік;

- підлаштування КС в резонанс і підтримання оптимального режиму.

Залежно від конструкції ПГФС, вихідної потужності та умов експлуатації використовують дві схеми виходу (СВ):

- проста СВ;

- складна СВ.

В простій СВ антена є елементом контуру і її параметри значною мірою визначаються параметрами всього контуру. Також недопустимий розрив антени, за якого активний елемент (АЕ) може вийти з ладу внаслідок перегріву. Але перевагою такого СВ є простота та високий ККД.

Складна СВ реалізується на основі двоконтурної резонансної системи, в якій зв'язок між антеною та АЕ здійснюється через проміжний контур. Основними перевагами складних СВ є високий рівень фільтрації гармонік та зменшення впливу антени на режим роботи проміжного каскаду (ПК). Недоліками схеми є низький ККД та складність налаштування.

В умовах, коли задана у ТЗ потужність ПГФС не може бути реалізована і перевищує робочі потужності електронних приладів кінцевих каскадів, застосовується модульна схема ПГФС, яка передбачає застосування схем складання потужності. Найпростішою схемотехнічною реалізацією додавання потужності є мостова схема, однак головним недоліком класичної мостової схеми є необхідність двох навантажень і двох баластів, а другим недоліком є те, що до «землі» можна підключати тільки одну точку мостової схеми. Тому найчастіше використовують трансформаторні мости зі складанням напруг і струмів. В тому випадку, коли вихідні напруги мають високі амплітуди, доцільне використання трансформаторної схеми складання потужності за струмом. Використання двоканальних схем ПГФС є небажаним, оскільки при цьому збільшуються розміри і ускладнюється конструкція. Масо-габаритні параметри ПГФС збільшуються, в основному, за рахунок використання в кінцевому каскаді ламп великої потужності.

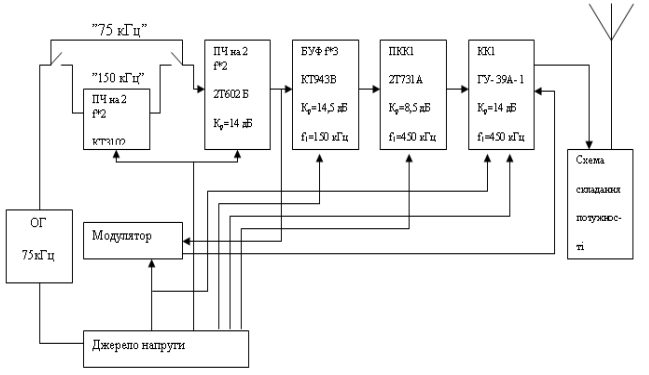

Рисунок 2.10 – Структурна схема ПГФС

Після складання структурної схеми ПГФС проводиться електричний розрахунок каскадів, виходячи з необхідних умов, рівнів вхідного і вихідного сигналів, а також типу обраних активних елементів (або мікросхем). Наступним етапом є електричний розрахунок окремих каскадів ПГФС.

## **3 ЕЛЕКТРИЧНИЙ РОЗРАХУНОК КАСКАДІВ ПГФС**

### **3.1 Електричний розрахунок лампового кінцевого каскаду**

Тип АЕ кінцевих каскадів ПГФС залежить від номінальної потужності та особливостей застосування, тому можуть реалізовуватися на основі біполярних транзисторів та лампових підсилювальних елементів (тріодах, пентодах тощо). Вихідними даними для проектування [6, 8] є:

- тип використаного активного елемента;
- вихідна потужність в режимі несучої;
- напруга живлення.

На рис. 3.1 зображено схему кінцевого каскаду одного з двох модулів двополярного каскаду.

3 ВАХ  $I_a(U_a)$  для напруги живлення анода знаходиться напруга зміщення на сітці  $E_{c1}^{\prime}$  .

Наступним етапом є розрахунок дроселя *L*3, що використовується для запобігання проникнення низькочастотного сигналу в джерело живлення

$$
L_{3} \approx \frac{\text{Re}}{75 \cdot \Omega_{Y}}.
$$
 (3.1)

Далі проводиться розрахунок симетричних котушок  $L_2=L_1$ 

$$
L_2 = \frac{E_{c2.\text{max}}}{\pi \cdot F_{\text{H}} \cdot I_{c2.\text{max}}}.
$$
\n(3.2)

Визначимо *L*4, виходячи з такої рівності

$$
X_{L4} = (50 - 100) \text{Re} \,. \tag{3.3}
$$

$$
L_4 = \frac{X_{L4}}{\omega}.
$$
 (3.4)

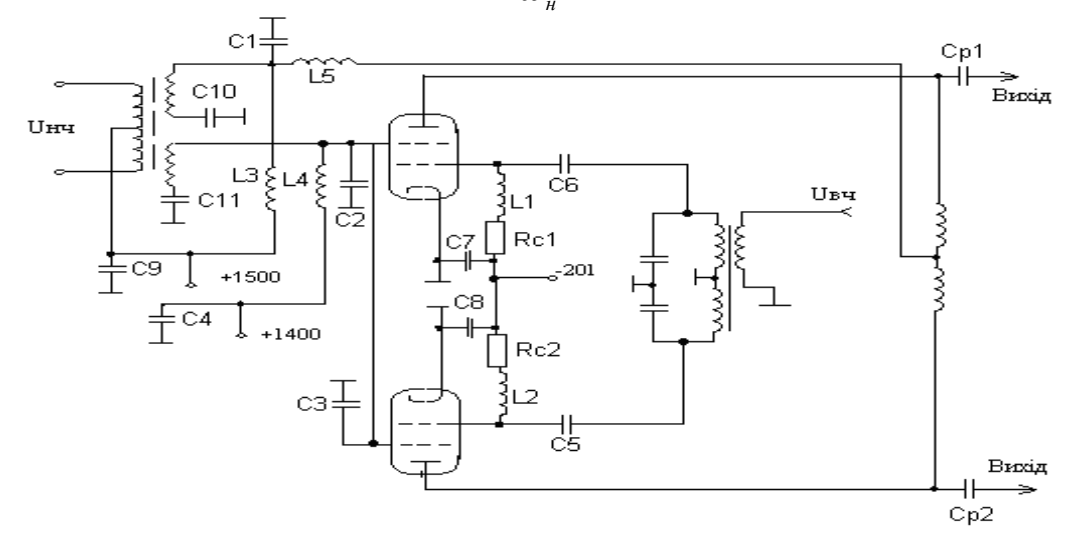

Рисунок 3.1 – Ламповий двотактний кінцевий каскад

Індуктивність *L*<sup>5</sup> визначається

$$
R_{c1} = \frac{|E_{c1}|}{I_{0c1}};
$$
\n(3.5)

$$
\frac{R_{_{ex}}}{100} < X_{_{LS}} < \frac{R_{_{ex}}}{50} \tag{3.6}
$$

Тоді номінал шуканої індуктивності

$$
L_{5}=\frac{X_{L5}}{\omega_{\mu}}.
$$

Розрахунок ємності *С*<sup>1</sup>

$$
C_1 = \frac{100}{2 \cdot \pi \cdot F_H \cdot R_e};\tag{3.7}
$$

$$
C_1=C_2=C_3=C_4=C_9=C_{10}=C_{11}.
$$

Розрахунок *С*5*=C*6*=C*7*=C*8*.*

 $X$ <sub>c5</sub> $\omega$ <sub>H</sub>

 $=-\frac{1}{2}$ 

 $_{5}$   $\omega$ 

*C*

5

$$
X_{C5} = 0,1 \cdot X_{LS},
$$
\n3BialkM  $C_5 = \frac{1}{X_{c5}\omega_H}$ .

\n(3.8)

Ємність *СР*<sup>1</sup> обирається, виходячи з ряду нерівностей

$$
\frac{R_{_{ex}}}{150}}\frac{1}{\omega_{_H}\cdot X_{_{p1}}}.
$$

Проводиться розрахунок *СР*<sup>2</sup>

$$
X_{c_{P2}} < \frac{R_e}{100}, \ C_{P2} > \frac{1}{\omega_H \cdot X_{c_{P2}}}.
$$

Наступним етапом є розрахунок режиму другої сітки.

Постійна складова сіткового струму

$$
I_{0,c2} = 0, 2 \cdot I_0. \tag{3.9}
$$

Напруга зміщення на другій сітці

$$
E_{c2} = 0.7 \cdot E_{c2,now}.
$$
\n(3.10)

Потужність розсіювання другої сітки

$$
P_{c2} = I_{0.c2} \cdot E_{c2}. \tag{3.11}
$$

Максимальне значення коефіцієнта модуляції екранної сітки

$$
m_{c2} = (0.8 - 1)m_{a \text{ max}} \tag{3.12}
$$

Середня потужність розсіювання другої сітки

$$
P_{c2,cep} = P_{c2} \cdot \left(1 + \frac{m_{c2}^2}{2}\right) < P_{c,\partial o\partial}.\tag{3.13}
$$

Виконання останньої нерівності означає, що режим роботи АЕ обрано правильно.

Потужність модулятора повинна задовольняти таку нерівність

$$
P_{1.M} \ge (0.5 \cdot m_a^2 \cdot P_{OT} + 0.5 \cdot m_{C2}^2 \cdot P_{C2.T}). \tag{3.14}
$$

Оскільки використовуються два модулі, вихідна потужність обчислюється за виразом

$$
P_m = 2 \cdot P_{1M} \ .
$$

Отримані внаслідок розрахунків значення номіналів елементів схеми є основою для вибору стандартних елементів РЕА, що серійно випускається промисловістю.

## **3.2 Електричний розрахунок транзисторного каскаду кінцевого підсилення**

Схему двотактного транзисторного кінцевого каскаду зображено на рис. 3.2 [9, 15]. Розрахунок здійснюється для одного плеча каскаду. Для забезпечення максимального підсилення за потужністю обирається критичний режим роботи, за якого вихідна потужність *Рвих* і коефіцієнт підсилення за потужністю *К*<sup>р</sup> приймуть максимальні значення.

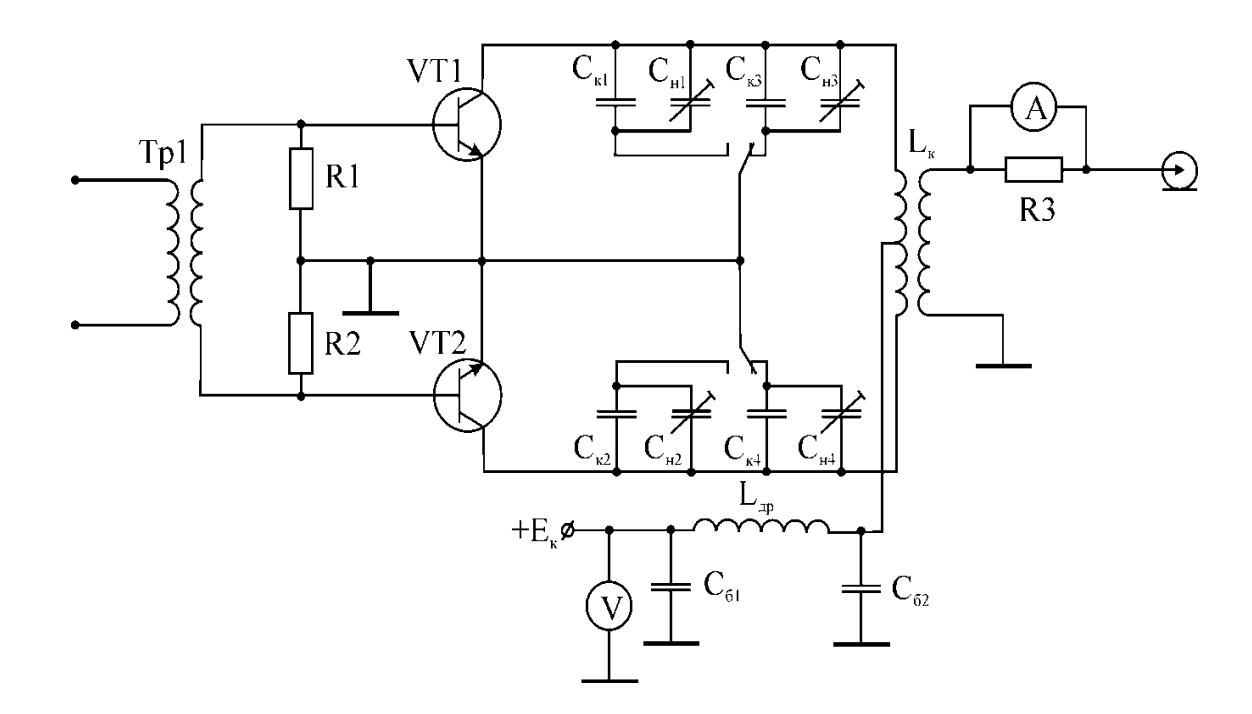

Рисунок 3.2 – Кінцевий каскад на БТ

За ПКК, зазвичай, обирається двотактний підсилювач класу В з кутом відтину Θ = 90º, що дозволить зменшити рівень позасмугових випромінювань та отримати досить високу потужність.

Електричний розрахунок починається з вибору напруги живлення[12]

$$
E_{\kappa} = (0.45 - 0.5) U_{KE \text{ qon.}}.
$$

Критичний режим роботи реалізується за кута відтину *θ*=90º. При цьому табличні значення коефіцієнтів Берга будуть:  $\alpha_0 = 0.318$ ;  $\alpha_1 = 0.5$ .

Амплітудне значення *U<sup>к</sup>* в критичному режимі згідно з [12] буде дорівнювати

$$
U_{\kappa} = E_{\kappa} \left( 0.5 + 0.5 \sqrt{1 - \frac{8r_{\text{mac}} \cdot P_1}{\alpha_1 \cdot E_{\kappa}^2}} \right),
$$
 (3.15)

Максимальне значення колекторної напруги [12]

$$
U_{\kappa max} = E_{\kappa} + U_{\kappa}.
$$

Амплітуда першої гармоніки вихідного сигналу

$$
I_{K_{M1}} = \frac{2P_1}{U_{\kappa}}.\tag{3.16}
$$

Максимальне значення струму колектора в імпульсі визначається за рівністю [12]

$$
I_{K \max} = \frac{I_{K M1}}{\alpha_1},
$$
\n(3.17)

що має бути меншим за *ІК доп*.

Постійна складова струму колектора

$$
I_{K_0} = \frac{\alpha_0}{\alpha_1}.\tag{3.18}
$$

Необхідний опір колекторного кола

$$
R'_{k} = \frac{U_{k}^{2}}{2P_{1}}.
$$
 (3.19)

Оскільки обрано двотактний кінцевий каскад, то значення опору *R<sup>к</sup>* потрібно подвоїти відповідно до [12]

$$
R_{\kappa}=2\cdot R'_{\kappa}.
$$

Розрахунок потужності збуджувача кінцевого каскаду *Р*<sup>3</sup>

$$
P_3 = \frac{P_1}{K_p} \tag{3.20}
$$

Якщо врахувати втрати у трансформаторі, то останній вираз набуде вигляду

$$
P'_{s} = \frac{P_{s}}{\eta_{mp}},\tag{3.21}
$$

де *ηтр* – коефіцієнт корисної дії трансформатора (*ηтр*=0,9).

При цьому амплітуда вхідного струму визначається за виразом

$$
I_{ex} = \frac{f_p \cdot I_{Kw1}}{f_r \cdot \gamma_1} + 2\pi f_p C_{\kappa} U_{\kappa},
$$
\n(3.22)

де  $\gamma_1 = \alpha_1 (1 - \cos \theta)$ .

Вхідний опір підсилювача визначається за виразом (3.23) [7]

$$
R_{ex} = \frac{2P_3'}{I_{ex}^2}.
$$
 (3.23)

Додатковий опір, ввімкнений між базою та емітером для запобігання пробою емітерного переходу зворотною півхвилею вхідної напруги, визначається за виразом (3.24) [7]

$$
R_{\scriptscriptstyle{\partial}} = \frac{h_{\scriptscriptstyle{21e}}}{2\pi \cdot f_r \cdot C_e}.
$$
\n(3.24)

За результатами попереднього розрахунку обирається резистор з номенклатури стандартних виробів РЕА.

Якщо відомо опір *Rд*, то вхідний опір *R'вх* визначається

$$
R'_{\scriptscriptstyle ex} = \frac{R_{\scriptscriptstyle ex} \cdot R_{\scriptscriptstyle \partial}}{R_{\scriptscriptstyle ex} + R_{\scriptscriptstyle \partial}}.
$$

Наступним етапом є розрахунок елементів кола живлення: блокувальних ємностей *Сб*<sup>1</sup> та *Сб*2, та розв'язувального дроселя *Lдр* (рис. 3.2)

$$
C_E = (20 - 40)C_K. \tag{3.25}
$$

На основі проведених розрахунків проводиться вибір конденсатора, зазначається його маркування, наприклад, конденсатор КМ-4 (10 нФ).

Розрахунок дроселя кола живлення

$$
L_{op} = (10 - 25) \frac{1}{\omega_p^2 C_\delta}.
$$
\n(3.26)

Для роботи кінцевого каскаду на його плечі потрібно подавати протифазний сигнал. Для цього застосовують трансформатор. Подальший електричний розрахунок полягає у виборі ємності контуру *Ск*, яка визначається за виразом [13]

$$
C_{\kappa}=2\cdot C_{\text{aux}},
$$

де *Свих* – вихідна ємність транзистора кінцевого каскаду.

Якщо врахувати ємність монтажу *С<sup>м</sup>* і ємність індуктивності *СL*, то повна ємність знаходиться за виразом [13]

$$
C_{\text{aux}} = C_{VT} + C_{\text{u}} + C_L.
$$

Індуктивність контуру можна визначити з умови резонансу

$$
\omega_0 L_{\kappa} = \frac{1}{\omega_0 C_{\kappa}};
$$

$$
X_c = \frac{1}{\omega_0 C_{\kappa}};
$$

$$
L_{\kappa} = \frac{X_c}{\omega_0},
$$

де *ω*<sup>0</sup> – резонансна частота контуру.

Заключним етапом є розрахунок ємностей, які використовуються для забезпечення роботи двох різних каналів, залежать від заданої частоти несучої

$$
C=\frac{1}{\omega_0^2\cdot L_{\kappa}}.
$$

#### **3.3 Розрахунок помножувачів частоти**

Помножувачі частоти є пристроями, які масштабно переносять спектр частот сигналу в область більш високих частот. Існує два основних типи помножувачів частоти: діодні і транзисторні. Перші застосовуються в області НВЧ, характеризуються високим коефіцієнтом множення (до 12– 14), але їх потужність обмежена бар'єрною ємністю діодної структури. Для реалізації ПГФС частіше застосовують транзисторні помножувачі частоти. Їх схемотехнічна реалізація не відрізняється від підсилювачів потужності. Однак, вихідна коливальна система налаштована не на першу, а на другу чи третю гармоніку вихідного коливання, що зумовлює низький ККД. Це обумовлено, по-перше, меншою кількістю вищих гармонік в імпульсі колекторного струму і, по-друге, високою добротністю коливального контуру (навантажувальної системи). Транзистори рекомендовано обирати з великим значенням граничної частоти.

Залежно від співвідношення граничної частоти транзистора і частоти вихідних коливань розрахунок помножувача частоти проводиться за різними методиками.

Нижче наведено приклад розрахунку двокаскадного помножувача частоти.

3.3.1 Розрахунок буферного каскаду [8, 20]

Вихідними даними для проектування є такі: вихідна потужність *Р*1; мінімальна частота *f*01; максимальна частота *f*02.

У випадку, коли проектується подвоювач часоти,  $f_{01}=2f_{02}$ .

Схема електрична принципова буферного каскаду, наведена на рис. 3.3, є двотактним підсилювачем-потроювачем класу В з кутом відтину

 $\Theta = \frac{120}{-40^{\circ}}$ , де *n* – коефіцієнт помноження. Це дозволить зменшити рівень позасмугових випромінювань та отримати достатньо високу потужність. Коефіцієнти Берга для цього випадку становлять: *α*0=0,147,  $\alpha_3 = 0.185$ . *n n*

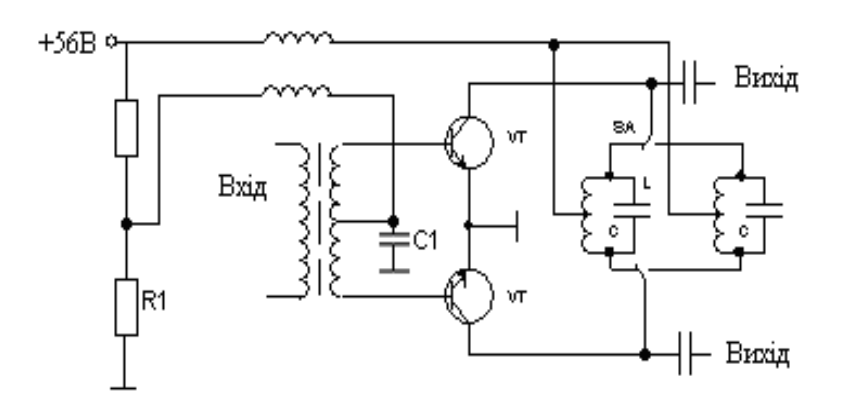

Рисунок 3.3 – Транзисторний потроювач частоти

Граничний коефіцієнт використання колекторної напруги

$$
\xi_{\rm ap} = 0.5 + 0.5 \sqrt{1 - \frac{8P_3 r_{\rm nac}}{\alpha_3 E^2}}.
$$
\n(3.27)

Напруга колекторного живлення

$$
E_{\kappa} = (0,7...0,8) U_{\kappa \partial \omega n}.
$$

Амплітуда колекторної напруги в критичному режимі має відповідати таким вимогам

$$
U_k = E_{\kappa} \zeta_{\text{zp}} < U_{\kappa \text{don}}.\tag{3.28}
$$

Потужність третьої гармоніки одного плеча

$$
P_3 = \frac{P_{\text{aux}}}{1} \,. \tag{3.29}
$$

Згідно з розрахованими величинами проводиться вибір активного елемента (транзистора), з довідникової літератури виписуються такі його характеристики: *Рк.макс* , *Ік.макс* , *Uк.е.макс*, *h21е.мін* , *rнас*, *Ск*, *rб*, *fгр*, *Lе.*

Амплітуда струму третьої гармоніки

$$
I_{\kappa 3} = \frac{2P_3}{U_{\kappa}}.
$$

Максимальне значення струму колектора в імпульсі має відповідати такій умові

$$
I_{\kappa \text{maxc.}} = \frac{I_{\kappa 3}}{\alpha_3} < I_{\kappa \text{don.}}.
$$

Постійна складова струму колектора

$$
I_{\kappa 0} = \frac{\alpha_0}{\alpha_1} \cdot I_{\kappa 1}.
$$

Споживана потужність

$$
P_0 = E_{\kappa} I_{\kappa 0}.
$$
 (3.30)

ККД колекторного кола

$$
\eta = \frac{P_1}{P_0}.\tag{3.31}
$$

Потужність розсіювання колектора

$$
P_{\kappa} = P_0 - P_1.
$$
  

$$
R_{\kappa} = \frac{U_{\kappa}^2}{2 \cdot P_3}.
$$
 (3.32)

Для двотактної схеми  $R_K^{'} = 2R_K$ .

Потужність збудження

$$
P_e = \frac{2(r_6 + 2\pi f_m L_e)}{\alpha_3^2} \left(\frac{f}{f_m}\right) \left(\frac{P_3}{U_\kappa}\right) \left(1 + \frac{R_\kappa}{R_{22}}\right)^2.
$$
 (3.33)

Активна складова вихідного опору транзистора в режимі КЗ за виходом

$$
R_{22} = \frac{1}{\left(2\pi f C_{\kappa}\right)^{2} r_{\kappa}} = \frac{1}{\left(6,28 \cdot 0,9 \cdot 10^{6} \cdot 130 \cdot 10^{-12}\right)^{2} 0,13}.
$$
 (3.34)

Коефіцієнт підсилення за потужністю

$$
K_p = \frac{P_3}{P_g}.
$$

Постійний струм бази

$$
I_{\delta 0} = \frac{I_{\kappa 0}}{h_{21e}}.
$$
\n(3.35)

Далі проводиться розрахунок кола базового зміщення

$$
R_1 = \frac{E_{\infty} - E_{\delta 0}}{2I_{\delta 0}}.\tag{3.36}
$$

Розрахунок потужності базового навантаження

$$
P_{R1} = (2I_{60})^2 \cdot R_1.
$$

Розрахунок номіналу ємності *С*<sup>1</sup> на частоті *f*<sup>01</sup>

$$
C_1 = \frac{1}{2\pi R 1 f_{p1}} \tag{3.37}
$$

Розрахунок індуктивності *L*<sup>4</sup> для частоти *f*<sup>02</sup>

$$
L_4 = \frac{2R1}{2\pi f_p}.
$$
 (3.38)

Розрахунок вхідного струму першої гармоніки

$$
I_{\alpha x} = \frac{I_{\kappa 3} \cdot \alpha_1}{h_{21e} \cdot \alpha_3} + 2\pi f_p C_k U_k.
$$
 (3.39)

Вхідна напруга збуджувача

$$
U_{36} = \frac{P_{136}}{I_{\text{gx}}}.
$$
\n(3.40)

На цьому закінчується розрахунок енергетичного режиму та номіналів кола буферного каскаду. Наступним етапом є розрахунок помножувачів частоти у порядку їх ввімкнення в структурну схему ПГФС. Для прикладу нижче наведено методику розрахунку подвоювача частоти.

3.3.2 Розрахунок подвоювача частоти

Початкові дані для розрахунку подвоювачів частоти: вхідна частота *f*01,вихідна частота *f*02, коефіцієнт помноження *n*, вихідна потужність *Pвих*  [4, 9].

На основі початкових даних розрахунків обирається транзистор, для якого з довідникової літератури виписуються такі параметри:  $U_{K E \d{on}}$ ,  $I_K$ ,  $P_K$ ,  $f_{zp}$ ,  $h_{1e} = 50...200$ ,  $S_{zp}$ ,  $S_1$ .

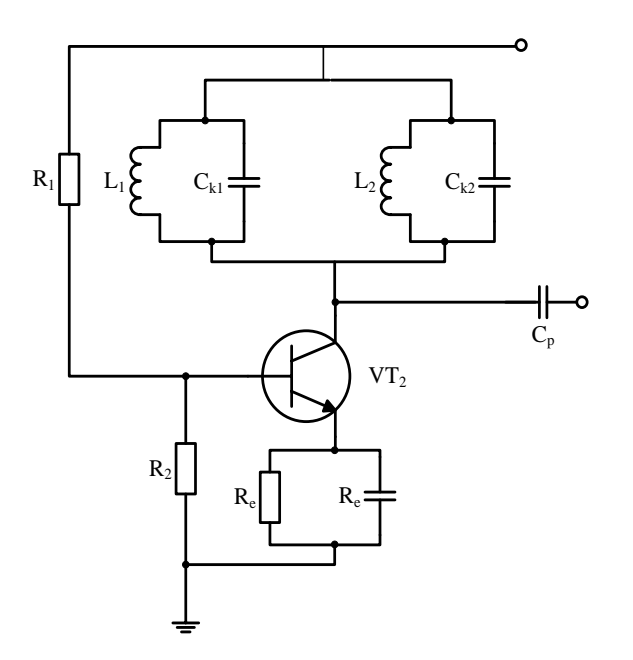

Рисунок 3.4 – Транзисторний подвоювач частоти

Далі проводиться розрахунок колекторного кола. Спочатку визначається кут відтину колекторного струму  $\Theta = 120/n = 120/2 = 60$ , при цьому  $\alpha_0=0,21, \alpha_2=0,28, \gamma_0=0,1.$ 

Напруга живлення колекторного кола  $E_k=(0.5-0.9)U_{Kedon}$ . Рекомендовано приймати стандартні значення напруг живлення *ЕК.* Коефіцієнт використання колекторної напруги

$$
\xi = 1 - \frac{2 \cdot P_{\sim}}{\alpha_2 \cdot E_K^2 \cdot S_{zp}}.
$$
\n(3.41)

Амплітуда змінної напруги на колекторі

$$
U_{mn} = \xi \cdot E_K
$$
Розрахунок складових колекторного струму

$$
I_{K3} = \frac{2 \cdot P_{\sim}}{U_{mn}};
$$
  

$$
I_{K \max} = \frac{I_{K3}}{\alpha_2};
$$
  

$$
I_{K0} = I_{K \max} \alpha_0
$$

Потужність споживання

$$
P_0 = I_{K0} E_K.
$$

Потужність розсіювання колектора

$$
P_{pos}=P_0-P_{\sim}
$$

ККД колекторного кола визначається за виразом

$$
\eta = \frac{P_{\sim}}{P_{0}}.
$$

Опір навантаження становить

$$
R_{\scriptscriptstyle H} = \frac{U_{\scriptscriptstyle m}}{I_{\scriptscriptstyle K2}}.
$$

Другим етапом є проведення розрахунку базового кола. Амплітуда базового струму становить

$$
I_{\delta 2} = \frac{I_{Km}}{h_{21e}}.
$$

Визначення імпульсів емітерного струму

$$
I_{E2} = I_{K2} + I_{62};
$$
  
\n
$$
I_{Emax} = \frac{I_{E2}}{\alpha_2};
$$
  
\n
$$
I_{E0} = I_{Emax}\alpha_0.
$$

Амплітуда напруги на вході

$$
U_{BX} = \frac{I_{K2}}{S_1}.
$$
 (3.42)

Зміщення переходу «база - емітер»

$$
U_{\delta e} = U' + U_{\delta x} \left[ \frac{\gamma_0(\Theta)}{\sqrt{1 + \Omega_s^2}} - \alpha_0(\Theta) \right],
$$
 (3.43)

де

$$
\Omega_s = \frac{f_0}{f_m}.\tag{3.44}
$$

Опір кола емітера

$$
R_E = \frac{E_E}{I_{E0}};
$$
\n(3.45)

$$
I_{\Pi} = 10 \cdot I_{50};\tag{3.46}
$$

$$
R_1 = \frac{E_K - U_{\delta H}}{I_H};
$$
\n
$$
R_2 = \frac{U_{\delta H}}{I_H}.
$$
\n(3.47)

Потужність збудження

 $P_{\rm e} = I_{62} U_{6}.$ 

Ємність кола емітера знаходиться з нерівності

$$
\frac{10}{2\pi fR} \leq C_{E} \leq \frac{20}{2\pi fR}.
$$

Проведемо розрахунок контурів помножувача частоти.  $\overline{\mathcal{A}}$ ля  $f_{01}$ 

$$
C_{1K} = (1-3) \cdot \lambda_M \tag{3.48}
$$

$$
\rho_{\scriptscriptstyle H} = \frac{1}{\omega_{\scriptscriptstyle H} \cdot C_{\scriptscriptstyle R1}}.
$$
\n(3.49)

Індуктивність проміжного контуру

$$
L_1 = \frac{\rho_u}{\omega_u}.\tag{3.50}
$$

Параметри контуру на частоті *f*<sup>02</sup>

$$
C_{2K} = (1-3) \cdot \lambda_M ;
$$

$$
\rho_{\scriptscriptstyle H} = \frac{1}{\omega_H \cdot C_{\scriptscriptstyle R1}}.
$$

Індуктивність проміжного контуру

$$
L_2=\frac{\rho_{\scriptscriptstyle H}}{\omega_{\scriptscriptstyle H}}.
$$

Серед стандартних виробів РЕА, згідно з розрахованим номіналом, обираються елементи схеми.

#### **3.4 Розрахунок автогенераторів**

3.4.1 Розрахунок автогенераторів (АГ) з параметричною стабілізацією частоти [14, 15]

АГ в ПГФС є первинними джерелами коливань, частота та амплітуда яких є тільки власними параметрами схеми і повинні незначно залежати від зовнішніх умов. В склад АГ обов'язково входить активний елемент (транзистор, тріод) і коливальна система, що визначає частоту коливань.

В багатокаскадних ПГФС основні вимоги висуваються до стабільності АГ. З цією метою АГ намагаються захистити від зовнішніх впливів: температури, вібрацій, електромагнітного випромінювання, нестабільності джерел живлення і т. д.

Вихідними даними для розрахунку автогенераторів є такі:

 $f$  – робоча частота,  $U_{\text{H}}$  – напруга навантаження,  $R_{\text{H}}$  – опір навантаження.

На першому етапі здійснюється вибір типу транзистора.

Потужність, яку необхідно забезпечити у навантаженні

$$
P_{\rm H} = \frac{0.5 U_{\rm H}^2}{R_{\rm H}}.\tag{3.51}
$$

Потужність генерування транзистора

$$
P_{\rm l} = P_{\rm H} / \eta_{\rm K} \,, \tag{3.52}
$$

де  $\eta_{\kappa}$ -коефіцієнт корисної дії контуру автогенератора.

Для підвищення стабільності частоти потрібно обирати  $\eta_{\scriptscriptstyle\text{K}}\!=\!0,\!1\!-\!0,\!3.$ За заданою потужністю *P*<sup>1</sup> обирається тип транзистора, який має відповідати такій умові

 $f_{\beta} \geq 2f$ .

При такому виборі при розрахунку можна не враховувати інерційність транзистора. З паспортних даних на транзистор визначаються такі параметри транзистора:  ${\beta _0},{f_{\rm{T}}},{\rm{ }}{_{\rm{}}}}{\rm{ }}{_{\rm{eq,0,1}}},{\rm{ }}{_{\rm{}}}{\rm{ }}{_{\rm{ref,}}}{\rm{ }}{\rm{ }}{_{\rm{}}}}{\rm{ }}{\rm{ }}{_{\rm{eq,0,1}}}}{\rm{ }}.$ 

Далі проводиться енергетичний розрахунок автогенератора.

Гранична частота автогенератора

$$
f_{\beta} = f_{\rm T}/\beta_0.
$$

Далі необхідно перевірити умову  $f < 0.5 f_{\beta}$ , за якої можна знехтувати інерційністю транзистора.

Обирається кут відтину колекторного струму  $\theta_{k}$  в межах від 60° до 90°. За таблицями чи графіками знаходяться величини коефіцієнтів Берга:  $\alpha_1(\theta_{\kappa}), \alpha_0(\theta_{\kappa}), \cos \theta_{\kappa}$  [5].

Напруга джерела живлення обирається, виходячи з нерівності

$$
E_{\kappa} \le \frac{U_{\kappa e, \text{no},n}}{2} \,. \tag{3.53}
$$

Амплітуда змінної напруги на колекторі визначається згідно з таким виразом

$$
U_{\text{mx}} = E_{\text{x}} \left( 0.5 + 0.5 \sqrt{1 - \frac{8}{\alpha_1(\theta_{\text{x}})} \frac{r_{\text{nac}}}{E_{\text{x}}^2} P_1} \right). \tag{3.54}
$$

Залишкова напруга на колекторі

$$
e_{k\min} = E_{k} - U_{mk}.
$$

Висота імпульсу колекторного струму

$$
I_{\rm km} = \frac{e_{\rm k\,min}}{r_{\rm mac}}\,. \tag{3.56}
$$

Постійна складова колекторного струму

$$
I_{k0} = \alpha_0(\theta_k) I_{km}.
$$
 (3.57)

Перша гармоніка колекторного струму

$$
I_{\kappa 1} = \alpha_1(\theta_{\kappa}) I_{\kappa m}.
$$
\n(3.58)

Опір контуру автогенератора на ділянці «колектор - емітер»

$$
R_{\text{oexp}} = \frac{U_{\text{mx}}}{I_{\text{K1}}} \,. \tag{3.59}
$$

Потужність, що підводиться до автогенератора

$$
P_0 = I_{k0} E_k. \tag{3.60}
$$

Потужність розсіювання колектора

$$
P_{\kappa} = P_0 - P_1 < P_{\kappa \text{ non}} \tag{3.61}
$$

Натсупним етапом є енергетичний розрахунок кола бази. Амплітуда напруги збудження

$$
U_{\rm m6} = \frac{I_{\rm km}}{S(1 - \cos \theta_{\rm k})}.
$$
 (3.62)

Крутизна транзистора S обчислюється за формулою

$$
S = S_6 \beta_0,
$$

де  $S_6$  – крутизна базового струму, що визначається за статистичними характеристиками транзистора.

За відсутності статистичних характеристик крутизну можна визначити за виразом

$$
S = \frac{\beta_0}{r'_6 + r_e \beta_0},
$$
\n(3.63)

де опір емітерного переходу

$$
r_{\rm e} \approx \frac{1}{40I_{\rm e}},
$$
\n
$$
I_{\rm e} = I_{\rm \kappa 0} \frac{(1+\beta_0)}{\beta_0}.
$$
\n(3.64)

Постійна складова струму бази

$$
I_{60} = \frac{I_{\text{\tiny KO}}}{\beta_0}.
$$

Напруга зміщення, що забезпечує потрібний кут відтину  $\theta_{k}$ , для *n-p-n* транзисторів

$$
E_6 = E'_6 - U_{\text{m6}} \cos \theta_{\text{k}} - I_{60} r'_6. \tag{3.65}
$$

Аналогічно для *р*-*n*-*р* транзисторів

$$
E_6 = -E'_6 + U_{m6} \cos \theta_{k} + I_{60} r'_6. \tag{3.66}
$$

Кут відтину імпульсів струму бази для *п*-*р*-*п* транзисторів

$$
\theta_{\delta} = \arccos \frac{(E_{\delta}^{\prime} - E_{\delta})}{U_{\text{m}\delta}}.
$$
\n(3.67)

Для *р*-*п*-*р* транзисторів

$$
\theta_{6} = \arccos \frac{(-E'_{6} + E_{6})}{U_{m6}}.
$$
\n(3.68)

Вхідний опір транзистора за змінним струмом

$$
R_{\text{ax}} = \frac{1}{S_6 \alpha_1(\theta_{\text{a}})(1 - \cos \theta_{\text{a}})} = \frac{r_6' + r_{\text{e}} \beta_0}{\alpha_1(\theta_{\text{a}})(1 - \cos \theta_{\text{a}})}.
$$
(3.69)

Потужність збудження

$$
P_{36} = \frac{0.5U_{\text{m6}}^2}{R_{\text{bx}}}.
$$
 (3.70)

Нижче наведено розрахунок контуру автогенератора, побудованого за схемою ємнісної триточки. Електрична принципова схема автогенератора наведена на рис. 3.5. Першим етапом задається хвильовий опір контуру в межах від 100 до 250.

При цьому індуктивність контуру

$$
L=\frac{\rho}{2\pi f}.
$$

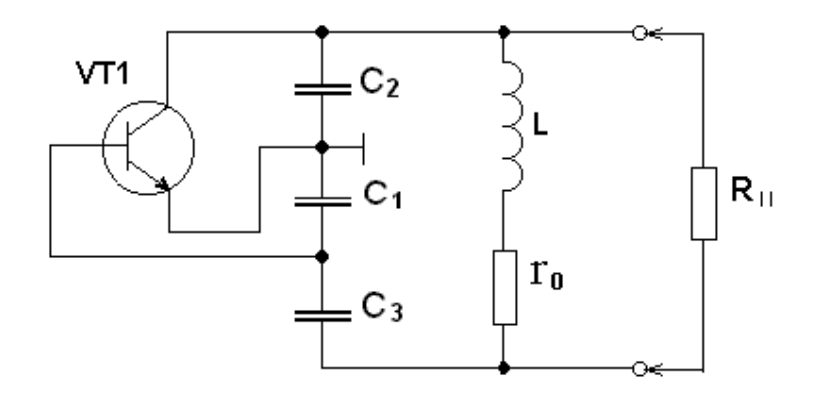

Рисунок 3.5 - Електрична принципова схема автогенератора

Ємність контуру

$$
C = (2\pi f \rho)^{-1},
$$
  
 
$$
\text{Re } \frac{1}{C} = \frac{1}{C_1} + \frac{1}{C_2} + \frac{1}{C_3}.
$$

Коефіцієнт зворотного зв'язку автогенератора

$$
K_{\text{oc}} = \frac{U_{\text{m6}}}{U_{\text{m}} = \frac{C_2}{C_1}}.
$$
 (3.71)

Добротність ненавантаженого контуру обирається  $\, {\bf B} \,$ межах 50< $Q_{xx}$ <200. Власний опір втрат контуру

$$
r_c = \frac{\rho}{Q_{xx}}.\tag{3.72}
$$

Уточнення  $\eta_{\kappa}$  з врахуванням втрат на збудження (в колі бази)

$$
\eta_{K} = \frac{P_{H} + P_{36}}{P_{1}}.
$$
\n(3.73)

Добротність навантаженого контуру  $Q_{\textrm{\tiny{H}}}$ 

$$
Q_{\scriptscriptstyle{\rm H}} = Q_{\scriptscriptstyle{\rm XX}} (1 - \eta_{\scriptscriptstyle{\rm K}}) \,. \tag{3.74}
$$

Внесений в контур опір

$$
r_{_{BH}} = \frac{\rho}{Q_{_{H}}} - r_{c} \,. \tag{3.75}
$$

Повний опір навантаженого контуру

$$
R_{\text{o}} = \frac{\rho^2}{r_{\text{c}} + r_{\text{BH}}}.
$$
 (3.76)

Коефіцієнт ввімкнення контуру в коло колектора

$$
P_{\text{BMK}} = \sqrt{\frac{R_{\text{oexp}}}{R_{\text{o}}}}
$$
 (3.77)

Ємність конденсатора *С*<sup>2</sup>

$$
C_2 = \frac{1}{2\pi f P_{\text{BMK}} \rho}.
$$
\n(3.78)

Ємність конденсатора *C*<sup>1</sup>

$$
C_1 = \frac{C_2}{K_{oc}}.
$$
 (3.79)

Ємність конденсатора С<sup>3</sup>

$$
C_3 = \frac{1}{\left(\frac{1}{C} - \frac{1}{C_1} - \frac{1}{C_2}\right)}.
$$
\n(3.80)

Опір втрат, внесений в контур з кола зворотного зв'язку

$$
r'_{\text{BH}} = \frac{1}{4\pi^2 f^2 C_1^2 R_{\text{ax}}}.
$$
 (3.81)

Опір втрат, обумовлений ввімкненням до контуру зовнішнього навантаження *R*<sup>н</sup>

$$
r''_{\text{BH}} = r_{\text{BH}} - r'_{\text{BH}} \,. \tag{3.82}
$$

Опір зв'язку з навантаженням (опір гілки контуру, паралельно якій вмикається навантаження  $R_{\mu}$ )

$$
X_{\rm 3BH} = \sqrt{r_{\rm BH}'' R_{\rm H}} \,. \tag{3.83}
$$

Коефіцієнт ввімкнення навантаження в контур

$$
P_{\text{\tiny HAB}} = \frac{X_{\text{\tiny 3BH}}}{\rho}.
$$
\n(3.84)

Розрахунок термокомпенсації проводиться відповідно до методики, викладеної в [8]. Відповідно до цієї методики головним дестабілізуючим чинником є температурна нестабільність контуру. Компенсація полягає в забезпеченні рівності

$$
\alpha_C + \alpha_L = 0
$$

де  $\alpha_C$ ,  $\alpha_L$  – відповідно температурні коефіцієнти ємності (ТКЄ) й індуктивності (ТКІ) коливального контуру.

Рівність досягається ввімкненням в склад контуру одного чи декількох конденсаторів з від'ємним ТКЄ. Задається значення ТКІ в межах

$$
\alpha_L = (5-10) \cdot 10^{-6}.
$$

Тоді ТКЄ ємності контуру автогенератора повинен бути рівним

$$
\alpha_c = -\alpha_L.
$$

Оскільки контурна ємність *С* складається з конденсаторів *C*l, *C*2, С3, з'єднаних послідовно, їх ТКЄ  $\alpha_1$ ,  $\alpha_2$  і  $\alpha_3$  повинні знаходитися у співвідношенні

$$
\frac{\alpha_1}{C_1} + \frac{\alpha_2}{C_2} + \frac{\alpha_3}{C_3} = \frac{\alpha_c}{C}.
$$

Необхідне значення ТКЄ конденсатора *С*<sup>3</sup> знаходиться за виразом

$$
\alpha_3 = C_3 \left( \frac{\alpha_c}{C} - \frac{\alpha_1}{C_1} - \frac{\alpha_2}{C_2} \right).
$$

Якщо отримане значення відрізняється від стандартних значень ТКЄ, ємність можна скласти з двох (або більше) конденсаторів з різними ТКЄ і з'єднаних паралельно, при цьому виконуються такі співвідношення

$$
C_3 = C_3' + C_3'' ; \t\t(3.85)
$$

$$
\alpha_3 = \frac{(\alpha_3' C_3' + \alpha_3'' C_3'')}{C_3}.
$$
\n(3.86)

Комбінуючи стандартні значення  $\alpha'_3$  і  $\alpha''_3$  з величинами  $C'_3$  і  $C''_3$ , можна підібрати будь-яке, потрібне для термокомпенсації, значення  $\alpha_3$ .

Варіант схеми автогенератора для випадку  $P_{K} > P_{H}$  ( $U_{mK} > U_{H}$ ) наведено на рис. 3.6. В цій схемі для узгодження з навантаженням  $R<sub>H</sub>$  ємність  $C_2$ розділена на два послідовно з'єднаних конденсатори  $C'_2$  і  $C''_2$ , причому навантаження  $R_{\text{H}}$  ввімкнено паралельно конденсатору  $C''_2$ .

Ємність конденсатора  $C_2''$ 

$$
C_2'' = \frac{1}{\omega X_{\text{3BH}}}
$$

Ємність конденсатора С<sup>'</sup>

$$
C_2' = \frac{1}{\frac{1}{C_2} - \frac{1}{C_2''}}.
$$

Опір автозміщення

$$
R_6 = \frac{E_{\kappa} - E_6}{I_{60}}.
$$
 (3.87)

Індуктивність блокувального дроселя кола колектора

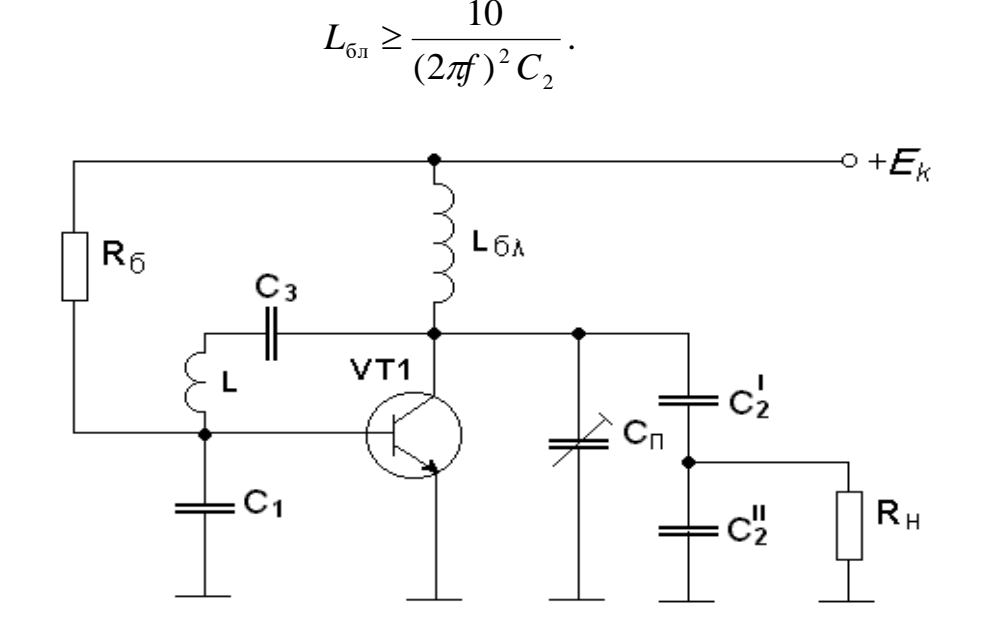

Рисунок 3.6 – Схема електрична автогенератора

Середня ємність змінного конденсатора

$$
C_n = \frac{1}{(2\pi f)^2 L_{6n}}.
$$

Умова самозбудження автогенераторів

$$
K_{oc}SR_{oexp} \ge 1. \tag{3.88}
$$

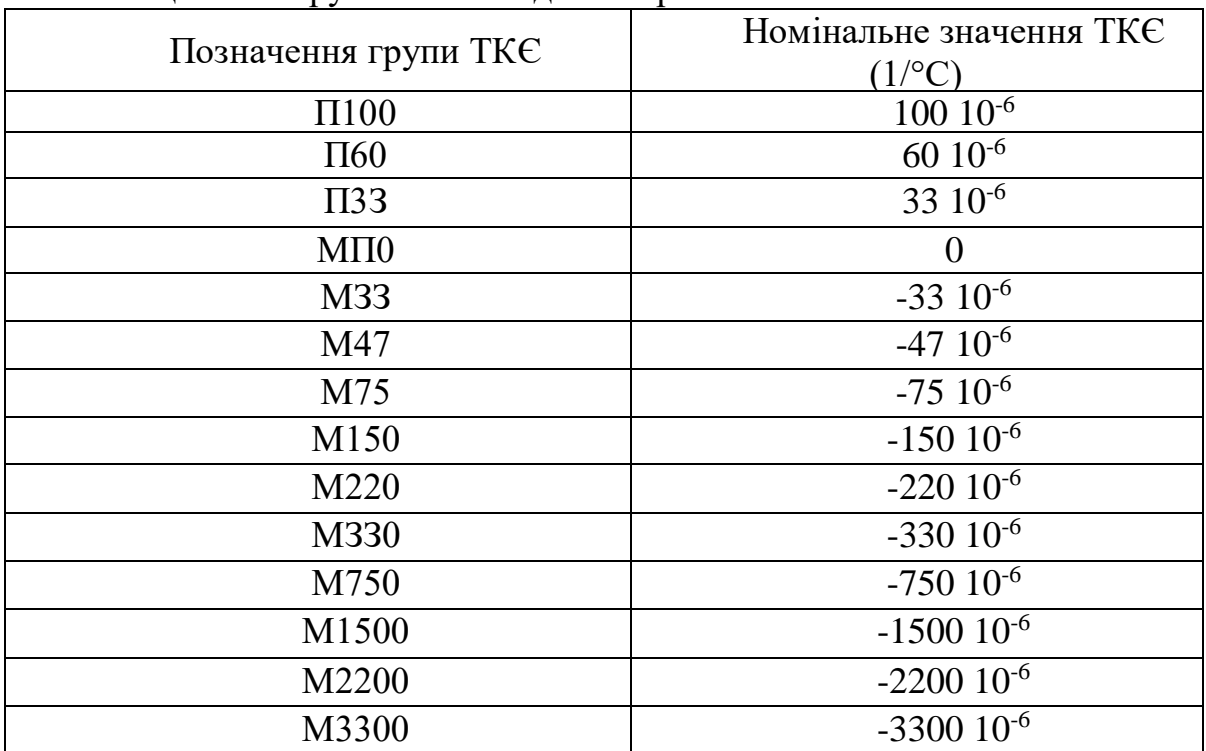

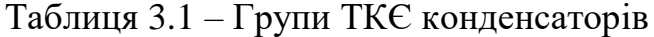

3.4.2 Розрахунок кварцових автогенераторів [5, 12, 13]

При проектуванні кварцового автогенератора виникає необхідність вирішення таких питань:

- правильно обрати вихідні дані для розрахунку автогенератора, виходячи з технічного завдання;

- обрати схему автогенератора;

- обрати транзистор як активний елемент автогенератора і визначити режим його роботи;

- обрати конкретний тип кварцового резонатора;

- провести розрахунок всіх елементів автогенератора;

- визначити енергетичні показники автогенератора.

Оскільки основне призначення кварцового автогенератора – бути первинним джерелом коливань стабільної частоти, то до його енергетичних показників не висувають високих вимог. Найчастіше потужність автогенератора становить від 1 до 10 мВт , коефіцієнт корисної дії (5%), вихідна напруга від 50 мВ до 1 В. Як правило, ці величини не задаються, а стають відомими лише в кінці розрахунку автогенератора. Вихідними ж величинами для розрахунку є:

1) робоча частота автогенератора;

2) допустима нестабільність частоти;

3) діапазон робочих температур.

Існує багато різновидів схем кварцових автогенераторів. Нині найчастіше застосовуються два види:

1) схеми, що виникли шляхом заміни кварцовим резонатором одної з індуктивностей триточкової схеми (так звані осциляторні схеми). У цих автогенераторах коливання встановлюються на такій частоті, за якої опір резонатора є індуктивним;

2) схеми, в яких кварцовий резонатор вмикається як послідовний елемент ланцюга зворотного зв'язку. Тут коливання збуджуються на такій частоті, за якої опір резонатора є мінімальним.

Найчастіше застосовуються осциляторні схеми кварцових автогенераторів. З осциляторних схем, в свою чергу, найбільше поширення отримали автогенератори, побудовані за схемою ємнісної триточки, в яких кварцовий резонатор ввімкнено між колектором і базою транзистора. Ця схема виділяється з осциляторних схем такими трьома перевагами:

1) схема має меншу схильність до паразитної генерації на частотах вище робочої;

2) схема може бути побудована без котушок індуктивності, що особливо важливо при мікросхемному виконанні;

3) частоту автогенератора можна змінювати в досить широкому діапазоні шляхом зміни тільки кварцового резонатора.

Оскільки потужність автогенератора не перевищує декількох десятків міліват, то транзистор може бути вибраний з широкого класу малопотужних германієвих і кремнієвих транзисторів; визначальними факторами при виборі стають робоча частота автогенератора і діапазон робочих температур. У автогенераторі потрібно застосовувати транзистор з граничною частотою набагато більшої робочої частоти. У цьому випадку можна не враховувати інерційні властивості транзистора, завдяки чому спрощується розрахунок автогенератора, але, головне – зменшується нестабільність частоти, пов'язана з нестабільністю фазового кута крутизни. При виборі режиму роботи транзистора потрібно враховувати вимоги до автогенераторів – забезпечення стабільності частоти. Робочий струм транзистора повинний бути достатньо великим, оскільки в цьому випадку буде менше позначатися некерований струм колектора. Крім того, при збільшенні струму колектора дещо збільшується крутизна транзистора, що полегшує умови самозбудження. Але, з іншого боку, збільшення струму призводить до розігріву транзистора, що в свою чергу призводить до збільшення нестабільності частоти. Аналогічно, зростанням напруги на колекторі зменшується бар'єрна ємність колектора та її вплив на стабільність частоти, але збільшується нагрів транзистора.

Основними факторами при виборі кварцового резонатора є робоча частина і необхідна стабільність частоти. Кварц можна виготовити на частоти до сотень мегагерц. Однак, зі зростанням частоти зменшується товщина кварцової пластини резонатора і вже на частоті 25 МГц вона становить близько 0,1 мм, що призводить до зменшення механічної міцності резонатора і збільшення собівартості. Тому доцільно використовувати в автогенераторах кварцові автогенератори з частотами до 10 МГц; якщо ж потрібно отримати більш високу частоту, то потрібно застосовувати подальше множення частоти або будувати автогенератор, в якому кварц збуджується на непарній механічній гармоніці. За оптимально обраних елементів схеми автогенератора, його стабільність, в основному, визначається температурним коефіцієнтом частоти (ТКЧ) кварцу. Тому потрібно вибирати такий кварц, який в заданому температурному інтервалі має мінімальний ТКЧ. Якщо при цьому задана стабільність частоти не забезпечується, то виникає необхідність застосування термостабілізації. При цьому потрібно вибрати кварц, у якого температура нульового ТКЧ вище верхньої робочої температури автогенератора, оскільки при цьому полегшується підтримання необхідної температури в термостаті.

Для розрахунків обрано автогенератор, побудований за схемою, що зображена на рис. 3.7. Автогенератор є ємнісною триточкою, яка утворена транзистором *VT*l, кварцовим резонатором *ZQ*l, що виконує роль індуктивності, і конденсаторами *С*<sup>2</sup> та *С*3. Резистори *R*1, *R*2, *R*<sup>3</sup> забезпечують зовнішнє автозміщення транзистора. Конденсатор *C*<sup>l</sup> слугує для блокування резистора *R*<sup>3</sup> на робочій частоті, що виключає від'ємний зворотний зв'язок. Дросель *L<sup>к</sup>* ввімкнений для уникнення шунтування триточкового автогенератора через джерело живлення *Ек*. Необхідність в дроселі *L*<sup>6</sup> виникає тоді, коли еквівалентного опору дільника мало і є можливість шунтування конденсатора *С*2.

Електричні схеми автогенератора для постійного струму і струму робочої частоти наведені на рис. 3.7, 3.8, а та 3.8, б.

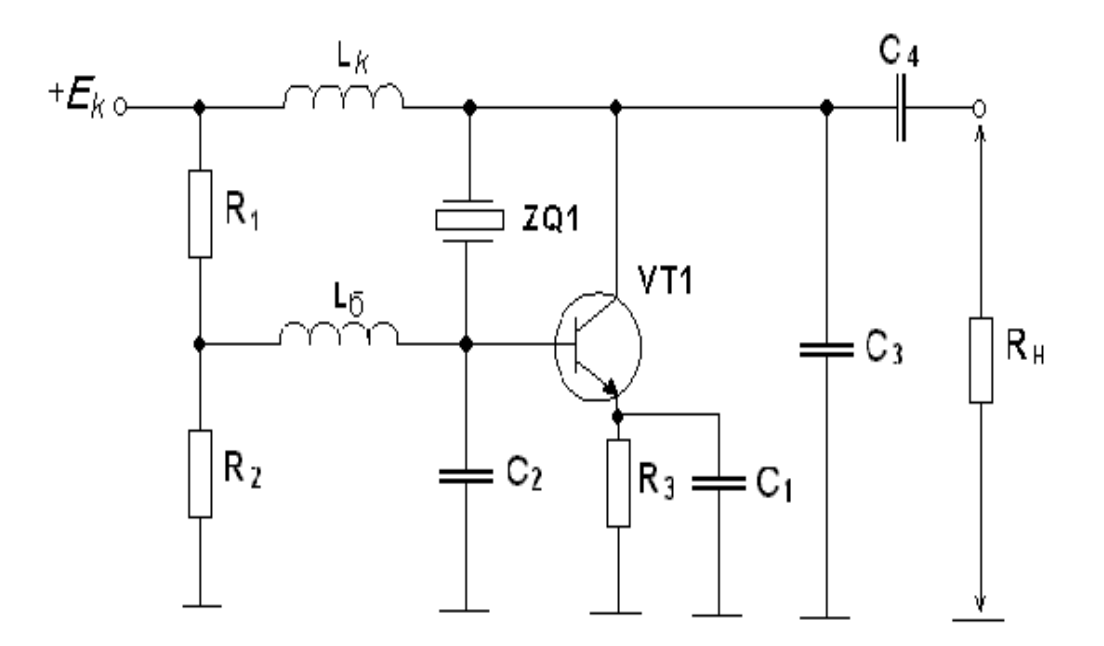

Рисунок 3.7 – Електрична схема автогенератора для постійного струму

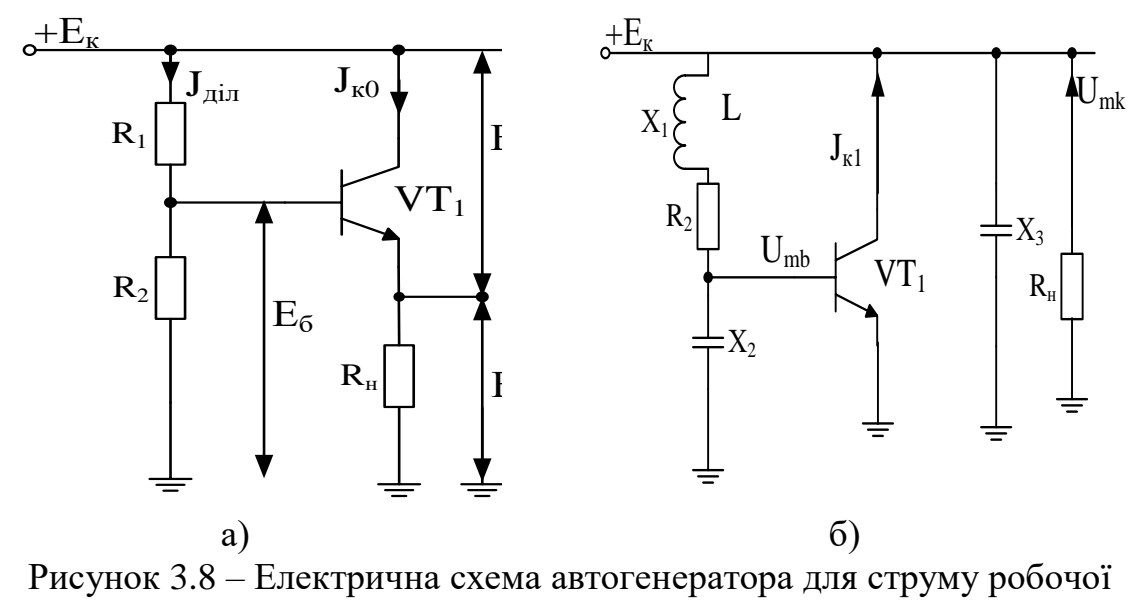

частоти

Першим етапом є розрахунок схеми за постійним струмом. Обирається транзистор, виходячи з умови  $f_\beta \gg f$ .

Задаються максимальні струми переходів  $3 < I_{k0} < 10$  мА,  $3 < E_{ke} < 10$  В,  $2 < E_{E} < 3$  В. Для забезпечення цих режимів розраховуються величини  $R_3 = E_e/I_{k0}$ ,  $E_{k} = E_{ke} + E_{e}$ .

Визначається струм бази

$$
I_{60} = I_{k0} / \beta_0 \,. \tag{3.89}
$$

Струм дільника

$$
I_{\min} = (10 - 20)I_{60}.
$$
\n(3.90)

З останньої рівності визначається опір дільника

$$
R_{\rm min} = R_1 + R_2 = E_{\rm k} / I_{\rm min} \,. \tag{3.91}
$$

Визначається спад напруги на базі  $E_{\delta} = E_{e} + \varphi_{T}$ , де для германієвого транзистора  $\varphi$ <sub>r</sub> = 0,3, а для кремнієвого транзистора  $\varphi$ <sub>r</sub> = 0,7. Далі визначаються опори

$$
R_2 = \frac{E_6}{I_{\text{min}}} ;
$$
  

$$
R_1 = R_{\text{min}} - R_2
$$

Наступним пунктом є розрахунок за змінним струмом. Для цього визначається крутизна транзистора

$$
S = \frac{\beta_0}{r'_\circ + \beta_0 r_e} \tag{3.92}
$$

де  $r_6$  - високочастотний опір бази;  $r_e \approx 26/I_{k0}$  – опір емітерного переходу.

Задається коефіцієнт регенерації  $3 < G < 7$  і визначається велична

$$
R_{y} = \frac{G_{p}}{S}.
$$

Задається відношення  $K'_{oc} = C_3/C_2 \le 1$  і визначається еквівалентний реактивний опір

$$
X_{3} = \sqrt{\frac{R_{y}r_{\text{KB}}}{K_{\text{oc}}}},
$$

звідки  $C_3 = 1/\omega_{\text{R}} X_3$ ,  $C_2 = C_3/K'_{\text{QCD}}$ .

Ємність блокувального конденсатора визначається з умови

$$
C_1 = (10-20)\frac{1}{\omega_{\text{ks}}r_{\text{e}}}.
$$

Дросель  $L_{k}$  розраховується за виразом

$$
L_{\kappa} = (20 - 30) \frac{X_3}{\omega_{\kappa} \omega}.
$$
 (3.93)

Є можливість заміни реактивного опору резистором  $R_{k} = (20-30)X_{3}$ , але при цьому необхідно збільшити напругу живлення на величину  $\Delta E_{\kappa} = I_{\kappa 0} R_{\kappa} = (3 - 10) 10^{-3} R_{\kappa}$  і провести перерахунок дільника  $R_1 R_2$ .

Дросель L<sub>6</sub> використовується, якщо не виконується умова

$$
\frac{R_1R_2}{R_1+R_2} \ge (20-30)X_2.
$$

Індуктивність даного дроселя визначається з умови

$$
L_{\rm 6} = (20 - 30) \frac{X_{\rm 2}}{\omega_{\rm 0}}.
$$

Енергетичний розрахунок автогенератора починається з визначення коефіцієнта  $\beta_1 = 1\!/G_{_\mathrm{p}}$  та коефіцієнтів  $\alpha_{\mathrm{l}},\,\alpha_{\mathrm{0}}$  для стаціонарного режиму.

Амплітуда імпульсу колекторного струму

$$
I_{\max} = \frac{I_{\kappa 0}}{\alpha_0(\theta_{\kappa})} \leq I_{\max \text{ for } \lambda}.
$$

Визначення амплітуди першої гармоніки колекторного струму

$$
I_{\kappa 1} = \alpha_1(\theta_{\kappa}) I_{\kappa}.
$$
 (3.94)

Рзрахунок амплітуди напруги на базі

$$
U_{\rm m6} = I_{\rm k1} R_{\rm y} \,. \tag{3.95}
$$

Модуль коефіцієнта зворотного зв'язку

$$
|K_{\text{oc}}| = \frac{X_2}{\sqrt{X_3^2 + r_{\text{KB}}^2}}.
$$
\n(3.96)

Амплітуда напруги на колекторі

$$
U_{\rm mx} = \frac{U_{\rm m6}}{|K_{\rm oc}|} < E_{\rm K}.
$$

Потужність споживання колекторного кола

$$
P_0 = I_{k0} E_{k0}.
$$
\n
$$
(3.97)
$$

Потужність розсіювання кварцового резонатора

$$
P_{_{\rm KB}} = 0.5 \left( \frac{U_{_{\rm m6}}}{X_{_2}} \right)^2 r_{_{\rm KB}} \le P_{_{\rm KB, QOII}}.
$$

Потужність розсіювання транзистора

$$
P_{\text{\tiny K}}=P_{\text{O}}-P_{\text{\tiny KB}}\leq P_{\text{\tiny K, QOT}}.
$$

Оцінка величини допустимого опору навантаження за умови, що потужність навантаження *Р*н=0,1*Р*кв

$$
R_{_{\rm H, QOII}} \geq \frac{5U_{_{\rm mK}}^2}{P_{_{\rm KB}}}.
$$

## **3.5 Розрахунок смугового фільтра**

Смугові фільтри використовуються в ПГФС для виділення піддіапазонів як у тракті проміжних каскадів, так і у вихідних каскадах у випадку односмугової модуляції [19].

Вихідними даними проектування є:

1. Граничні частоти піддіапазонів  $\omega_1$  і  $\omega_2$ , а також найменша частота смуги затримки  $\omega_3$ , на якій повинно забезпечуватись потрібне послаблення гармоніки 2 $\omega_{\text{\tiny{l}}}$ , тобто  $\omega_{\text{\tiny{3}}}\text{=}2\omega_{\text{\tiny{l}}}$ .

2. Необхідне пригнічення в смузі затримки  $a = P_1/P_2$ , де  $P_2$  – потужність випромінювання на гармоніці 2 $\omega_1$ , величина  $a = 40 - 60$  дБ  $(10^4 - 10^6 \text{ pas}).$ 

3. Нерівномірність АЧХ в смузі пропускання  $\Delta a \approx 0, 1 - 0, 2$ .

4. Вихідний опір  $R_{oe}$  каскаду зліва від фільтра.

Процедура розрахунку схеми базується на основі розрахунку поліномів Чебишева, починається з визначення коефіцієнта нерівномірності АЧХ

$$
\varepsilon^2 = \frac{\Delta a}{1 - \Delta a} \,. \tag{3.98}
$$

Визначається поліном Чебишева *n*-го порядку

$$
T_n(\Omega_3) = \sqrt{\frac{a-1}{\varepsilon^2}},\tag{3.99}
$$

Кількість елементів фільтра

$$
n \approx \frac{\lg T_n + \lg 2}{\lg \Omega_3 + \lg 2},
$$
\n
$$
\text{Re } \Omega_3 = \frac{1}{\omega_2 - \omega_1} \left( \omega_3 - \frac{\omega_1 \cdot \omega_2}{\omega_3} \right).
$$
\n(3.100)

При цьому кількість елементів *n* визначається у більшу сторону цілого. Наступним етапом є визначення за таблицями нормалізованих коефіцієнтів величини елементів *L* і *С* ланок фільтра низькочастотного прототипу  $C_1, L_2, C_3, L_3, C_5$  і т. д., як показано на рис. 3.9.

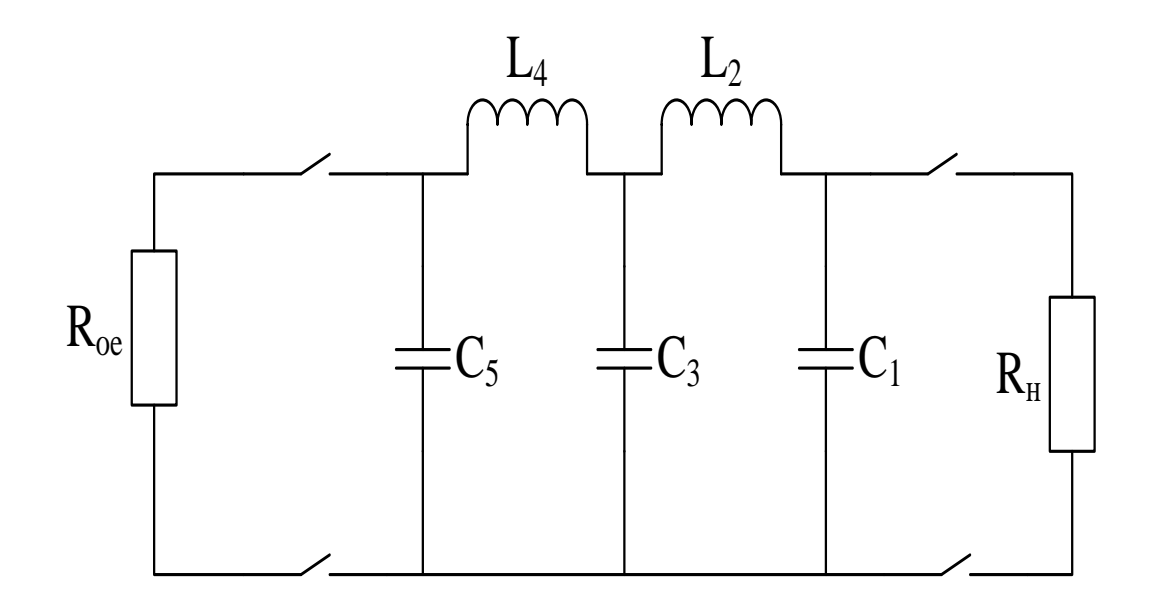

Рисунок 3.9 – Ланка фільтра Чебишева

Перехід від нормалізованих параметрів до низькочастотного фільтра здійснюється за нижченаведеними співвідношеннями

$$
C_{\Pi}^{*} = \frac{C_{\Pi}}{R_{H}(\omega_{2} - \omega_{1})};
$$
  
\n
$$
L_{\Pi}^{*} = \frac{L_{\Pi} \cdot R_{H}}{\omega_{2} - \omega_{1}};
$$
  
\n
$$
R_{H} = R_{oe}.
$$
\n(3.101)

Перетворення низькочастотного фільтра з параметрами  $C^*_\pi,~L^*_{\pi}$  в смуговий фільтр відбувається шляхом ввімкнення паралельно ємностям НЧ-фільтра індуктивностей, величина яких визначається за таким виразом

$$
L_{\Pi} = \frac{1}{\omega_1 \cdot \omega_2 \cdot C_{\Pi}^*}. \tag{3.102}
$$

Послідовно з індуктивностями НЧ-фільтра вмикаються ємності, номінали яких визначаються за виразом

$$
C_{\Pi} = \frac{1}{\omega_1 \cdot \omega_2 \cdot L_{\Pi}^*}. \tag{3.103}
$$

Проводиться перетворення опору навантаження смугового фільтра в опір входу наступного каскаду чи опір фідера  $R_H = R_{\Phi}$ .

Необхідний коефіцієнт трансформації фільтра буде становити

$$
m = \sqrt{\frac{R_{\phi}}{R_{oe}}}\,. \tag{3.104}
$$

Якщо m=1, то на цьому закінчується розрахунок фільтра. Якщо  $m \ne 1$ , то індуктивності  $L_{\text{i}}$  і  $L_{\text{j}}$  замінюються на інші, номінал яких корегується за виразом

$$
\dot{L}_{\Pi} = L_{\Pi} \cdot m^2. \tag{3.105}
$$

При цьому номінали ємностей  $C_1$  і  $C_3$  розраховуються і також підлягають корегуванню

$$
C_{\Pi} = \frac{C_{\Pi}}{m^2}.
$$
\n
$$
(3.106)
$$

Якщо m>1, то використовують схему заміщення, що складається з трьох П-подібно ввімкнених конденсаторів, величина яких визначається

$$
C_{\Pi} = C_{\Pi} \left( 1 - \frac{1}{m} \right);
$$
  
\n
$$
C_{\Pi}^{\dagger} = \frac{C_{\Pi}}{m};
$$
  
\n
$$
C_{\Pi}^{\dagger} = \frac{1}{m} \left( 1 - \frac{1}{m} \right) C_{\Pi}.
$$

## **3.6 Розрахунок схеми виходу**

Вихідні коливальні системи в ПГФС призначені для:

- фільтрації вищих гармонік;

- узгодження вихідного опору активного елемента і антени для оптимального передавання потужності;

- забезпечення швидкодії перелаштування вздовж діапазону.

В ПГФС ніколи не використовується паралельне ввімкнення антени або генератора до коливального контуру.

При паралельному ввімкненні коливальна система шунтується опором випромінювальної антени і вихідним опором активного елемента, що різко знижує добротність, крім того, антена і активний елемент мають паразитні реактивні параметри *C* та *L*, що може призвести до розлаштування коливальної системи і переходу генератора в недонапружений режим з малим ККД.

Для узгодження вихідного каскаду з антеною використовують такі вихідні коливальні системи:

- резонансні кола, на основі яких реалізують прості і складні схеми виходу;

- нерезонансний трансформатор опорів, ФНЧ-трансформатор;

- поліноміальні фільтри, наприклад, Чебишева або Батерворта.

Для зменшення габаритів і вартості коливальної системи використовують коливальні системи 3-го або 4-го порядку.

Часто на практиці виникає необхідність використання ФНЧ, який виділяє потрібну низьку частоту з широкосмугових каскадів кінцевого підсилення. При цьому достатньо жорсткими є вимоги до випромінювання сусідніх каналів, тому виникає необхідність забезпечення значного пригнічення на частоті другої гармоніки та мінімального – на частоті основної гармоніки. Для цього використовуються фільтри типу *m* та *к*, ввімкнуті послідовно. Фільтр типу *m* забезпечує максимальне пригнічення другої гармоніки, а фільтр типу *к* – вищих гармонік.

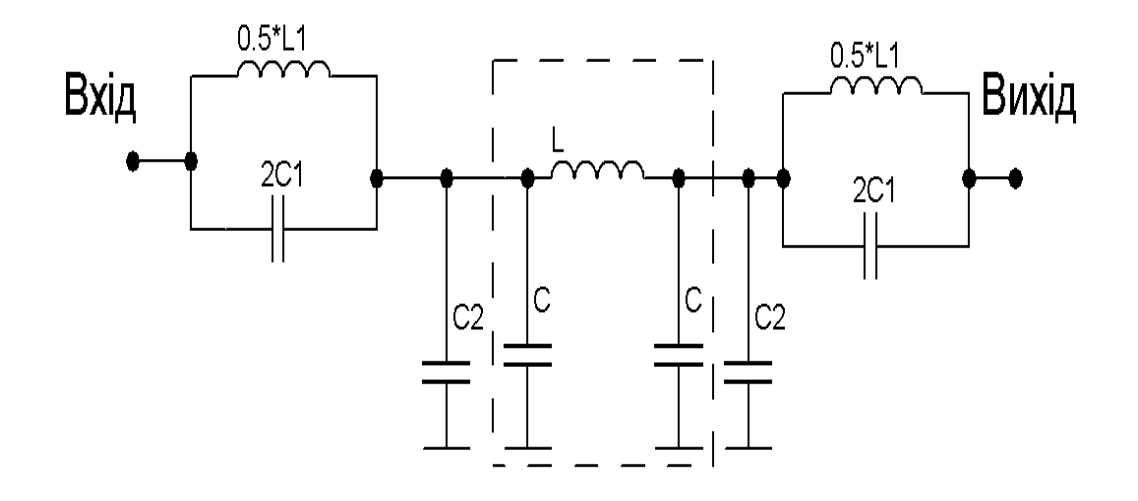

Рисунок 3.10 – Дволанковий фільтр

Для узгодження джерела сигналу з навантаженням *m*-фільтр розділяється на дві півланки. Спочатку проводиться розрахунок фільтра *к*типу:

$$
L = \frac{0,32 \cdot R}{f_c} = \frac{0,32 \cdot 10^3}{10^5} = 3,2 \cdot 10^{-3};
$$
  

$$
C = \frac{320}{R \cdot f_c} = \frac{320}{10^3 \cdot 10^5} = 3,2 \cdot 10^{-6}.
$$

На основі проведених розрахунків проводиться вибір стандартних елементів. Далі проводиться розрахунок фільтра *m*-типу

$$
m = \sqrt{1 - \left(\frac{f_c}{f_\infty}\right)^2} = \sqrt{1 - \left(\frac{100}{200}\right)^2} = 0.87;
$$
  
\n
$$
C_1 = \frac{80 \cdot (1 - (m)^2)}{m \cdot f_c \cdot R} = \frac{80 \cdot (1 - 0.87^2)}{0.87 \cdot 10^5 \cdot 10^3} = 224 \cdot 10^{-9} \Phi;
$$
  
\n
$$
C_2 = \frac{160 \cdot m}{f_c \cdot R} = \frac{160 \cdot 0.87}{10^5 \cdot 10^3} = 1.39 \cdot 10^{-6} \Phi;
$$
  
\n
$$
L_1 = \frac{0.32 \cdot m \cdot R}{f_c} = \frac{0.32 \cdot 0.87 \cdot 10^3}{10^5} = 2.8 \cdot 10^{-3} \text{ T} \text{H};
$$
  
\n
$$
L_2 = \frac{0.16 \cdot (1 - m^2) \cdot R}{m \cdot f_c} = \frac{0.16 \cdot (1 - 0.87^2) \cdot 10^3}{0.87 \cdot 10^5} = 0.45 \cdot 10^{-3} \text{ T} \text{H}.
$$

Для розробки ПГФС часто доцільно обрати схему з взаємноіндуктивним зв'язком, оскільки вона забезпечує кращу фільтрацію вищих гармонік та захист транзисторів вихідного каскаду в режимі холостого ходу при обриві антени. Еквівалентна електрична схема вихідного каскаду цього типу зображена нижче (рис. 3.11) [19].

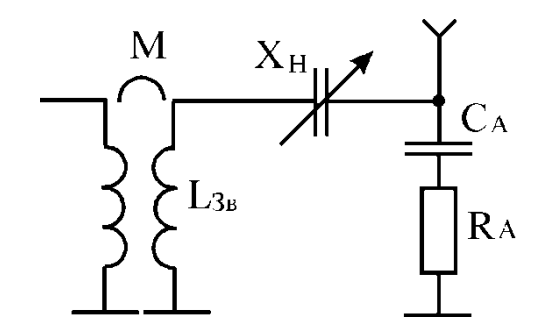

Рисунок 3.11 – Складна схема вихідного кола

Розрахунок схеми на рис. 3.11 починається з розрахунку параметрів проміжного контуру. Спочатку проводиться вибір ємності контуру

$$
C_{\kappa} = (1-3)\lambda,
$$

де  $\lambda$ - довжина хвилі у метрах.

Для робочої частоти *f<sup>0</sup>* ємність контуру повинна задовольняти умову

$$
C_{\kappa} = (1-3)\lambda = \frac{(1-3)C}{f_p}.
$$

Характеристичний опір контуру визначається з виразу

$$
\rho = \frac{1}{\omega_0 C_{\kappa}},
$$

де  $\omega_0$ – робоча частота.

 $\omega_0 = 2 \pi f_0$ .

Індуктивність контуру розраховується з рівності

$$
L_{\kappa} = \frac{\rho}{\omega_0} \,. \tag{3.107}
$$

Задаючись добротністю для проміжного контуру (Q=80-100), визначають еквівалентний опір в режимі холостого ходу. При цьому опір втрат у контурі дорівнює

$$
r_{k} = \frac{\rho}{Q}.
$$
\n<sup>(3.108)</sup>

На практиці приймається ємність антени рівною ємності коаксіального кабелю фідера  $C_A$ .

Опір втрат в антенному контурі

$$
r_{a\kappa} = R_A + \frac{x_{LAK}}{Q_L} + \frac{x_{CAK}}{Q_C} = \frac{2\pi f_0 L_{AK}}{Q_L} + \frac{1}{2\pi f_0 C_{AK} Q_C},
$$
(3.109)

де  $R_A$ - опір антени.

За умови, що відома ємність антени  $C_A$ , визначається індуктивність антенного контуру

$$
L_{_{AK}} = \frac{1}{\omega_0^2 C_A}.
$$
\n(3.110)

Оптимальне значення реактивної складової провідності зв'язку  $x_{36}$ 

$$
x_{36} = \sqrt{r_K \cdot r_{AK}} \,. \tag{3.111}
$$

Взаємна індуктивність визначається за формулою

$$
M = \frac{x_{36}}{\omega_0} \,. \tag{3.112}
$$

Індуктивність зв'язку  $L_{36}$  визначається з виразу

$$
L_{36} = \frac{M^2}{K^2 \cdot L_{\kappa}}\,,
$$

де  $K$  – конструктивний коефіцієнт зв'язку, який залежить від способу виконання зв'язку між контурами. Для трансформаторного зв'язку К=0,8.

### 3.7 Розрахунок схеми складання потужності

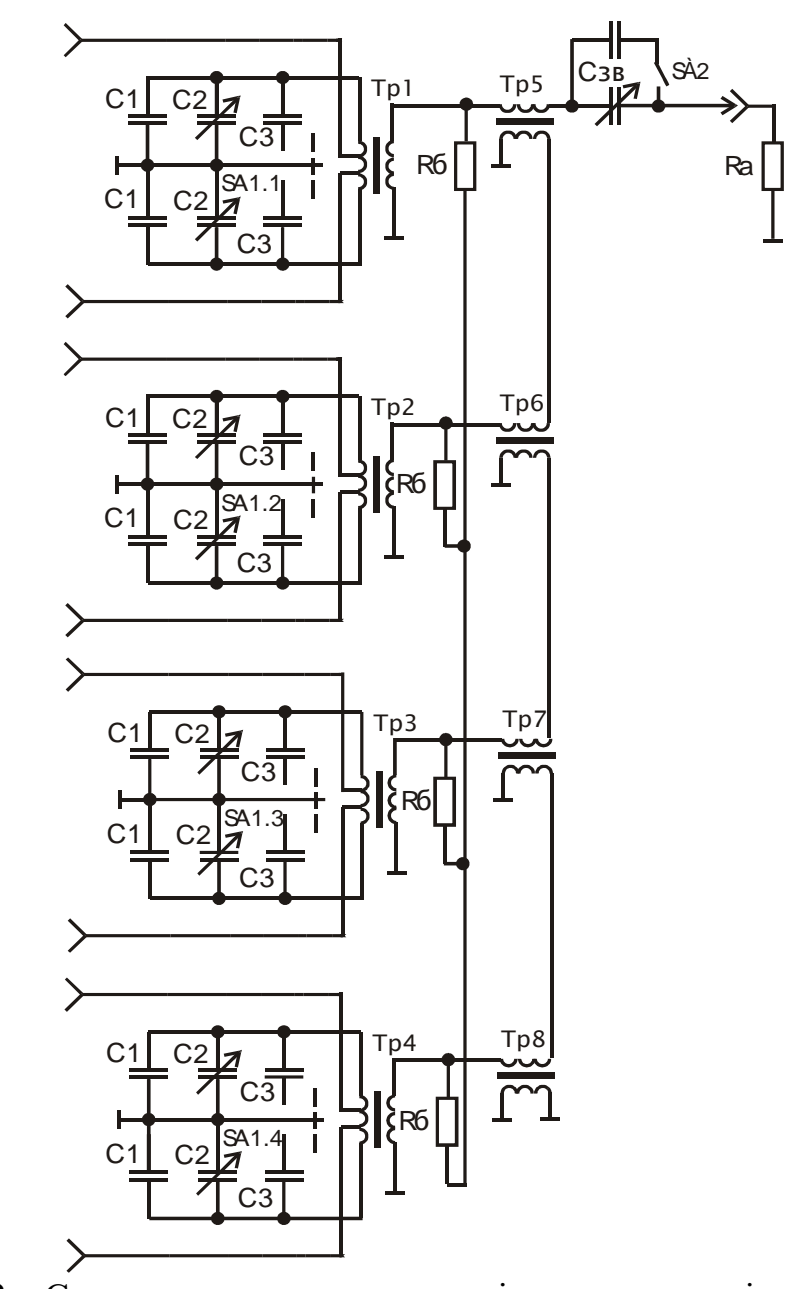

Рисунок 3.12 – Схема складання потужності та схеми проміжних коливальних контурів

На практиці під час проектування транзисторних ПГФС великої потужності існує необхідність застосування схем складання потужності окремих модулів (рис. 3.12) [4, 20]. Розрахунок цієї схеми починається з визначення еквівалентної добротності вихідного каскаду і обирається з умови забезпечення необхідної смуги пропускання 4f, при цьому має виконуватись рівність

$$
Q_{e.B.K.} = \frac{F_0}{\Delta F}.
$$
\n(3.113)

Характеристичний опір вихідного контуру

$$
\rho_{B.K.} = Q_{e.B.K.} \cdot r_{B.K.};\tag{3.114}
$$

$$
r_{B.K.} = R_A/4. \tag{3.115}
$$

Індуктивність контуру розраховується за виразом

$$
L_K = \frac{\rho_{B.K}}{\omega_0} \,. \tag{3.116}
$$

Аналогічно ємність навантаження розраховується за виразом

$$
C_{H} = \frac{1}{L_{H}(2\pi f_{0})^{2}}.
$$
\n(3.117)

Враховуючи трансформувальні властивості схеми складання потужності ємність конденсатора обирається в межах

$$
C_{min} = C_{n.6} 4;
$$
  
\n
$$
C_{max} = C_{n.6} 4.
$$
\n(3.118)

Еквівалентна добротність проміжного контуру обирається для забезпечення необхідної смуги пропускання, що забезпечується у вихідному контурі.

Опір колекторного навантаження визначається

$$
R_{K} = \frac{U_{KT}}{U_{1T}} \,. \tag{3.119}
$$

Розрахунок параметрів елементів проміжного коливального контуру починається з того, що вводяться такі позначення:  $C_{VT} = 2C_{\text{aux}} - \text{emnictb},$  що створюється транзисторами; *Свих* – вихідна ємність транзистора.

Ємність і хвильовий опір контуру визначаються, виходячи з умови заданої індуктивності *LК*.

$$
C_K = \frac{1}{L_K(2 \cdot \pi \cdot f)^2}
$$

$$
\rho_u = \sqrt{\frac{L}{C}}.
$$

.

Обирається еквівалентна добротність *Qe*, яка знаходиться в межах від 50 до 100

$$
R_{eK} = \rho \cdot Qe ;
$$

$$
m = \sqrt{\frac{R_K}{R_{eK}}}.
$$

Додаткові ємності, що вмикаються в контур, розраховуються згідно з виразом

$$
C_o' = \left( C_K - C_{vr} \right) / 2. \tag{3.120}
$$

На основі розрахованих номіналів елементів проводиться вибір елементів з номенклатури стандартних виробів, що випускаються промисловістю.

Наступним етапом є розрахунок опору втрат в проміжному контурі

$$
r_{K,H}^{\prime} = \frac{\rho_H}{Q_{e.I.K.H.}};
$$
  

$$
r_{K,B}^{\prime} = \frac{\rho_B}{Q_{e.I.K.B.}}.
$$
 (3.121)

Розрахунок індуктивності зв'язку починається із знаходження максимального ККД проміжного контуру, який забезпечується при виконанні умови  $r_{\pi,\kappa} = r_{\pi,\kappa}$ .

$$
r_{\Pi,K,H} = r_{B,K,H} = \frac{r_{K,H}}{2};
$$
  

$$
r_{\Pi,K,B} = r_{B,K,B} = \frac{r_{K,B}}{2}.
$$
 (3.122)

Добротність проміжного контуру повинна мати мале значення, тому

$$
Q_H = \frac{\rho_H}{r_{H.K.H}}; \nQ_B = \frac{\rho_B}{r_{H.K.B}}; \tag{3.123}
$$

$$
X_{\text{36.0nm}} = \sqrt{r_{n,K} \cdot r_{B.K}} \; ; \tag{3.124}
$$

$$
M_{s\epsilon,H} = \frac{X_{s\epsilon onm.H}}{\omega_H} ;
$$
  

$$
M_{s\epsilon,B} = \frac{X_{s\epsilon onm.B}}{\omega_B} .
$$
 (3.125)

Визначення коефіцієнта фільтрації другої гармоніки здійснюється за виразами

$$
\Phi_n = (n^2 - 1) \cdot Q_{\Pi.K} \cdot Q_{a.K};
$$
\n
$$
\Phi_2 = 3 \cdot Q_{\Pi.K} \cdot Q_{a.K}.
$$
\n(3.126)

ККД проміжного контуру

$$
\eta_n = 1 - \frac{R_{oc}}{\rho \cdot Q}
$$

де  $R_{o,c}$  – величина опору в колі колектора.

# 3.8 Розрахунок квадратурних схем додавання

Ще одним варіантом схемотехнічної реалізації складання потужності є схема квадратурного моста додавання (рис. 3.13) [8, 19].

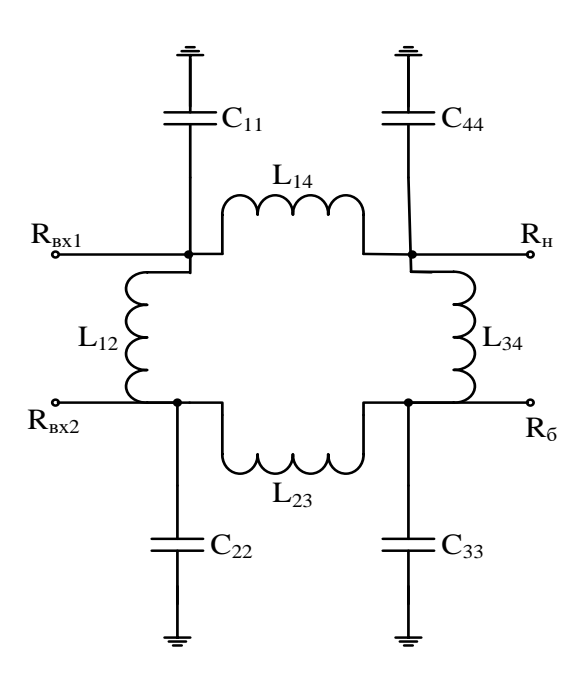

Рисунок 3.13 - Схема квадратурного моста

Для повздовжніх і поперечних індуктивностей та ємностей, значення опорів знаходяться згідно з нижченаведеними виразами

$$
X_{14} = X_{23} = \sqrt{0, 5R_{\text{ex}} \cdot R_{\text{H}}};
$$
  
\n
$$
X_{12} = R_{\text{ex}};
$$
  
\n
$$
X_{34} = R_{\text{H}}.
$$

Номінали індуктивностей обраховуються за виразами

$$
L_{14}=L_{23}=\frac{X_{14}}{2\pi f};
$$
  

$$
L_{12}=\frac{X_{14}}{4\pi f};
$$
  

$$
L_{34}=4L_{12}.
$$

Для вхідних і вихідних ємностей реактивні опори визначаються за виразами

$$
X_{11} = X_{22} = R_{\alpha x} \sqrt{R_{\alpha x} \cdot R_{\mu}} / (\sqrt{2} R_{\alpha x} + \sqrt{R_{\alpha x} \cdot R_{\mu}});
$$
  

$$
C_{11} = C_{22} = \frac{1}{2 \pi f X_{11}};
$$
  

$$
X_{34} = X_{44} = R_{\mu} \sqrt{R_{\alpha x} \cdot R_{\mu}} / (\sqrt{2} R_{\mu} + \sqrt{R_{\alpha x} \cdot R_{\mu}});
$$
  

$$
C_{33} = C_{44} = \frac{1}{2 \pi f X_{34}}.
$$

Згідно з розрахованими номіналами елементів обираються стандартні вироби РЕА.

#### **3.9 Розрахунок вихідних каскадів з амплітудною модуляцією**

3.9.1 Розрахунок лампового каскаду кінцевого підсилення з сітковою модуляцією

Як орієнтовний приклад наведено розрахунок кінцевого каскаду, виконаного за однотактною схемою (рис. 3.14) [3]. Першим етапом є проведення попереднього розрахунку з врахуванням ККД контуру на задану потужність анодного кола.

Значення напруги обирається, виходячи з досягнення необхідної потужності та ККД контуру. Обирається на статичних характеристиках електронної лампи оптимальна робоча точка, на основі чого визначаються величини *Еa*, *Еc2*, *S*, *D*, *E`c*, *Sгр*.

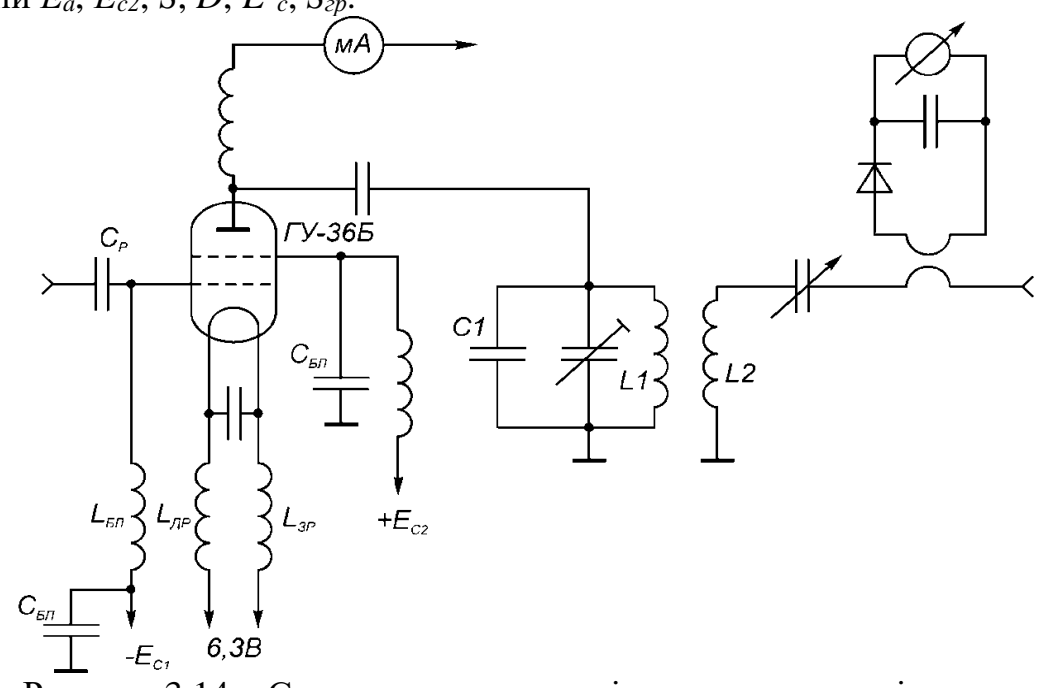

Рисунок 3.14 – Схема лампового вихідного каскаду з сітковою модуляцією

Відповідно до типу ПГФС обирається режим роботи підсилювального каскаду, відповідний кут відтину анодного струму  $\Theta_{A}$ , тоді за таблицями коефіцієнтів Берга визначаються  $\alpha_0$ ,  $\alpha_1$ , cos $\Theta$ .

Граничне значення коефіцієнта використання анодної напруги  $U_a$ 

$$
\xi_{\nu} = 0.5 + 0.5 \sqrt{1 - \frac{8P}{\alpha_1 S_{\nu} E_a^2}}.
$$
\n(3.127)

Амплітуда коливань в анодному колі для граничного режиму

$$
U_a = \xi_{2p} E_a \,. \tag{3.128}
$$

Амплітуда першої гармоніки анодного струму

$$
I_{a1} = \frac{2 \cdot P}{U_a}.
$$
 (3.129)

Максимальний імпульс анодного струму

$$
I_a = \frac{I_{a1}}{\alpha_1}.\tag{3.130}
$$

Постійна складова анодного струму

$$
I_{a0} = \alpha_0 I_{\text{max}} \,. \tag{3.131}
$$

Потужність споживання анодного кола

$$
P_0 = E_a I_{a0}.
$$
 (3.132)

Потужність розсіювання анода

$$
P_a = P_0 \cdot P < P_{a \cdot \partial \circ n}.
$$

Коефіцієнт корисної дії

$$
\eta = \frac{P}{P_{0}}
$$

Еквівалентний опір навантаження

$$
R_{_e}=\frac{U_{_a}}{I_{_{a1}}}.
$$

Далі проводиться розрахунок кола першої сітки. Амплітуда змінної напруги при цьому становить

$$
U_c = \frac{I_{am}}{S(1 - \cos\Theta)} + DU_a.
$$
 (3.133)

Величина напруги зміщення сітки

$$
E_c = E_c' - (U_c - DU_a)\cos\Theta.
$$
 (3.134)

Максимальне миттєве значення струму сітки

$$
I_{c1_M} = 0.2 I_{aw}.
$$
\n(3.135)

Кут відтину імпульсів сіткового струму

$$
\Theta_c = \arccos\left(-\frac{E_c}{U_c}\right). \tag{3.136}
$$

З отриманого значення за таблицями коефіцієнтів Берга визначається  $\alpha_{0c}, \alpha_1$ .

Постійна складова та перша гармоніка струму сітки

$$
I_{0c1} = 0,65 \cdot I_{c1u} \alpha_{0c} ;
$$
  
\n
$$
I_{1c1} = 0,65 \cdot I_{c1u} \alpha_{1c} .
$$
\n(3.137)

Потужність збудження

$$
P_{\scriptscriptstyle 3\bar{0}} = \frac{1}{2} I_{\scriptscriptstyle 1c1} U_c \, .
$$

Потужність, яка виділяється в колі зміщення

$$
P_{c0}=I_{0c1}E_c.
$$

Потужність теплового розсіювання в колі сітки

$$
P_{\rm cpos} = P_{\rm 36} - P_{\rm c0}.
$$

Коефіцієнт підсилення

$$
K_p = P/P_{36}.
$$

Вхідний опір лампи

$$
R_{_{ex}}=U_{_{cm}}/I_{_{cm}}.
$$

Проведемо розрахунок контуру вихідного каскаду, для якого вихідні дані для розрахунків *f0*, *Re*, *ra=Rф.* Визначається ємність контуру

$$
C_{k} = C_{c} + C_{op} + C_{M} + C_{euc} + C_{L}, \qquad (3.138)
$$

де *С<sup>с</sup>* – початкова ємність конденсаторів контуру, паразитна ємність контуру; *Сдр* – ємність блокувального анодного дроселя для схеми паралельного живлення; *С<sup>м</sup>* – ємність монтажу та підлаштовуваного конденсатора; *Свих* – вихідна ємність лампи; *С<sup>L</sup>* – ємність контуру котушки.

Індуктивність котушки контуру

$$
L_{\scriptscriptstyle K} = \frac{1}{\omega^2 C_{\scriptscriptstyle K}}.
$$

Хвильовий опір

$$
\rho = \sqrt{\frac{L_{\kappa}}{C_{\kappa}}}.
$$

Добротність контуру обирається відповідно до призначення ПГФС, наприклад, для передавання телевізійного каналу добротність контуру обирається на рівні Q=100–150.

Еквівалентний опір ненавантаженого контуру визначається

$$
R_{e.x.x} = \rho Q. \tag{3.139}
$$

Навантажувальний параметр контуру

$$
a = \frac{R_{e.x.x}}{R_e}.
$$
\n
$$
(3.140)
$$

Оптимальний ступінь зв'язку, за якого забезпечується максимум передавання потужності у навантаження

$$
n_{\text{onm}} = \sqrt{\frac{a + \sqrt{(a-1)^2 + 3}}{2}}.
$$
 (3.141)

Величина опору зв'язку визначається

$$
X_{\scriptscriptstyle{36}} = \sqrt{n_{\scriptscriptstyle{ohm}}^2 \cdot r_a \cdot \frac{\rho}{Q}}.
$$
 (3.142)

При цьому

$$
M_{\scriptscriptstyle_{36}} = \frac{X_{\scriptscriptstyle_{36}}}{f_{\scriptscriptstyle{0}}}.
$$

Індуктивність котушки зв'язку при коефіцієнті зв'язку *к*=0,25, який залежить від конструкції котушки

$$
L_{\scriptscriptstyle{36}} = \frac{M^2}{k^2 \cdot L_{\scriptscriptstyle{K}}}.
$$

Вибір індуктивності дроселя *Lдр* та ємності фільтра *C<sup>ф</sup>* анодного кола здійснюється з виконанням умов

$$
10L_{K} < L_{op} < 30L_{K};
$$
\n
$$
20C_{K} < C_{\phi} < 100C_{K}.
$$

На основі отриманих значень проводиться вибір стандартного конденсатора.

Розрахунок елементів кола керувальної сітки починається з вибору розділового конденсатора

$$
20C_{\scriptscriptstyle ex} < C_{\scriptscriptstyle g} < 50C_{\scriptscriptstyle ex}.
$$

На основі отриманого значення проводиться вибір стандартного конденсатора.

Для забезпечення великого опору для струмів високої частоти індуктивність дроселя обирається приблизно рівною величині дроселя анодного кола

$$
L_{_{\partial p1}}=L_{_{\partial p2}}.
$$

Наступним етапом розрахунку електричної схеми є проведення розрахунку модулювального каскаду [4, 6].

Для отримання амплітудно-модульованих коливань використано схему амплітудної модуляції на керувальну сітку (рис. 3.15). Електричний розрахунок цієї схеми починається з вибору реостатно-дросельної схеми

ввімкнення. Це обумовлюється тим, що така схема відносно проста і дешева, оскільки дросель легкий у виготовленні. Крім того, ця схема дозволяє забезпечити рівномірне підсилення в широкому діапазоні частот модулювальних коливань і тому знаходить застосування в телевізійних ПГФС.

Наступним етапом є розрахунок пікового режиму. Потрібно зауважити, що розрахунок граничного режиму для проміжного каскаду буде одночасно і розрахунком пікового режиму під час модуляції. Виходячи з необхідної потужності і частотного діапазону ПГФС, проводиться вибір електронної лампи. Величина напруги живлення обирається, виходячи з досягнення потрібної потужності та режиму контуру.

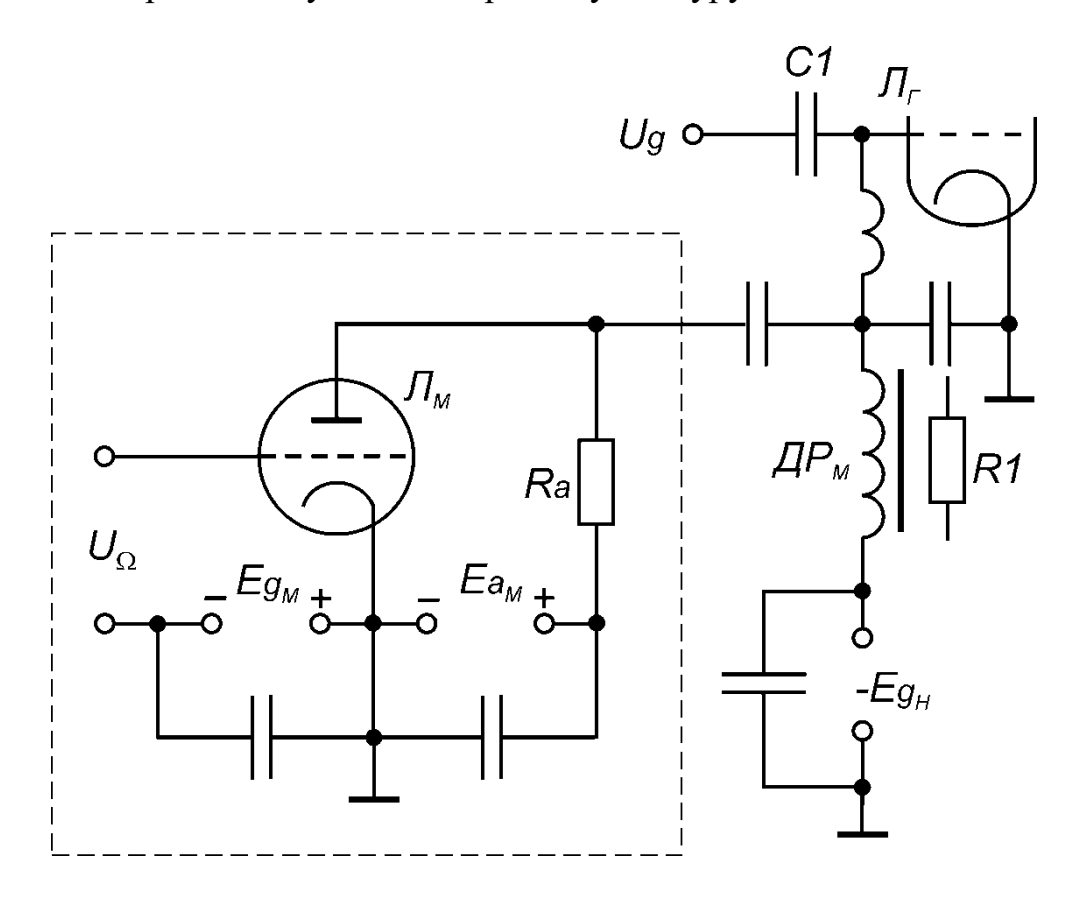

Рисунок 3.15 – Схема сіткової модуляції

Максимальний ККД отримується у критичному режимі, якому відповідає кут відтину анодного струму 90°. Тоді, за таблицею коефіцієнтів Берга, визначаються коефіцієнти  $\alpha_0$ ,  $\alpha_1$ , cos $\Theta$ .

Граничне значення коефіцієнта використання *U<sup>a</sup>*

$$
\xi = 0.7.
$$

Амплітуда коливань в анодному колі для граничного режиму

$$
U_a = \xi_{\scriptscriptstyle ap} E_a.
$$

Амплітуда першої гармоніки анодного струму

$$
I_{a1}=\frac{2\cdot P}{U_a}.
$$

Максимальний імпульс анодного струму

$$
I_{\max}=\frac{I_{a1}}{\alpha_{1}}.
$$

Постійна складова анодного струму

$$
I_{a0} = \alpha_0 I_{\text{max}}.
$$

Потужність споживання в анодному колі

$$
P_{\scriptscriptstyle 0}=E_{\scriptscriptstyle a}I_{\scriptscriptstyle a0}\,.
$$

Потужність розсіювання анода

$$
P_a = P_0 - P < P_{a\,\partial\varrho\eta}.
$$

Кеофіцієнт корисної дії

$$
\eta = \frac{P}{P_{0}}.
$$

Еквівалентний опір навантаження

$$
R_e = \frac{U_a}{I_{a1}}.
$$

Наступним етапом є розрахунок кола першої сітки. Напруга сітки визначається за виразом

$$
U_c = \frac{I_{am}}{S(1 - \cos\Theta)}.\tag{3.143}
$$

Величина напруги зміщення сітки

$$
E_c = E_c' - U_c \cos \Theta.
$$

Максимальне миттєве значення струму сітки

$$
I_{\text{clm}} = 0.2 I_{\text{am}}.
$$

Кут відтину імпульсів сіткового струму

$$
\Theta_c = \arccos\left(-\frac{E_c}{U_c}\right).
$$

З отриманого значення за таблицями коефіцієнтів знаходяться  $\alpha_{0c}$  і  $\alpha_{1c}$ .

Постійна складова та перша гармоніка струму сітки у цьому випадку розраховуються

$$
I_{\text{0c1}} = 0,65 I_{\text{clm}} \alpha_{\text{0c}} ;
$$
  

$$
I_{\text{1c1}} = 0,65 I_{\text{clm}} \alpha_{\text{1c}}.
$$

Потужність збудження

$$
P_{\scriptscriptstyle e} = \frac{1}{2} I_{\scriptscriptstyle \text{1c1}} U_{\scriptscriptstyle c}.
$$

Потужність, яка виділяється в колі зміщення

$$
P_{c0}=I_{0c1}E_c.
$$

Потужність, яка розсіюється на сітці лампи

$$
P_{\rm c\,pos}=P_{\rm s}-P_{\rm c0}.
$$

Коефіцієнт підсилення потужності

$$
K_{p} = P/P_{\scriptscriptstyle e}.
$$

Вхідний опір лампи

$$
R_{_{ex}}=U_{_{cm}}/I_{_{cm}}.
$$

Далі проводиться розрахунок режиму несучої. При цьому потужність високочастотних коливань

$$
P_{T.H} = \frac{P_{T.M}}{(1+m)^2}.
$$

Струм першої гармоніки та напруга на контурі

$$
I_{a1.H} = \frac{I_{a1.M}}{1+m};
$$
  

$$
U_{r.H} = \frac{U_{r.M}}{1+m}.
$$

Постійна складова анодного струму

$$
I_{a0.H}=\frac{I_{a0.M}}{1+m}.
$$

Потужність споживання генератора

$$
P_{_{0,H}} = \frac{P_{_{0,M}}}{1+m}.
$$

Розсіювана потужність на аноді

$$
P_{a,H} = (P_{0H} - P_{T,H}) < P_{a,np}.
$$

ККД анодного кола

$$
\eta_{a,H}=\frac{\eta_{a.M}}{1+m}.
$$

Напруга збудження

$$
U_{c_H} = U_{c_M}.
$$

Напруга зміщення

$$
E_{c,H} = \frac{E_{c,M} - U_c + E_c}{1 + m}.
$$

Амплітуда напруги модулювального сигналу

$$
U_{\varOmega} = E_{C.M} - E_{C.H}.
$$

Струм сітки в несучому режимі визначається через максимальне миттєве значення струму сітки

$$
I_{c1H}=0,2I_{aH}.
$$

Кут відтину імпульсів сіткового струму

$$
\Theta_c = \arccos\left(-\frac{E_{\rm cH}}{U_{\rm c}}\right).
$$

Згідно з отриманим результатом за таблицями коефіцієнтів Берга визначаються  $\alpha_{0c}$  *i*  $\alpha_1$ .

Постійна складова та перша гармоніка струму сітки

$$
I_{0cH} = 0,65 I_{c1H} \alpha_{0c};
$$
  
\n
$$
I_{1cH} = 0,65 I_{c1H} \alpha_{1c}.
$$

Струм модулювального сигналу у колі сітки визначається за виразом

$$
I_{\Omega} = I_{C0,m} - I_{C0,H}.
$$

Вихідна потужність модулятора

$$
P_{\scriptscriptstyle{M}\scriptscriptstyle{O}\scriptscriptstyle{O}} = \frac{1}{2} I_{\scriptscriptstyle{\Omega}} U_{\scriptscriptstyle{\Omega}}.
$$

Опір навантаження модулятора

$$
R=\frac{U_{\Omega}}{I_{\Omega}}.
$$

3.9.2 Розрахунок транзисторного підсилювача потужності з колекторною АМ [4]

За необхідності проектування ПГФС з транзисторним кінцевим каскадом порівняно з ламповим потрібно більш ретельно перевіряти відповідність обраного активного елемента максимальним напругам і струмам на його переходах. Нижче наведено орієнтовний розрахунок підсилювача потужності з колекторною АМ.

Розглянемо принципову електричну схему (рис. 3.16) [3].

Розрахунок підсилювача потужності починається з максимального режиму. Максимальна потужність з врахуванням втрат в контурі фідера

$$
P_{\text{1max}} = \frac{K_{B_3} \cdot P_{1\mu} (1+m)^2}{\eta_{\kappa} \cdot \eta_{\phi}}, \qquad (3.144)
$$

де 1,1<*KВз*<1,3 – коефіцієнт виробничого запасу; *Р*1*<sup>н</sup>* – задана потужність в режимі несучої; *m* – заданий коефіцієнт модуляції; 0,8<*к*, *ф*<0,95 – ККД контуру і фідера, відповідно.
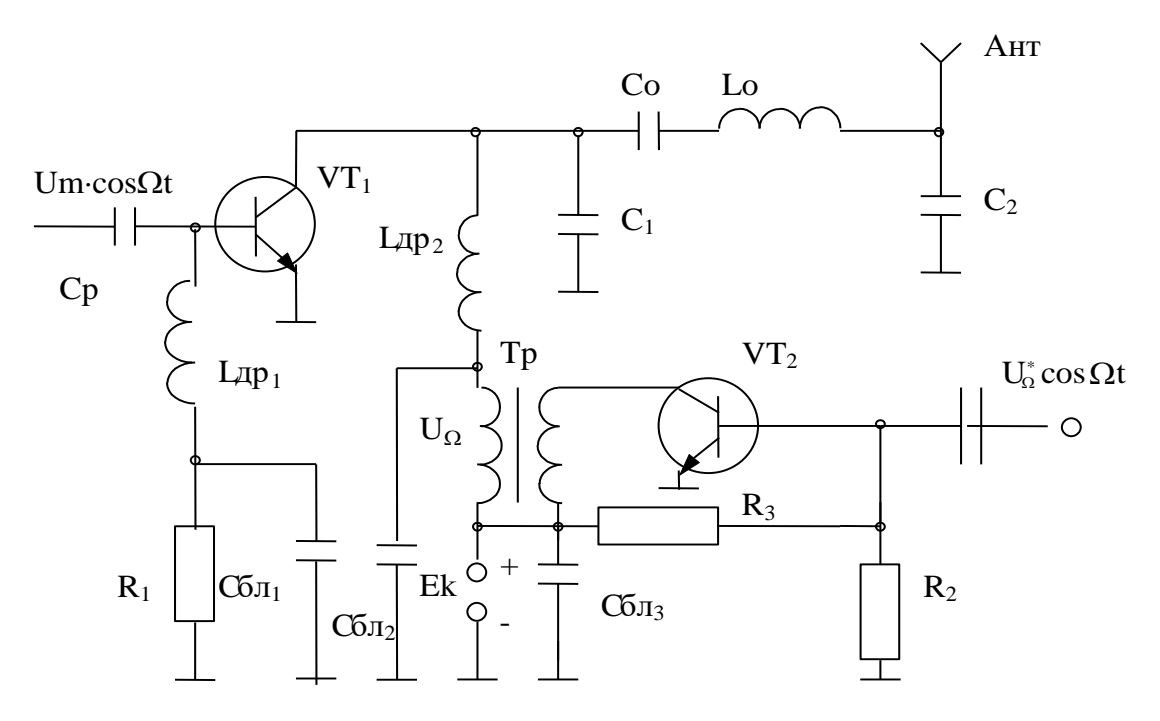

Рисунок 3.16 - Підсилювач потужності з колекторним модулятором

Для підвищення ККД використовується режим з кутом відтину колекторного струму  $\Theta_{k} = 90^{\circ}$ . За таблицями для коефіцієнтів Берга визначаються  $cos\Theta_{\kappa}$ ,  $\alpha_0$ ,  $\alpha_1$ .

Виходячи із заданих вихідної потужності і частоти несучої  $P_{1\text{max}}$ ,  $f_0$ , обирається тип транзистора, для якого із довідникових матеріалів виписуються такі параметри: f<sub>t</sub>,  $P_{k, d\alpha}$ ,  $I_{k, d\alpha}$ ,  $U_{k, d\alpha}$ ,  $\beta_0$ ,  $E_6$ ,  $r_{\mu ac}$ ,  $C_k$ ,  $r_6$ ,  $r_e$ ,  $C_e$ ,  $L_e$ ,  $L_6$ ,  $L_{\kappa}$ .

На першому етапі проводиться енергетичний розрахунок кола колектора.

Амплітуда напруги колекторного кола транзистора  $VT_1$ 

$$
U_{mk} = \frac{E_{k \max}}{2} \left[ 1 + \sqrt{1 - \frac{8 \cdot P_{1 \max}^2 r_{nac}}{\alpha_1 (\Theta_k) E_{k \max}^2}} \right],
$$
(3.145)

Залишкова напруга колектора

$$
e_{k \min} = E_{k \max} - U_{mk}
$$

Амплітуда імпульсу колекторного сруму

$$
I_{mk} = \frac{e_{k\min}}{r_{nac}}
$$

Постійна складова струму колектора

$$
I_{k0\max} = \alpha_0(\Theta_k) \cdot \mathrm{I}_{m\,k} \ .
$$

Амплітуда першої гармоніки колекторного струму

$$
I_{k1\max} = \alpha_1(\Theta_k) \cdot I_{m\,k}.
$$

Далі необхідно провести розрахунок високочастотних Y-параметрів транзистора на робочій частоті. Активна складова вихідного опору транзистора

$$
R_{22}=\frac{\alpha_{1}(\Theta_{k})}{\alpha_{0}(\Theta_{k})\cdot\text{R}_{\text{e}}(Y_{22})}.
$$

Перша гармоніка колекторного струму, що протікає через вихідний опір транзистора

$$
I'_{k1}=\frac{U_{mk}}{R_{22}}.
$$

Перша гармоніка колекторного струму, що протікає через навантажувальний П-контур

$$
I''_{k1} = I_{k1} - I'_{k1}.
$$

Опір навантажувального П-контуру, необхідного для забезпечення критичного режиму каскаду *U*

$$
R_{oee\kappa} = \frac{U_{mk}}{I_{k1}^{/\!/}}\,.
$$

Потужність споживання у максимальному режимі

$$
P_{0\max} = I_{k0\max}.\,E_{k\max}.
$$

Потужність, що потрапляє в навантажувальний П-контур

$$
P_1^{/}=0.5\cdot U_{mk}\cdot I_{k1}^{/\!/}.
$$

ККД генератора (без врахування втрат в навантажувальному П-контурі)

$$
\eta=\frac{P_1^{'}}{P_0}.
$$

Потужність розсіювання на колекторному переході транзистора

 $P_k$  max  $= P_0$  max  $-P_1$  max.

Наступним є проведення енергетичного розрахунку кола бази. Для цього спочатку визначається кут дрейфу на робочій частоті

$$
\varphi_{\partial p} = \frac{360}{2\pi} \cdot \frac{f_0}{ft} \cdot
$$

Кут відтину імпульсів емітерного струму

$$
\Theta_{_E}=\Theta_{_E}-\frac{1}{2}\varphi_{_{\partial p}}.
$$

Модуль коефіцієнта підсилення за струмом

$$
\alpha_f = \frac{ft}{ft + f_o}.
$$

Амплітуда імпульсних струмів емітера

$$
I_{m_e} = \frac{I_{k1}}{\alpha_{f} \alpha_{1}(\Theta_{E})}.
$$

Амплітуда напруги збудження на робочій частоті

$$
U_{m6} = \frac{I_{m_e} \alpha_f}{|Y_{21}| (1 - \cos \Theta_E)}.
$$

Постійна складова струму бази

$$
I\hspace{-0.1cm}\bar{}\hspace{0.1cm} \bar{}\hspace{0.1cm} \bar{}\hspace{0.1cm} I\hspace{-0.1cm}=\hspace{-0.1cm} \frac{I_{ko}}{\beta_0}.
$$

Напруга зміщення бази транзистора

$$
E_{\delta} = E'_{\delta} - U_{m\delta} \cos \Theta_{E} - I_{\delta 0} r_{\delta}.
$$

Кут відтину імпульсного струму бази

$$
\Theta_{\delta} = \arccos \frac{E_{\delta} - E'_{\delta}}{U_{m\delta}}.
$$

Активна складова вхідного опору транзистора на робочій частоті

$$
R_{ex} = \frac{\alpha_1(\Theta_6)}{\alpha_0(\Theta_6) \cdot \text{Re}(Y_{11})}.
$$

Потужність збудження на робочій частоті без врахування втрат у вихідному контурі узгодження

$$
P_{3\delta}=0.5\frac{U_{m\delta}^2}{R_{\rm ex}}.
$$

Коефіцієнт підсилення за потужністю

$$
K_p=\frac{P_1^/}{P_{36}}.
$$

Загальна потужність розсіювання транзистора

$$
P_{\rm mp} = P_k + P_{\rm 30}.
$$

Наступним є розрахунок каскаду у режимі мовчання.

Завдяки високій лінійності статичної модуляційної характеристики колекторної модуляції, режим мовчання чи несучої хвилі перераховується з максимального режиму через коефіцієнт модуляції.

Амплітуда першої гармоніки колекторного струму

$$
I_{k1u} = \frac{I_{k1\max}}{1+m}.
$$
 (3.146)

Постійна складова струму колектора

$$
I_{k0} = \frac{I_{k0 \text{ max}}}{1 + m}.
$$
 (3.147)

Напруга на колекторі транзистора *VT*<sup>1</sup>

$$
U_{k\mu} = \frac{U_{k \max}}{1 + m}.
$$
\n(3.148)

Потужність споживання генератора

$$
P_{\scriptscriptstyle \text{OH}} = \frac{P_{\scriptscriptstyle 0 \text{ max}}}{\left(1 + m\right)^2} \,. \tag{3.149}
$$

Потужність першої гармоніки

$$
P_{1n} = \frac{P_{1\max}}{(1+m)^2}.
$$
 (3.150)

Потужність розсіювання на колекторі транзистора

$$
P_{k\mu}=P_{0\mu}-P_{1\mu}.
$$

Середня потужність за період модуляції

$$
P_{1cp} = P_{1n}(1 + \frac{m^2}{2}) ;
$$
  
\n
$$
P_{0n} = P_{0n}(1 + \frac{m^2}{2}) .
$$
\n(3.151)

Середня потужність розсіювання на колекторі транзистора

$$
P_{kcc}=P_{0cp}-P_{1cp}.
$$

Потужність модулятора визначається

$$
P_{\Omega}=0.5P_{0\mu}m^2.
$$

З останнього виразу видно, що в режимі колекторної модуляції потужність відповідна потужності високочастотного підсилювача потужності.

Наступним етапом є розрахунок елементів схеми модульованого каскаду.

Визначається індуктивність дроселя *Lдр*<sup>1</sup>

$$
L_{\partial p1} = \frac{10R_{\text{ex}}}{\omega_0}.
$$
 (3.152)

Аналогічним чином визначається індуктивність дроселя *Lдр*<sup>2</sup>

$$
L_{op2} = \frac{20}{\omega^2 C_1},
$$

де *С*<sup>1</sup> – ємність П-контуру.

Опір додаткового резистора *R*<sup>1</sup>

$$
R_1=\frac{E_{\delta}}{I_{\delta 0}}.
$$

Ємність блокувального конденсатора *Cбл*<sup>2</sup>

$$
C_{6n2} = \frac{1}{(20 \cdot \Omega_s)^2 \cdot L_{op2}}.
$$
\n(3.153)

Ємність блокувального конденсатора *Cбл*<sup>1</sup>

$$
C_{\delta n} = \frac{10}{\Omega_n \cdot R_1} \,. \tag{3.154}
$$

## **3.10 Розрахунок балансного модулятора**

Схема електрична принципова балансного модулятора зображена на рис. 3.17.

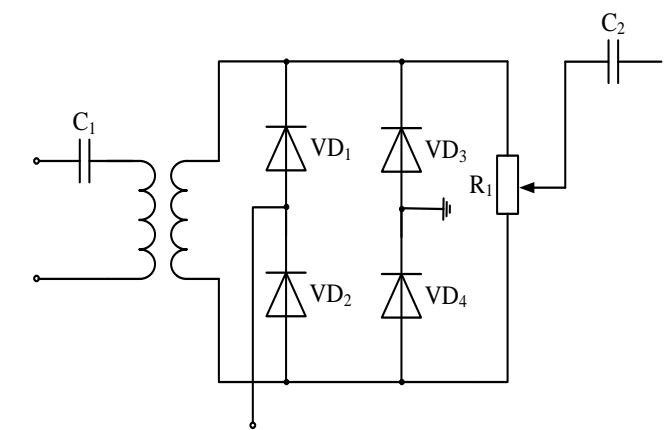

Рисунок 3.17 – Схема кільцевого балансного модулятора

Вихідними даними для розрахунку каскаду є такі параметри діодів [7]:

- ємність,  $C$ ;

- максимальна напруга,  $U_{\text{max}}$ ;

- опір прямого ввімкнення,  $R_{np}$ ;

- опір зворотнього ввімкнення,  $R_{\text{36}}$ .

Приймемо амплітуду несучого коливання на діодах  $U_s$ .

При *Kгз*

$$
\frac{U_{\Omega}}{U_{\omega}} = 0.02 \ . \tag{3.155}
$$

Першим етапом розрахунку є визначення необхідної величини напруги НЧ. Відношення прямого та зворотного опорів діодів

$$
k = \frac{R_{36}}{R_{np}}\,. \tag{3.156}
$$

Коефіцієнт передавання потужності ВЧ

$$
K_{\delta u} = \frac{2\sqrt{K-1}}{\pi\sqrt{K+1}}\,. \tag{3.157}
$$

Амплітуда напруги навантаження

$$
U_{\text{aux}} = U_{\Omega} K_{\delta u} \,. \tag{3.158}
$$

Величину ємності розділових конденсаторів зазвичай приймають рівною 0,01мкФ.

#### **3.11 Проектування модуляторів ЧМ**

Формування ЧМ коливань в ПГФС у більшості випадків здійснюється прямим методом. Як керувальні елементи широко використовуються варикапи (напівпровідникові діоди, бар'єрна ємність закритого *р-n*переходу яких залежить від прикладеної напруги) і вариконди (конденсатори з сегнето-електриком). Розгляд властивостей та розрахунок параметрів цих пристроїв розглянуто в джерелах [5, 20]. Варикапи здатні під дією напруги сигналу змінювати свою ємність. Залежність ємності варикапа від модулювального коливання визначається за виразом

$$
C_{\rm B} = C_{\rm BH} (1+X)^{-\chi}
$$
,

де  $C_{\text{BH}}$  – ємність варикапа в режимі мовчання;  $X = \frac{C_{\text{BH}}(V)}{(\phi_{\text{R}} + E_{\text{BH}})}$  – нормована миттєва напруга на варикапі;  $E_{_{\rm BH}}$  — постійна напруга на варикапі;  $\varphi_{k}$  – контактна різниця потенціалів.  $(t)$ к вн в *E*  $X = \frac{e_{\rm B}(t)}{2}$  $^{\mathrm{+}}$  $=\frac{\ }{\left( \varphi\right) }% \int\left( \varphi\right) \frac{1}{\left( \varphi\right) }% \int\left( \varphi\right) \frac{1}{\left( \varphi\right) }% \int\left( \varphi\right) \frac{1}{\left( \varphi\right) }% \int\left( \varphi\right) \frac{1}{\left( \varphi\right) }% \int\left( \varphi\right) \frac{1}{\left( \varphi\right) }% \int\left( \varphi\right) \frac{1}{\left( \varphi\right) }% \int\left( \varphi\right) \frac{1}{\left( \varphi\right) }% \int\left( \varphi\right) \frac{1}{$ 

В останньому виразі враховано, що контактна різниця потенціалів закриває перехід. Зовнішня напруга запирання збільшує різницю потенціалів на переході і зменшує його ємність. Тому напрямок підрахунку для напруги е<sub>в</sub> обирається таким, що для закритого переходу вона додатна.

Для кремнієвого переходу  $\varphi_{k}$ =0,7 В. Для «різких» переходів показник степеня  $\chi$ =0,5, а для «надрізких» –  $\chi$ =2.

Основні параметри варикапів – максимальна і мінімальна ємності  $C_{\text{\tiny{amin}}}$ і  $C_{\text{\tiny Bmax}}$ , максимальна зворотна напруга і добротність  $Q_{\text{\tiny B}}$ . Параметри декількох варикапів наведені в табл. 3.2.

| Тип<br>варикапа | $C_{\text{gmin}} \_C_{\text{gmax}}$<br>пФ | $\mathcal{Q}_{\text{\tiny B}}$ | $E_{\text{BH}}$ , B | $f$ , МГц | $C_{\text{Bmax}}$ , B |
|-----------------|-------------------------------------------|--------------------------------|---------------------|-----------|-----------------------|
| <b>KB</b> 102 A | $14 - 23$                                 | 40                             |                     | 50        | 45                    |
| <b>KB 104 E</b> | $95 - 143$                                | 150                            |                     | 10        | 45                    |
| КВ 106 Д        | $15 - 35$                                 | 60                             |                     | 50        | 90                    |
| КВ 109 Г        | $8 - 17$                                  | 160                            |                     | 50        | 25                    |
| <b>KB 110 A</b> | $12 - 18$                                 | 300                            |                     | 50        |                       |

Таблиця 3.2 – Параметри варикапів

Варикапи є елементами коливальної системи автогенератора. Вони дещо впливають на температурну нестабільність частоти автогенератора і паразитну амплітудну модуляцію. Ці властивості варикапів характеризуються ТКЄ і добротністю  $Q_{\scriptscriptstyle B} = (2\pi f_{\scriptscriptstyle B} C_{\scriptscriptstyle B} r_{\scriptscriptstyle B})$ . ТКЄ варикапів має додатній знак і обраховується величиною близько  $10^{-4}$ – $10^{-6}K^{-1}$ . Добротність залежить від величини прикладеної напруги і зменшується зі зростанням частоти. В довідниках вказують значення  $Q_{\scriptscriptstyle \text{B}}$  та значення напруги *Е*<sup>в</sup> на варикапі і частоти *f*в, на яких він має цю добротність. На робочій частоті  $f$  добротність  $Q_{_{\text{BH}}} = Q_{_{\text{B}}} f_{_{\text{B}}} / f$  .

Застосування варикапів дозволяє реалізувати ЧМ з допустимим рівнем спотворень сигналів при максимальній відносній девіації  $\Delta \omega / \omega$  частоти порядку  $10^{-2}$ . Напруга варикапа є сумою напруги зміщення, модулювального і високочастотного сигналів

$$
e_{\rm B} = E_{\rm BH} + U_{\Omega} \cos \Omega t + U_{\rm ms} \cos \omega t
$$
.

На практиці існують різні варіанти ввімкнення варикапа у контур автогенератора. На рис. 3.18 наведено схему електричну принципову частотно-модульованого автогенератора, яка на практиці застосовується у діапазонних генераторах.

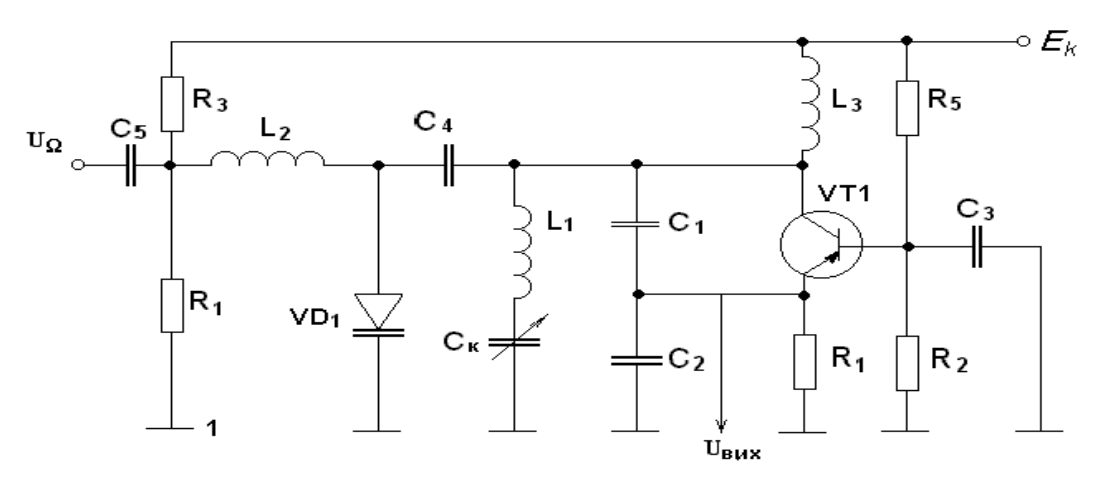

Рисунок 3.18 – Ввімкнення варикапа в коливальний контур АГ ЧМ-модулятора

У цьому прикладі (рис. 3.18) автогенератор виконаний за схемою ємнісної триточки. Транзистор ввімкнено за схемою «спільна база». Додатній зворотний зв'язок створюється ємнісним дільником  $C_1$ ,  $C_2$ . Напруга на вхід буферного каскаду або помножувача знімається з  $R_1$ . Резонансна частота контуру автогенератора визначається в основному  $L_1$  і  $C_{\kappa}$ . Керувальний варикап ввімкнений паралельно ємності дільника за допомогою конденсатора зв'язку  $C_4$ . Еквівалентна схема коливального контуру наведена нижче (рис. 3.19).

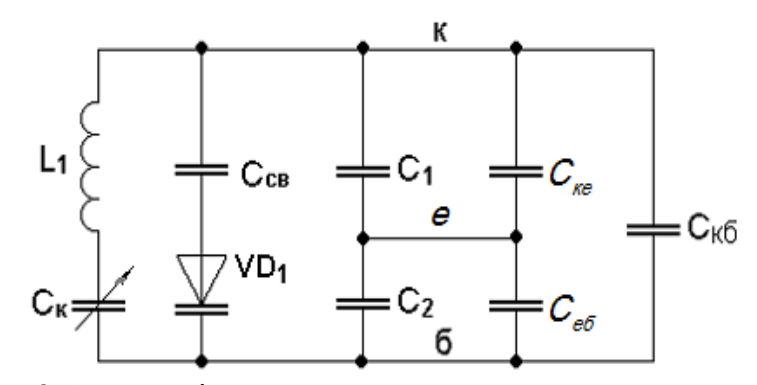

Рисунок 3.19 – Еквівалентна схема коливального контуру АГ

Елементи Себ, Скб і Ске є електричними аналогами міжелектродних емностей транзистора  $VT_1$ .

Коефіцієнт керування ємністю контуру

$$
P_{\rm y} = P_{\rm b}^2 P_{\rm c}^2 C_{\rm bH} C_{\rm KH}^{-1},\tag{3.159}
$$

де  $P_{\rm B} = \frac{C_{\rm CB}}{C_{\rm CR} + C_{\rm RH}}$  – коефіцієнт ввімкнення варикапа;  $P_{\rm c} = \frac{C_{\rm K}}{C_{\rm R} + C_{\rm H}}$  –

коефіцієнт ввімкнення схеми.

Ємність дільника з ввімкненим варикапом

$$
C_{\text{D}_\text{B}} = \frac{(C_1 + C_{\text{ke}})(C_2 + C_{\text{e}6})}{C_1 + C_2 + C_{\text{ke}} + C_{\text{e}6}} + P_{\text{B}}C_{\text{BH}}.
$$

Ємність контуру в режимі мовчання (несучої)

$$
C_{_{\text{KH}}} = \frac{C_{_{\text{K}}}C_{_{\text{D}_\text{B}}} }{C_{_{\text{K}}} + C_{_{\text{D}_\text{B}}} + C_0},
$$

де  $C_0$  – паразитна ємність контуру.

Для послаблення впливу на частоту автогенератора ємність дільника без варикапа  $C_{\text{A}} = C_{\text{AB}} - \rho_{\text{B}} C_{\text{BH}}$  обирається набагато більшою ємності контуру, тобто  $C_{\text{D}} \approx (3-6)C_{\text{k}}$ . Тому  $P_c^2 \ll 1$  і схема рекомендується при  $P_{\rm v} \le (0.05 - 0.1)$ .

Другий варіант ввімкнення варикапа наведено на рис. 3.20. Така схема часто застосовується в ЧМ-передавачах звукового супроводу телевізійних програм.

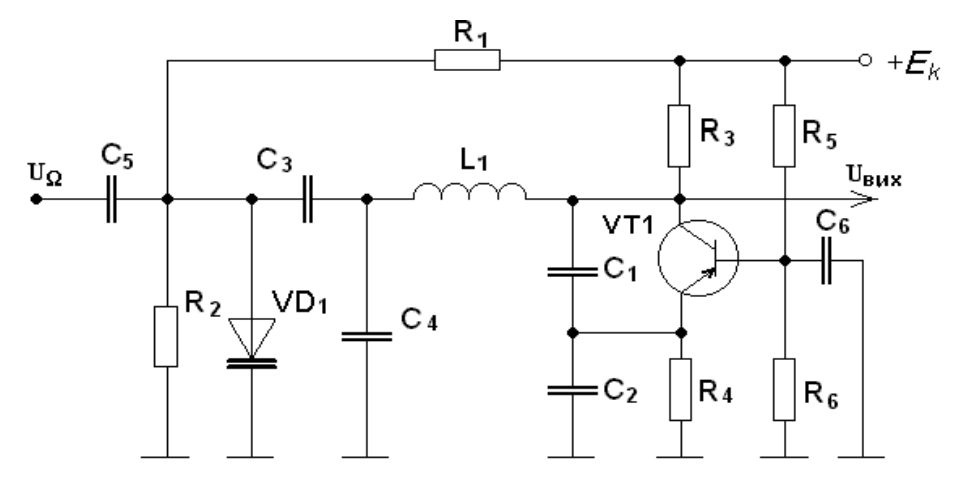

Рисунок  $3.20 -$ Ввімкнення варикапа в коливальний контур АГ ЧМ-модулятора

Варикап в цій схемі ввімкнено паралельно ємності контуру. Ємність контуру в режимі мовчання

$$
C_{\text{KH}} = C_0 + \frac{C_{\text{D}} C_{\text{K1}}}{C_{\text{D}} + C_{\text{K1}}}.
$$

Величини  $C_0$  та  $C_D$  визначаються аналогічно схемі, що наведена на рис. 3.21. Ємність  $C_{\kappa 1} = C_{\kappa} + P_{\kappa} C_{\kappa \kappa}$ . Коефіцієнт  $P_{\kappa} = C_{D}/(C_{D} + C_{\kappa+1})$  при  $C_p \gg C_{\kappa}$ , близький до одиниці.

В цій схемі (рис. 3.20) можна отримати суттєво більший зв'язок варикапа з контуром і більше значення відносної девіації  $\Delta \omega / \omega$ . Ці переваги легше реалізуються при використанні варикапів з високим значенням напруги е<sub>зетах</sub>.

Еквівалентна схема контуру з прямим ввімкненням варикапа наведена на рис. 3.21.

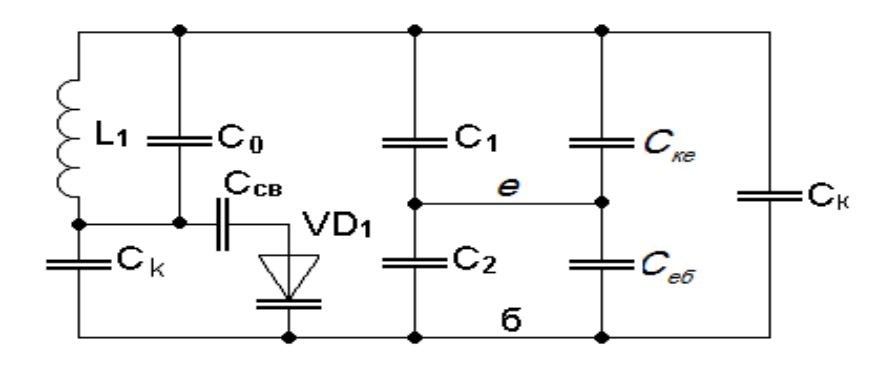

Рисунок 3.21 – Еквівалентна схема контуру з прямим ввімкненням варикапа

### 3.12 Методика розрахунку збуджувача ЧМ

Невід'ємною складовою будь-якого ПГФС є збуджувач, оскільки саме цей контур відповідає за формування несучого сигналу.

Вихідними даними для розрахунку збуджувача є [6, 11, 19]:

1) частота ПГФС  $f$ ;

2) девіація частоти  $\Delta f$ ;

3) смуга частот модуляції  $\Omega_{\text{max}} - \Omega_{\text{min}}$ ;

4) нестабільність частоти ПГФС 8.

проектування обирається тип варикапа На першому етапі визначаються його основні параметри. Спочатку необхідно задатися постійною напругою Езов на варикапі в режимі несучої. Робоча точка обирається таким чином, щоб виконувалась рівність

$$
C_{\text{bx}} \approx 0.5(C_{\text{bmin}} + C_{\text{bmax}}).
$$

Для прикладу на рис. 3.22 наведено вольт-фарадну характеристику варикапа з різким переходом ( $\gamma = 0.5$ ). Рекомендоване значення  $E_{\text{\tiny BH}}\leq 0, 2e_{\text{\tiny 3B}max}.$ 

Далі обчислюється квазіпікова амплітуда модулювальної напруги

$$
U_{\Omega \max} = X_{\max} \big( \varphi_{\kappa} + E_{\text{BH}} \big), \tag{3.160}
$$

де  $X_{\text{max}} = \frac{(7-2\chi)}{3} \left( 4k \pm \frac{\Delta f_N}{f} \right)$ — відносна квазіпікова амплітуда;

 $K = (0.01 - 0.02)$  – допустимий коефіцієнт гармонік.

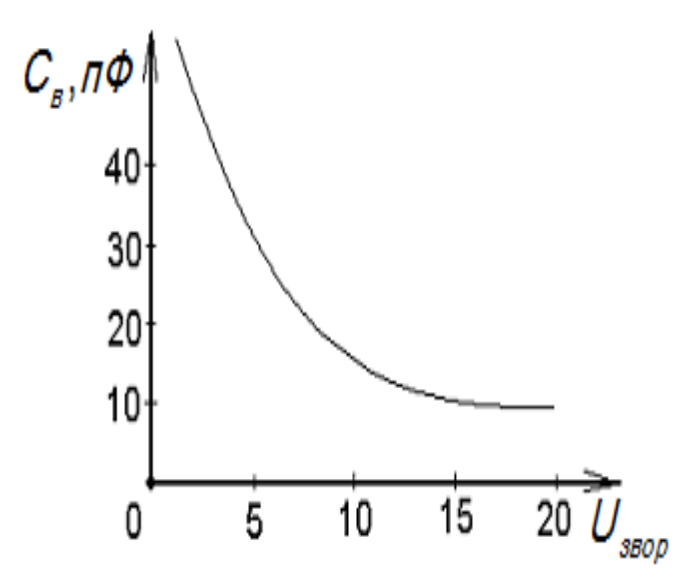

Рисунок 3.22 – Вольт-фарадна характеристика варикапа

Для «різких» переходів варикапа  $\chi = 0.5$ ,  $\Delta \mathbf{f}_N = \Delta \mathbf{f} / N$  — вихідна девіація частоти автогенератора, оберненопропорційна результувальному коефіцієнту множення *N*.

Коефіцієнт керування визначається згідно з таким виразом

$$
P_{y} = \frac{2\Delta f_{N}}{\chi \cdot X_{\text{max}}}.
$$
\n(3.161)

Наступним кроком є вибір схеми частотно-модульованого автогенератора.

Обраховуються ємності *С*к, *C<sup>D</sup>* і *С*св.

Орієнтовно  $C_{\kappa} \approx (2-5)\lambda$ , де  $C_{\kappa}$  має значення порядку одиниць пікофарад, а довжина робочої хвилі – одиниць метрів.

Задаються величиною  $P_{\rm c}$ , приймаючи  $\,$ С $_{\rm K}$   $\approx$   $C_{\rm KHI}$  .

Визначається коефіцієнт ввімкнення

$$
P_{_{\rm B}} = \frac{\sqrt{P_{_{\rm y}}C_{_{\rm KH}}C_{_{\rm BH}}^{-1}}}{P_{_{\rm c}}}.
$$

Правильність вибору типу варикапа випливає з виконання умови  $0,1 \leq P_{\rm B} \leq 1$ . Ємність зв'язку

$$
C_{_{3B}} = P_{_{B}} C_{_{BH}} / (1 - P_{_{B}}) \,. \tag{3.162}
$$

Ємності подільника визначаються відповідно за виразами

$$
C_{\text{D}_B} = C_{\kappa} (1 - P_{\text{c}}) / P_{\text{c}} ;
$$
  
\n
$$
C_{\text{D}_B} = P_{\text{c}} C_{\kappa 1} (1 - P_{\text{c}}) .
$$
\n(3.163)

Допустиме значення амплітуди високочастотної напруги на варикапі

$$
U_{f} = E_{\rm BH} - U_{\Omega \rm max},
$$

де  ${U}_{\Omega\max}$  – максимальна амплітуда модулювальної напруги.

Далі визначаються вихідні дані для проектування автогенератора. В наведених вище схемах збуджувачів напруга на виході автогенератора дорівнює напрузі подільника. В схемі автогенератора (рис. 3.23)  $U_{\kappa 6} = U_{\scriptscriptstyle f} \big/ P_{\scriptscriptstyle \rm B}$  .

Опір навантаження транзистора

$$
R_{0e} = P_{\text{Tp}}^2 \rho Q_{\text{rarp}}.\tag{3.164}
$$

Навантажену добротність *Q*нав потрібно задати. Коефіцієнт ввімкнення транзистора  $P_{_{\rm rp}} = C_{_{\rm KH}} / C_{_D}$  і хвильовий опір  $\rho = (2\pi f C_{_{\rm KH}} )^{-1}$  обчислюються.

Для збереження високої добротності контуру потрібно обрати

$$
Q_{\text{\tiny HAB}} = (0.3 - 0.6) Q_{\text{\tiny XX}}
$$

де *Q*xx – власна добротність контуру.

Без врахування втрат, що вносяться варикапом, добротність *Q*xx=75–150. Ввімкнення варикапа зменшує останню

$$
Q_{\scriptscriptstyle \rm XX}^* = Q_{\scriptscriptstyle \rm XX} \cdot Q_{\scriptscriptstyle \rm BH}/(Q_{\scriptscriptstyle \rm XX} P_{\scriptscriptstyle \rm B} + Q_{\scriptscriptstyle \rm Bf}).
$$

Добротність варикапів в режимі несучої  $Q_{\text{\tiny BH}}$  дорівнює добротності варикапа на частоті з врахуванням девіації, тобто  $Q_{_{\texttt{BH}}}\approx Q_{_{\texttt{B}f}}$ . Потужність, яку транзистор автогенератора досягає у навантаженні, визначається за виразом

$$
P_1 = \frac{0.5U_{\text{KB}}^2}{R_{\text{H}}} = \frac{0.5U_{\text{KB}}^2}{P_{\text{rp}}^2 \rho Q_{\text{Harp}}}.
$$
 (3.165)

Якщо модульований автогенератор розрахований раніше, то величину ємності *С*св потрібно обчислити за відомими значенями *С*<sup>к</sup> і *CD*.

Методика розрахунку збуджувачів з кварцовою стабілізацією частоти несучої з АПЧ аналогічна вищенаведеній.

#### **3.13 Розрахунок варакторного помножувача частоти**

Схема варакторного помножувача частоти паралельного типу зображена на рис. 3.23 [11]. Елементи схеми  $C_2$ ,  $L_2$  утворюють вхідний фільтр, налаштований на частоту першої (вхідної) гармоніки  $\omega_1$ ;  $C_5$ ,  $L_1$  – вихідний фільтр, що виділяє *n*-у гармоніку  $n\omega_1$ ;  $C_6$ ,  $L_2$  – навантажувальний фільтр;  $C_{_3}, L_{_4}$  – фільтр, що шунтує першу гармоніку на виході варактора;  $C_1$  і  $C_4$  – підлаштовувані елементи;  $L_2$  і  $L_3$  – блокувальні індуктивності кіл встановлення робочої точки джерела живлення;  $R_1$  – опір зміщення робочої точки.

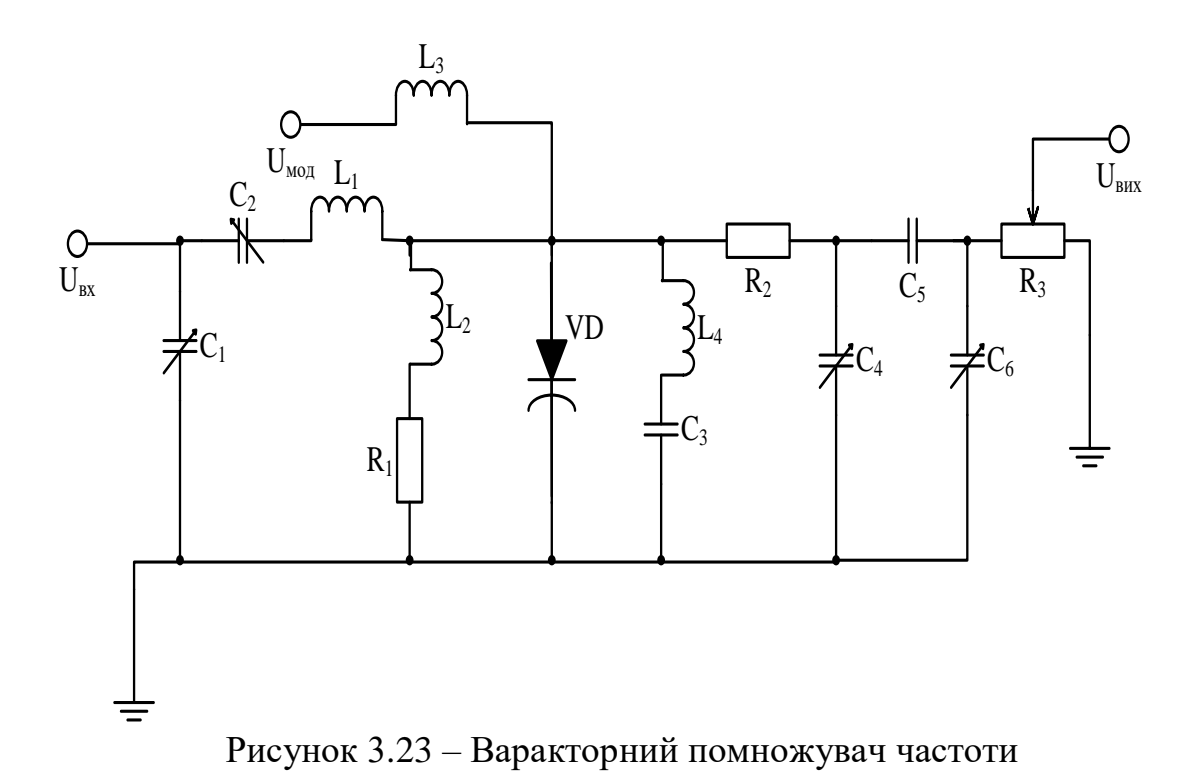

Вихідними даними для розрахунку варакторного помножувача є такі параметри: вхідна потужність  $P_{BX}$  (або вихідна потужність), коефіцієнт помноження N, вхідна частота  $f_1$  (вихідна частота  $f_n = Nf_1$ ).

Варактор для помножувача обирають частотою: за  $f_n \ll f_{IP}$ ,  $f_1 \ll f_\beta = 1/2\pi\tau_\beta$  і за потужністю

$$
P_{\scriptscriptstyle po3} < P_{\scriptscriptstyle\overline{\rm A}\overline{\rm O}\overline{\rm II}}\,,
$$

де  $P_{\text{pos}} = P_{\text{ex}} - P_{\text{aux}} = P_{\text{ex}} (1/\eta_c - 1); \eta_c$  – електронний ККД варактора.

Наступним кроком є виписування з довідникової літератури параметрів обраного варактора:  $C_0$  за відомого довідникового значення  $U_0$ ;  $P_{\text{AOD}}$  максимально-допустима потужність розсіювання; максимально-допустима напруга  $U_{\eta o n}$ ; конструктивні значення ємності  $C_{\kappa}$  й індуктивності  $L_{\kappa}$ варактора;  $\varphi_k \equiv 0.7$ ; коефіцієнт нелінійності  $\gamma = 1/3$  або 1/2.

При цьому ємність закритого переходу варактора

$$
C_3 = C_0 \left( 1 + \frac{U_0}{\varphi_{\kappa}} \right)^{\nu} \cdot \frac{\left( 1 + \frac{U_0}{\varphi_{\kappa}} \right)^{1-\nu} - 1}{\left( 1 - \nu \right) \frac{U_{\eta o n}}{\varphi_{\kappa}}}.
$$
(3.166)

Активний опір еквівалентної схеми варактора

$$
r_s = \frac{1}{\omega_{\text{FP}} \cdot C_3}, C_3 = C_3 + C_4.
$$
 (3.167)

Коефіцієнти визначаються згідно з такими виразами

$$
D = \frac{2\sin\theta_0}{\pi (N^2 - 1)\omega_1 C'_3 r_s};
$$
\n
$$
A_p = \frac{D}{2N};
$$
\n
$$
A_p = \frac{\sin\left(\frac{\pi \cdot \kappa}{N}\right)}{N};
$$
\n
$$
A_p = \frac{\sqrt{1 + D^2} - 1}{D \cdot N}.
$$
\n(3.168)

Із знайдених значень коефіцієнтів А обирається найменше. Допустимі амплітуди струму першої гармоніки

$$
I_1 = \sqrt{\frac{2P_{AOM}}{r_s(1 + A^2N^2)}};
$$
  
\n
$$
I_1 = \frac{U_{AOM} \cdot \omega_1 \cdot C_3}{(1 - \cos \theta_0 + q_\mu)};
$$
  
\n
$$
q_\mu = \frac{2\left(\frac{2N}{\pi}\right)^2 \cdot A^2}{1 + 2\left(\frac{2N}{\pi}\right)^2 \cdot A}.
$$

З розрахованих двох значень струму обирається мінімальне. Амплітуда N-ої гармоніки струму  $I_N = 2AI_1$ . Опір N-ї гармоніки визначається

$$
r_{N} = r_{s} \cdot \sqrt{1 + D^{2}} \tag{3.169}
$$

Потужність N-ї гармоніки

$$
P_N = 0.5 I_N^2 r_{N.} \tag{3.170}
$$

Коефіцієнт корисної дії варактора

$$
\eta_{D} = \frac{1}{1 + P_{pos} / P_{N}}, \qquad (3.171)
$$

де  $P_{pos} = 0.5(I_1^2 + I_N^2)r_s < P_{non}$ .

Напруга зміщення на варакторі

$$
E_{3M} = \frac{U_{\text{AOD}} \cdot \gamma_0(\theta_0)}{q_{\text{A}}/Q_1}, \frac{q_{\text{A}}}{Q_1} = \frac{1 + 2 \cdot \left(\frac{2N}{\pi}\right)^2 \cdot A \cdot (1 + A)}{1 + 2 \cdot \left(\frac{2N}{\pi}\right)^2 \cdot A}.
$$
 (3.172)

Потужність споживання варактора, вхідна і вихідна потужності в схемі

$$
P_{1} = \frac{P_{N}}{\eta_{D}};
$$
  

$$
P_{BX} = \frac{P_{1}}{\eta_{1}};
$$
  

$$
P_{BUX} = P_{N} \cdot \eta_{1}
$$

де  $\eta_1$  і  $\eta_N$  – ККД вхідного і вихідного фільтрів, приблизно дорівнюють  $0.9.$ 

# 3.14 Розрахунок імпульсного модулятора з частковим розрядом накопичувача

Схема модулятора з навантаженням (магнетроном) зображена на рис. 3.24 [11, 20].

На схемі 3.24 як комутатор використана вакуумна лампа VL1. Вакуумний діод  $VL_2$  застосовується для шунтування,  $VL_3$  – магнетрон.

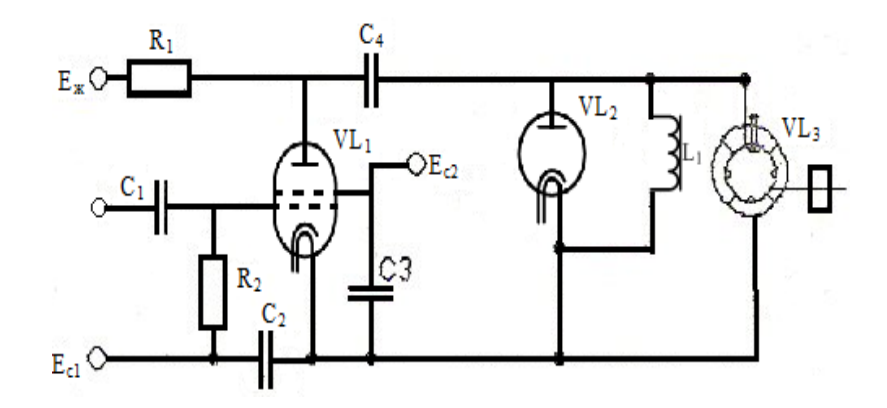

Рисунок 3.24 - Імпульсний модулятор з частковим розрядом накопичувача

Вихідними даними для проектування імпульсного ПГФС з частковим розрядом заряду є такі:

- імпульсна напруга на виході  $U_{\text{o}}$ ;

- імпульсний струм на виході *І*0;

- тривалість імпульсу  $\tau$ ;

- частота імпульсів *F*;

- тривалість переднього  $\tau_{\phi}$  і заднього  $\tau_{c}$  фронтів імпульсу;

- допустимий спад напруги на вершині імпульсу  $\Delta U/U_{_0}$  ;

- динамічний опір магнетрона чи генерувальної лампи  $\,R_{\scriptscriptstyle\mathcal{A}}^{}$ .

Розрахунок схеми починається з вибору модуляторної лампи за напругою і струмом

$$
E_0=1,2U_0;
$$
  

$$
I'_0=1,1I_0.
$$

Під час вибору розрядної лампи потрібно також враховувати тривалість і частоту імпульсу вихідного сигналу  $\tau$  і  $F$ , далі необхідно виписати всі технічні параметри обраної лампи. Визначення електронного режиму лампи і його параметрів проводяться за процедурою графоаналітичної побудови на основі статичних характеристик обраного активного елемента.

В сімействі анодних ВАХ лампи виділяється лінія граничного режиму і на ній обирається робоча точка А, що відповідає струму  $I_0$ . Зі всіх ВАХ лампи виділяється та, яка перетинається з лінією граничного режиму в точці А. З точки перетину визначається ділянка ВАХ, що відповідає сітковій напрузі  $e_{\scriptscriptstyle cm}$ . Величина  $U_{\scriptstyle II}$  — це значення порогової напруги збуджувача магнетрона.

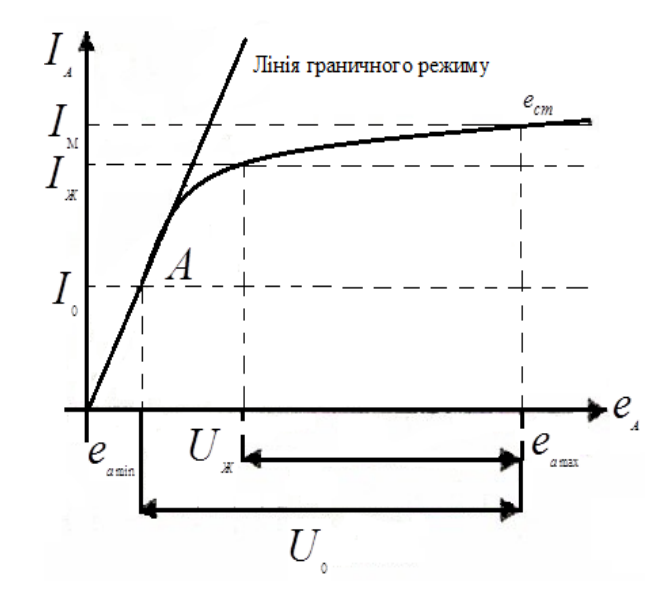

Рисунок 3.25 – Сімейство анодних ВАХ модуляторної лампи

Визначаються параметри обраного режиму лампи

$$
e_{cm}, e_{a_{max}} = U_0 + e_{a_{min}}, e_{a_{min}}, r_i = e_{a_{min}}/I_0, R_i = \frac{e_{\Pi} - e_{a_{min}}}{I_{\pi} - I_0},
$$
(3.173)  
ae  $R_i = (e_{a_{max}} - e_{\Pi})/(I_{\pi} - I_0)$ .

Опір заряду знаходиться за виразами

$$
R_{i} = 20R_{0} = 20\frac{U_{0}}{I_{0}};
$$

$$
R_{0} = \frac{U_{0}}{I_{0}}.
$$

Ємність накопичувача визначається за виразом

$$
C_4 = \frac{2R_{\scriptscriptstyle\perp} \cdot \tau}{\Delta U /_{U_0} (R_{\scriptscriptstyle\perp} + r_i) \cdot R_0}.
$$
 (3.174)

Індуктивність шунтування

$$
L_{1} = \frac{2R_{\pi} \cdot r_{i} \cdot \tau}{\Delta U /_{U_{0}} (R_{\pi} + r_{i})}.
$$
\n(3.175)

Тривалість фронту $\tau_\phi$ і спаду $\tau_\text{c}$ імпульсу

$$
\tau_{\phi} = R \cdot C_{\Pi} \cdot \ln \frac{I_m \cdot R}{I_m \cdot R - U_{\Pi}};
$$
\n(3.176)

$$
\tau_c = \frac{1}{\omega} \arctg \frac{U_{\pi}}{U_0 \cdot \tau \cdot \omega},\tag{3.177}
$$

де 50 <  $C_n$  < 100 пФ – паразитна ємність схеми;

$$
\omega = \frac{1}{\sqrt{L_1 \cdot C_{II}}}, R^{\dagger} = \frac{R_1 \cdot R_i}{R_1 + R_i}.
$$
\n(3.178)

Зміна напруги накопичувача (максимальна і мінімальна напруга)

$$
\Delta U_c = \frac{I_0 \cdot \tau}{C_4};
$$
  
\n
$$
U_{c \text{ max}} = e_{a \text{ max}};
$$
  
\n
$$
U_{c \text{ min}} = U_{c \text{ max}} - \Delta U_c
$$

З стандартної лінійки номіналів, що виробляється промисловістю обирається тип і номінал ємності  $C_4$ .

Напруга джерела живлення визначається за виразом

$$
E_{\kappa} = U_{c \min} + \frac{\Delta U_{c}}{1 - e^{\frac{1}{R_1 - C4 - F}}}.
$$
 (3.179)

Потужність втрат на елементах схеми

$$
P_{R1} = \frac{\left(E_{\Pi} - e_{a \max}\right)^2}{R_1} \cdot \tau \cdot F + \frac{C_4 \cdot F}{2} \left(E_{\Pi} - U_{c \min}\right)^2 \left(1 - e^{\alpha}\right),\qquad(3.180)
$$

$$
\text{Re } \alpha = \frac{-1}{R_1 \cdot C_4 \cdot F}.
$$
\n
$$
P_{L1} = \frac{U_0^2}{2 \cdot L_1} \cdot \tau^2 \cdot F \quad , \quad P_a = I_0 \cdot e_{a \text{ min}} \cdot \tau \cdot F. \tag{3.181}
$$

За потужністю  $P_{R1}$  обирається тип і номінал резистора  $R_1$ . Середня потужність модулятора

$$
P_{cep} = I_0 \cdot U_0 \cdot \tau \cdot F \tag{3.182}
$$

Потужність джерела живлення і ККД модулятора

$$
P_{\mu\nu} = P_{cep} + P_{R1} + P_{L1} + P_a;
$$
  

$$
\eta = \frac{P_{cep}}{P_{J\nu} + P_{L1}}
$$

Для вибору типу шунтувального діода визначаються потрібні для цього параметри.

Спочатку перевіряється умова

$$
U_{\scriptscriptstyle 36} \ge U_{\scriptscriptstyle 0} \, .
$$

Струм емісії

$$
I_c = \frac{U_0}{L_1} \cdot \tau.
$$

Внутрішній опір

$$
R_{i\mathcal{I}} < \frac{1}{2} \sqrt{\frac{L_{\scriptscriptstyle 1}}{C_{\scriptscriptstyle \Pi}}} \; .
$$

Потужність розсіювання на діоді

$$
P_a = P_{L1}.
$$

За розрахованими даними серед стандартних виробів РЕА обирається діод.

До джерела живлення висуваються такі вимоги:

- випрямлена напруга  $\geq E_{\kappa}$ ;

- потужність випрямляча  $P_{\text{JJK}}$ .

Допустимий коефіцієнт пульсацій, який можна визначити за формулою

$$
m \cong 17 \frac{\Delta f_T}{\varepsilon \cdot I_0},
$$

де  $\Delta f_{\scriptscriptstyle T}$  – короткострокова нестабільність частоти магнетрона за період надходження імпульсів  $\Delta f_r \approx \frac{0.035}{2\pi\tau}$  i  $\varepsilon$  – коефіцієнт електронного зміщення частоти магнетрона, що приблизно дорівнює  $(0.05 - 0.1) \frac{M \Gamma u}{\Lambda}$ .

Амплітуда напруги імпульсу комутації на сітці модуляторної лампи

$$
U_{\text{TM}} = |E_{c1}| + e_{\text{3M}},
$$

де  $e_{\mu}$  – напруга зміщення.

Вихідна імпульсна потужність підмодулятора

$$
P_{\scriptscriptstyle \Pi\!M} = U_{\scriptscriptstyle \Pi\!M} \cdot I_{\scriptscriptstyle 3n},
$$

де  $I_{3M}$  – величина сіткового струму в імпульсі, визначена за характеристиками модуляторної лампи.

Довжина вихідного імпульсу підмодулятора і частота повторення імпульсів

$$
\tau_{\text{TM}}\cong 0.1\tau, \ F_{\text{TM}}=F.
$$

Далі розраховується підмодулятор, частіше всього за схемою блокінггенератора.

**3.15 Розрахунок імпульсного модулятора з повним розрядом накопичувача**

Схема електрична принципова модулятора з повним розрядом накопичувача зображена на рис. 3.26. Вона відповідає схемі з резонансним процесом заряду накопичувальної лінії. Останній забезпечується зарядним дроселем *L*<sup>1</sup> і сумарною ємністю накопичувальної лінії [11].

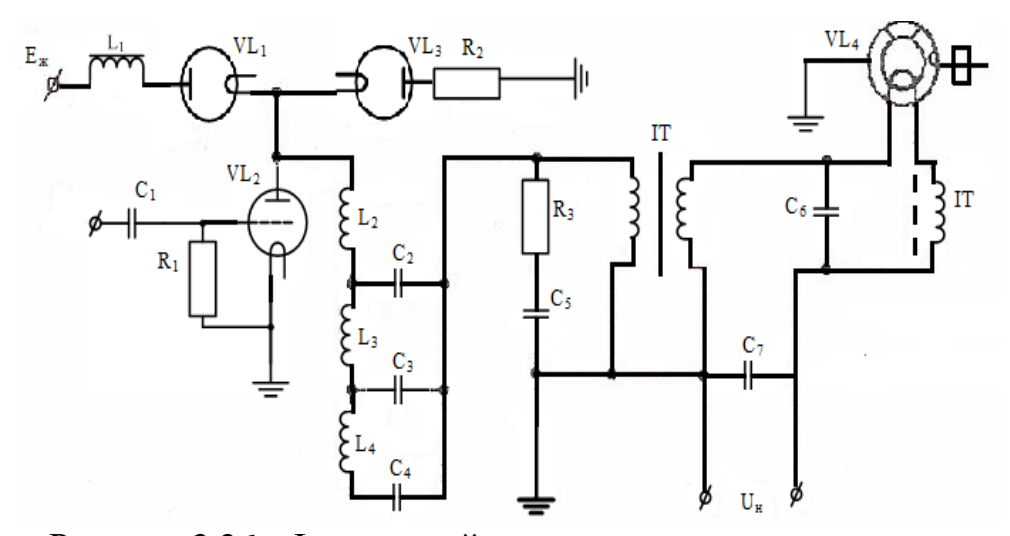

Рисунок 3.26 – Імпульсний модулятор з повним розрядом накопичувача

В схемі:  $L_1$  – зарядний дросель;  $L_2$ ,  $L_3$ ,  $L_4$  – котушки індуктивності зарядної лінії;  $C_2, C_3, C_4$  — конденсатори зарядної лінії;  $R_2$  обмежувальний опір;  $R_1$  – опір втрат тиратрона;  $R_3, C_5$  – узгоджувальне RC-коло; ІТ – імпульсний трансформатор з двома вторинними обмотками;  $C_{_1}$  — розділовий конденсатор;  $C_{_5}, C_{_6}$  — блокувальні конденсатори;  $V\!L_{1}$  зарядний діод; *VL*<sup>3</sup> – демпфувальний діод; *VL*<sup>2</sup> – тиратрон.

Навантаженням модулятора є магнетрон *VL*4. Кола накалу ламп і тиратрона на схемі не показані, але в схемі проекту вони повинні мати місце.

Вихідними даними розрахунку цього типу модулятора є такі:

- напруга імпульсу на виході модулятора *Е*;
- струм імпульсу на виході модулятора *I*;
- тривалість імпульсу $\tau$ ;
- частота імпульсів *F*.

Величини *Е* та *I* задають при розрахунку генератора НВЧ (наприклад, магнетрона).

Параметри форми імпульсу задаються, виходячи з результатів розрахунку генератора НВЧ або задаються нижченаведеними співвідношеннями:

$$
0, 1 \tau \le \tau_{\phi} \le 0, 2 \tau;
$$
  

$$
0, 2 \tau \le \tau_{c} \le 0, 3 \tau;
$$
  

$$
0, 03 \le \frac{\Delta E}{E} \le 0, 05.
$$

Далі проводиться розрахунок розрядного кола накопичувача – штучної формувальної лінії.

Опір генератора НВЧ постійному струму в імпульсі

$$
R_r=\frac{E}{I}.
$$

Наступним етапом є задання хвильового опору лінії з ряду значень:  $\rho = 50, 75, 100, 125$  Om.

Визначається коефіцієнт трансформації імпульсного трансформатора (ІТ)

$$
n = \sqrt{\frac{R_r}{\rho}} \,. \tag{3.183}
$$

Напруга первинної обмотки ІТ

$$
U_1=\frac{E}{\sqrt{n}\cdot\sqrt{n_T}}\,,
$$

де  $\eta_{\scriptscriptstyle T}$ —ККД IT, що приймається в межах  $0,\!85\text{--}0,\!95.$ 

Струм первинної обмотки ІТ

$$
I_1=\frac{n\cdot I}{\sqrt{\eta_T}}.
$$

Напруга штучної лінії розраховується за виразом

$$
U_{\scriptscriptstyle\,} = U_{\scriptscriptstyle 1} \big/ \beta \sqrt{\eta_{\scriptscriptstyle\,} \rho} \; ,
$$

де  $\eta_p$  – ККД розрядного кола, що дорівнює 0,9–0,95;  $\beta$  – коефіцієнт спаду напруги на штучній лінії при розрядці на навантаження, що дорівнює 0,5.

Використовуючи отриманні значення *UЛ*, *І*1, *τ*, *F*, за довідниковими даними обирається тиратрон *VL*<sup>2</sup> і виписуються його параметри.

Далі розраховується кількість ланок штучної лінії

$$
n_{\scriptscriptstyle \overline{J}} \ge \frac{0.57\tau}{\tau_{\phi}},
$$

індуктивність штучної лінії  $L = \frac{\tau \cdot \rho}{\rho}$  та індуктивність однієї ланки кола 2  $L_{\textit{\tiny$\jmath$}}=\frac{\tau\cdot\rho}{2}$  $L \neq$ 

$$
L_2 = L_3 = L_4 = \frac{L_{\pi}}{n_{\pi}}.
$$

Ємність лінії

$$
C_{\scriptscriptstyle\mathcal{J}} = \tau/2\rho \,.
$$

Ємність однієї ланки

$$
C_1 = C_2 = C_3 = C_n / n
$$
.

Далі проводиться розрахунок зарядного кола накопичувача.

В резонансному режимі роботи зарядного кола коефіцієнт підсилення напруги на лінії під час зарядження дорівнює

$$
\gamma = 1 \exp(-\pi/2Q),
$$

де *Q* – добротність зарядного кола, що орієнтовно становить 8–12. Тоді напруга джерела живлення

$$
E_{\varPi}=\frac{U_{\varPi}}{\gamma}.
$$

Індуктивність зарядного дроселя

$$
L_{3}=L_{1}=\frac{1}{\pi^{2}\cdot F^{2}\cdot C_{\pi}}.
$$

Характеристичний опір зарядного кола

$$
\rho_3 = \sqrt{\frac{L_1}{C_{\pi}}}.
$$

Максимальне, середнє і ефективне значення струму зарядження

$$
I_{\text{max}} = \frac{E_{\Pi}}{\rho_3};
$$
  
\n
$$
I_{cep} = \frac{I_{\text{max}} \cdot \gamma}{\pi};
$$
  
\n
$$
I_{ep} = \frac{I_{\text{max}}}{\sqrt{2}}.
$$

.

Потужність джерела живлення і потужність, що споживається лінією під час зарядження

$$
P_{\mu\mu} = E_{\Pi} \cdot I_{cep};
$$
  

$$
P_{\Pi} = \frac{C_{\Pi} \cdot U_{\Pi}^2}{2} \cdot F
$$

ККД зарядного кола і загальний ККД модулятора

$$
\eta_{3} = \frac{P_{J}}{P_{JJK}};
$$
\n
$$
\eta_{0} = \frac{P_{cep}}{P_{JJK}};
$$
\n
$$
P_{cep} = I \cdot E \cdot \tau \cdot F.
$$

.

На основі отриманих результатів формують вимоги до джерела живлення і до підмодулятора, використовуючи паспортні дані тиратрона.

Обирають тип зарядного діода  $VL_1$ , виходячи з відомих значень  $I_{\text{max}}$ ,  $I_{\mathit{cep}},\ U_{\mathit{se}}\!\geq\! U_{\mathit{in}}$ , перевіряють потужність розсіювання на діоді

$$
P_a = I_{\,e\phi}^2 \cdot R_{i\mathcal{J}} < P_{a \ \mathcal{J} O \mathcal{I}}.
$$

Якщо діод влаштовує за величиною зворотної напруги, але не влаштовує за величиною середнього струму, то можливе застосування паралельного з'єднання діодів. Те ж саме можна рекомендувати і при виборі тиратронів, тобто використовувати або паралельне (за струмом) ввімкнення тиратронів, або послідовне (за напругою).

Проводиться розрахунок кола узгодження

$$
R_s = \rho;
$$
  
\n
$$
P_R = C_s \cdot U_1^2 \cdot F;
$$
  
\n
$$
C_s = \tau_{\phi}/3R_s.
$$

На основі розрахованих даних обирають  $R_3$  і  $C_5$  згідно з лінійкою стандартних виробів РЕА.

Розрахунок кола демфувального діода *VL*<sup>3</sup> починається із знаходження сумарного опору кола

$$
\frac{0.01}{2C_{\pi}F} \le R_{\Sigma} \le \frac{0.02}{2C_{\pi}F}.
$$

Максимальний, середній і ефективний струми діода

$$
I_{\max} = \frac{U_{\Pi}}{R_{\Sigma}}, \ I_{cep} = I_{\max} \cdot C_{\Pi} \cdot R_{\Sigma} \cdot F_{I}, \ I_{eq} = I_{\max} \sqrt{\frac{R_{\Sigma} \cdot C_{\Pi} \cdot F_{i}}{2}},
$$

,

де *F<sup>i</sup>* – частота появи іскр у магнетроні.

На основі розрахованих значень  $U_{\scriptscriptstyle n}$ ,  $I_{\scriptscriptstyle \sf max}$ ,  $I_{\scriptscriptstyle \sf cep}$ обирається тип демпфувального діода, визначається потужність розсіювання

$$
P_a = I_{\text{eq}}^2 \cdot R_{i\partial} \le P_{a \text{ odd}}.
$$

Величина обмежувального резистора

$$
R_{2}=R_{\Sigma}-R_{i\partial}.
$$

Потужність розсіювання на обмежувальному резисторі

$$
P_2 = I_{eq}^2 \cdot R_2.
$$

Наступним етапом є розрахунок схеми підмодулятора, аналогічної колам, що застосовуються в модуляторі з частковим розрядом. Потрібно відмітити, що довжину імпульсу формує сам модулятор своєю формувальною лінією. Імпульс підмодулятора слугує для збудження тиратрона і його тривалість не має бути більшою імпульсу модулятора. Величину його тривалості потрібно задати самостійно.

### **3.16 Методика розрахунку коаксіальних резонаторів генераторів НВЧ**

Особливістю генераторів НВЧ на метало-керамічних лампах (далі МКЛ) є те, що їх коливальні системи виконуються в формі відрізків коаксіальних резонаторів – відрізків латунних труб, вміщених одна в одну і поєднаних циліндричними або дисковими виводами електродів лампи. Довжина цих труб пов'язана з довжиною хвилі коливань, яка може змінюватися шляхом застосування труби закорочення поршнів [11, 20]. Закорочена на кінцях довга лінія є аналогом паралельного коливального контуру, що має резонанс на довжині хвилі

$$
\lambda \cong \frac{4l}{2n+1},
$$

де *l* – довжина лінії і *n* = 1, 2, 3 ...

Генератори НВЧ на МКЛ будуються за двоконтурною схемою зі спільною сіткою, тому генератор має два коаксіальних резонатори: анодносітковий і катодно-сітковий. Методика розрахунку генератора НВЧ аналогічна методиці за розрахунком ГЗЗ на лампі, в процесі якої отримують два параметри: напругу першої гармоніки на лампі  $\overline{U}_{a1}$  і напругу збудження на сітці  $U_{c1}$ , співвідношення яких  $K = U_{c1}/U_{a1}$ становить величину необхідного коефіцієнта зворотного зв'язку генератора НВЧ. Забезпечення необхідного *К* в генераторі визначається співвідношенням

$$
K = \frac{X_{\kappa}}{X_a + X_{\kappa}},
$$

де  $\overline{X}_{\kappa}$  і  $\overline{X}_{a}$  — реактивні опори катодного і анодного контурів на частоті генерації.

При цьому  $X_{\kappa}$  повинен мати ємнісний, а  $X_{a}$  – індуктивний характер опору.

Нижче наведено розріз конструкції описаного генератора (рис. 3.27).

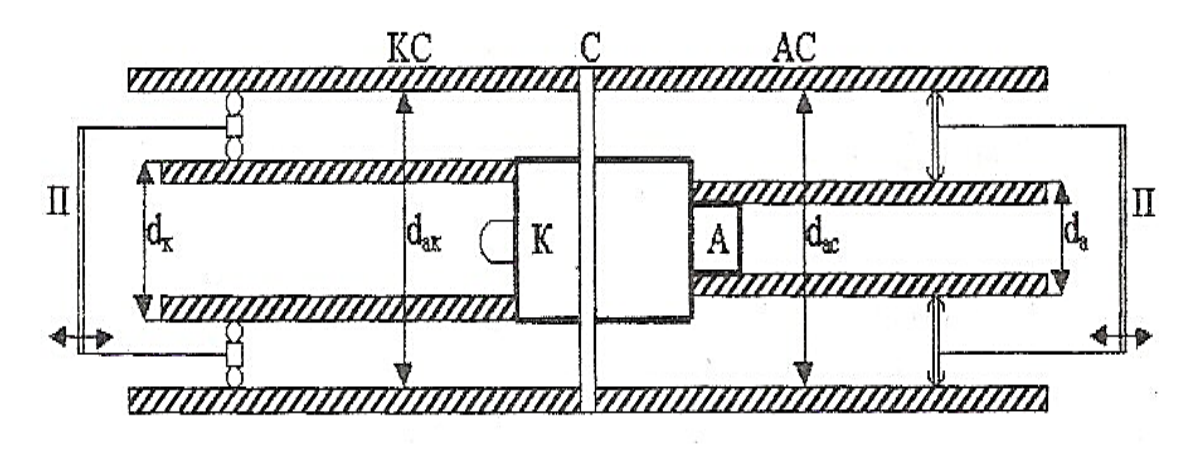

Рисунок 3.27 – Генератор НВЧ на МКЛ

На рис. 3.27 використані такі позначення: С – вивід сітки; А – вивід анода; К – вивід катода; П – налаштовувані поршні; d з індексами – діаметри коаксіальних трубок (зовнішні і внутрішні); КС – катодно-сіткова лінія; АС – анодно-сіткова лінія. Хвильові опори коаксіальних резонаторів

$$
\rho_{cx} = 138 \lg \frac{d_{cx}}{d_x};
$$
  

$$
\rho_{ac} = 138 \lg \frac{d_{ac}}{d_a}.
$$

Геометрична довжина сітково-катодної лінії

$$
L_{cx} = \frac{\lambda}{2\pi} \, arctg \, \frac{X_{cx}}{\rho_{cx}},
$$

де  $X_{c_K} = \frac{1 + K_{\theta c}}{1 - K_{\theta c}}$  ;  $C_{c_K}$ ,  $C_{a_K}$  – міжелектродні ємності лампи «анод-катод» і «сітка-катод», відповідно.  $\frac{1+4ac}{[C_{ak}+C_{ac}(1+K_{oc})]}$  $\omega$ <sup>*C*<sub>*cu*</sub> + *C*<sub>*ce*</sub> $(1 + K)$ </sup> *K X*  $+C_{4}$ . (1+  $=\frac{1+K_{oc}}{\omega C_{cm}+C_{cs}}(1$ 1  $\omega$  $C_{cK}$ , $C_{aK}$ 

Величина  $L_{cK}$  в розрахунку може виявитись малою і конструктивно непридатною, тоді її довжину необхідно збільшити на  $\lambda/2$  чи більше

$$
L_{c\kappa}=L_{c\kappa}+\frac{\lambda}{2}.
$$

Відповідно для анодно-сіткової лінії

$$
L_{ac} = \frac{\lambda}{2\pi} arctg \frac{X_{ac}}{\rho_{ac}}
$$
  
 
$$
\text{Re } X_{ac} = \frac{1 + K_{oc}}{\omega [C_{ax} + C_{ac}(1 + K_{oc})]}.
$$

,

Наступним кроком є проведення перевірки ліній на електричну міцність.

Максимальне значення напруг, що діють між трубами катодно-сіткової лінії

$$
U_{\kappa c} = U_{c1}/(\sin 2\pi L_{c\kappa}/\lambda) + |E_{c1}|.
$$

Максимальне значення напруг, що діють між трубами анодно-сіткової лінії

$$
U_{ac\ m} = \frac{U_{a1} + U_{c1}}{\sin \frac{2\pi}{\lambda} L_{ac}}.
$$

В результаті значення напруженості електричних полів в лініях

$$
E_{\kappa c \ m} = \frac{U_{\kappa c \ m}}{2.3 \cdot d_{\kappa} \lg \frac{d_{c\kappa}}{d_{\kappa}}};
$$

$$
E_{ac \ m} = \frac{U_{ac \ m}}{2.3 \cdot d_{a} \lg \frac{d_{ac}}{d_{a}}}.
$$

Допустима в цьому випадку напруженість поля для нормальних атмосферних умов становить  $E_{\scriptscriptstyle{\cal A}$ ол ≤ $10\,\frac{\kappa B}{cM}$ . Визначається коефіцієнт запасу електричної міцності

$$
q = E_m / E_{\text{AOT}}.
$$

Далі проводиться розрахунок виводу енергії. Для індуктивного виводу енергії петлю зв'язку розміщують в область густини струму і відстань петлі до короткозамкненого кінця лінії визначається

$$
l'_{\scriptscriptstyle{36}} = \frac{\lambda}{2\pi} \arcsin\left(\frac{U_{\phi}}{U_{\scriptscriptstyle{a1}} + U_{\scriptscriptstyle{c1}}} \sin \frac{2\pi}{\lambda} l_{\scriptscriptstyle{ac}}\right).
$$

За необхідності обирається  $l_{_{36}} = l'_{_{36}} + \frac{\lambda}{2}$ .

Напруга на вході фідера навантаження

$$
U_{\phi} = \sqrt{\frac{2P_H \cdot \rho_{\phi}}{\eta_{\phi}}}
$$

У випадку використання ємнісного типу зв'язку вивід енергії розміщують в густину напруги

$$
l_{_{36}}=l'_{_{36}}\pm\frac{\lambda}{2}.
$$

Значення реактивного опору петлі зв'язку для індуктивного зв'язку

$$
X_{_{36}L} = \omega L_{_{nemzi}} = \sqrt{r_{_{6n}} \left[r_{_n} + \frac{X_{_{n}}^{^{2}}}{r_{_{n}}}\right]},
$$

де  $r_{\rm e_{\rm H}}$  – активний опір, що вноситься в резонатор;  $r_{\rm H}$  та  $X_{\rm H}$  – активний і реактивний опори навантаження.

Для ємнісного зв'язку

$$
X_{_{36}C}=X_{_{\rm H}}+\sqrt{r_{_{6\rm H}}r_{_{\rm H}}-r_{_{\rm H}}^2}.
$$

## **4 КОМП'ЮТЕРНЕ МОДЕЛЮВАННЯ ВУЗЛІВ ПГФС**

Сучасний етап розвитку практичної діяльності людства характеризується спрямуванням на застосування імітаційних засобів аналізу функціонування та інтерпритації впливу параметрів навколишнього середовища на розроблювані технічні засоби у різних сферах виробництва. З цією метою на основі сучасних математичних моделей реальних елементів технічних систем створено широку лінійку прикладних програм відповідно до галузей і спрямування розроблюваних систем: машинобудування, архітектури, теплоенергетики, радіоелектроніки та ін.

В цьому розділі наведено рекомендації і приклади моделювання окремих каскадів ПГФС в різних пакетах схемотехнічного моделювання.

Перш за все, найбільш ретельно потрібно розглянути моделювання електронних підсилювачів, які є невід'ємною складовою тракту ПГФС. Як правило, джерела корисної інформації формують достатньо слабкі сигнали, недостатні для виконання операцій обробки. У підсилювачах потужність, напруга або струм сигналу, підведені до їхнього входу, збільшуються на виході (у навантаженні) за рахунок використання джерела живлення [16, 21, 22].

Прийнято класифікувати підсилювачі за різними ознаками – підсилювачі струму або напруги, підсилювачі потужності; також за частотним діапазоном, елементною базою, схемним рішенням, прикладним призначенням і т. д. Перша класифікаційна ознака розділяє всі типи підсилювачів на підсилювачі постійного струму, що підсилюють повільно змінні сигнали, у тому числі практично незалежні від часу, і підсилювачі змінного струму, що підсилюють сигнали, змінні у часі.

# **4.1 Моделювання підсилювальних каскадів на біполярних транзисторах**

В основі будь-якого транзисторного підсилювача лежить елементарний каскад підсилення, виконаний на одному або декількох транзисторах, не обов'язково однакових. Такий каскад відносно корисного сигналу є чотириполюсником із входом і виходом, а відносно джерела живлення, в більшості випадків, – двополюсником.

Існування різних типів транзисторів (біполярних, польових і МОН-транзисторів), різних можливих схем ввімкнення (наприклад, СБ, СЕ і СК), а також необхідність поділу вхідних та вихідних кіл із джерелом живлення, можлива наявність кіл зворотного зв'язку, кіл керування і захисту, призводить до збільшення кількості схем та їх реалізації. Ще більше цих варіантів існує для підсилювачів із двома і більше каскадами підсилення.

Найбільш поширеними серед однокаскадних підсилювачів на біполярних транзисторах є схеми, зібрані за схемою «спільний емітер».

Схема найпростішого підсилювача, зібрана в програмі МicroСap, зображена на рис. 4.1.

Провівши моделювання перехідних процесів (Transient Analysis), одержимо віртуальні осцилограми вхідного і вихідного сигналів (рис. 4.2), з яких видно підсилення сигналу і його фазовий зсув на робочій частоті, обумовлений інвертуванням сигналу транзистором і відносно малою ємністю розділових конденсаторів.

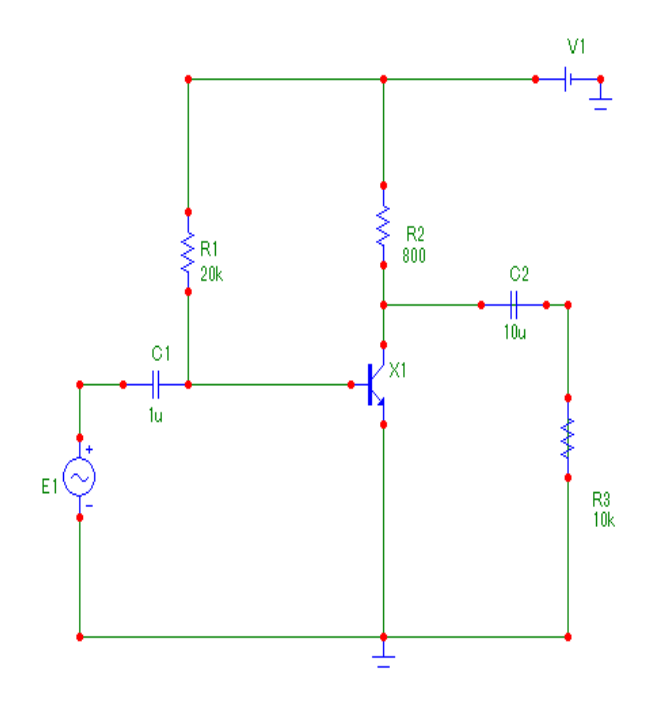

Рисунок 4.1 – Схема підсилювача СЕ, зібрана в програмі MicroCap

На рис. 4.1 резистор  $R_1$  задає початкове зміщення (постійну складову струму) бази, а з резистора *R*<sup>2</sup> знімається напруга навантаження *R*3. Конденсатор *C*<sup>1</sup> відокремлює транзистор і джерело постійної напруги живлення *Е*<sup>2</sup> від джерела сигналу змінної напруги *E*1, a конденсатор *C*<sup>2</sup> аналогічно розділяє підсилювальний каскад і навантаження. Тут і далі, якщо це тільки не обумовлюється окремо, сигнал приймається гармонійним з частотою 50 Гц і амплітудою 1,4 мВ (діюче значення напруги приблизно 1 мВ) і початковою фазою, що дорівнює нулю. Від вибору опору резисторів *R*1, *R*<sup>2</sup> і напруги джерела *Е*<sup>2</sup> залежить положення робочої точки і лінія навантаження на вихідних характеристиках транзистора, а, отже, і властивості підсилювача. Вибір положення робочої точки дуже важливий. Якщо вибрати початкове положення посередині навантажувальної прямої, максимальна амплітуда можливих коливань буде близька до половини напруги живлення [17]. Робота підсилювача (рис. 4.2) в цьому випадку відбувається без відтину і називається режимом класу А.

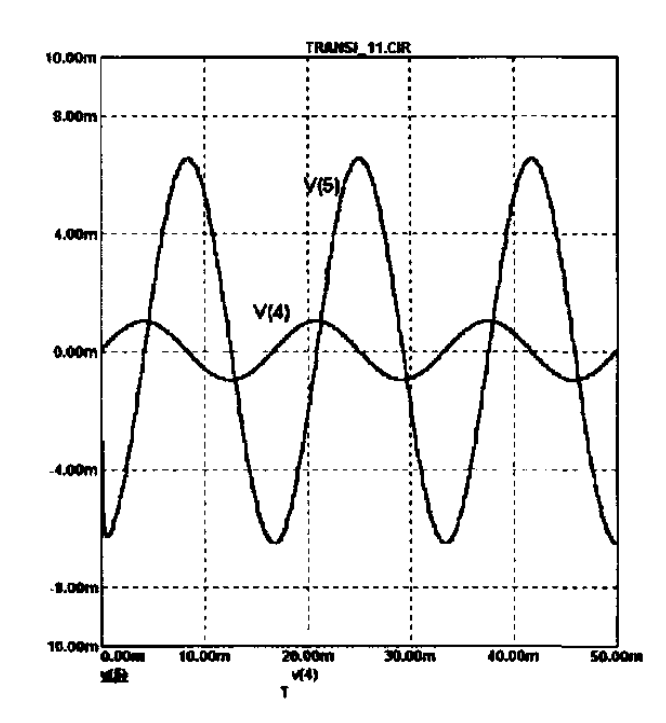

Рисунок 4.2 – Осцилограма вхідного і вихідного сигналу підсилювача

Перейшовши в режим AC Analysis програми, одержимо АЧХ і ФЧХ каскаду на рис. 4.1 (рис. 4.3).

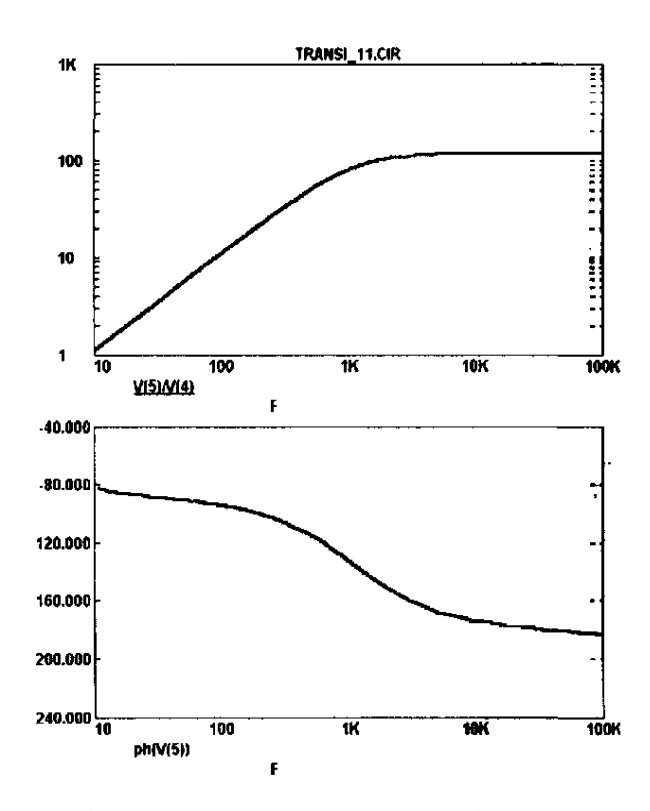

Рисунок 4.3 – АЧХ і ФЧХ транзисторного підсилювача за схемою СЕ

Іншим способом завдання режиму роботи транзистора за постійним струмом є використання подільника напруги живлення на двох резисторах, на рис. 4.4 це резистори  $R_1$  i  $R_3$ .

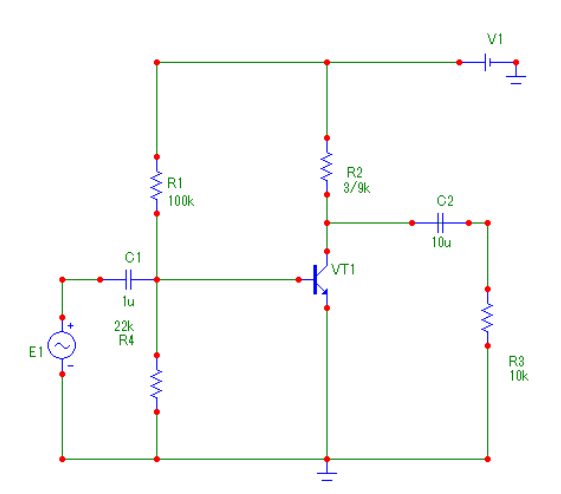

Рисунок 4.4 – Підсилювач СЕ

Результати моделювання цього підсилювача показано у вигляді осцилограм вхідної і вихідної напруг (рис. 4.5) [17].

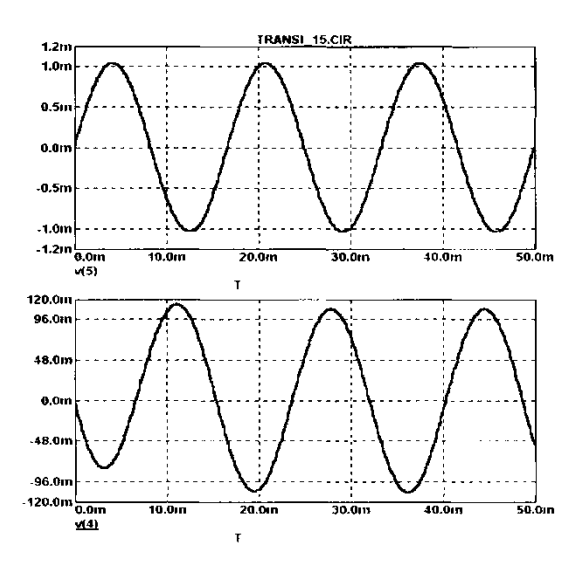

Рисунок 4.5 – Результати моделювання підсилювача СЕ

Провівши моделювання аналогічно попередньому, одержуємо частотні характеристики каскаду (рис. 4.6).

У реальних умовах на роботу підсилювача ще впливає температура, технологічний розкид параметрів компонентів, наведення й інші дестабілізувальні фактори. У цьому відношенні каскад за схемою на рис. 4.1 порівняно з підсилювачем за схемою на рис. 4.4 має гірші параметри щодо стабільності робочої точки, у чому неважко переконатися, перевіривши його роботу при зміні температури або напруги живлення.

Властивості каскаду можуть бути частково змінені шляхом введення зворотних зв'язків [21]. Крім того, цілеспрямоване введення зворотних зв'язків у принципі дозволяє керувати режимом роботи каскаду і навіть докорінно змінити його властивості, наприклад, перетворити підсилювач у генератор.

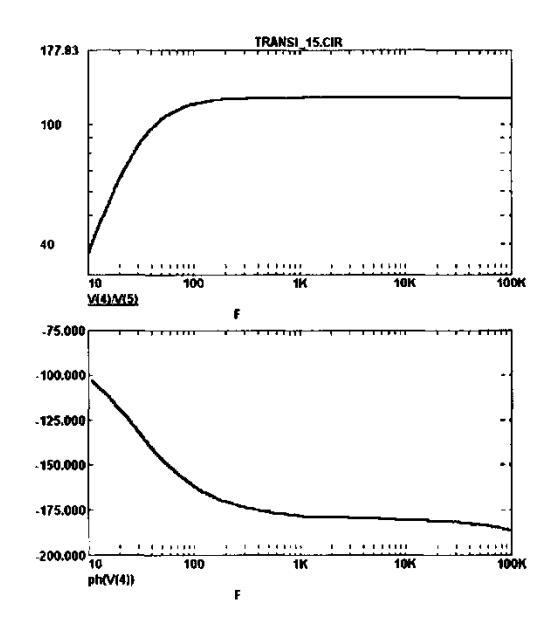

Рисунок 4.6 – АЧХ і ФЧХ підсилювача СЕ

Під зворотним зв'язком мається на увазі передача сигналу від наступних елементів системи до попередніх (відносно напрямку поширення корисного сигналу). Для найпростішого каскаду підсилення зворотний зв'язок – це вихідний сигнал (зі зміненими параметрами), поданий назад на вхід. При додатному зворотному зв'язку (ДЗЗ) цей сигнал знаходиться в одній фазі з вхідним (зсув фаз дорівнює нулю) і підсилює його. За від'ємного зворотного зв'язку (ВЗЗ) цей сигнал, знаходячись у протифазі (зсув фаз на 180°) стосовно початкового вхідного сигналу, послаблює останній.

У підсилювальному каскаді, зображеному на рис. 4.7 у програмі EWB резистор *R*<sup>2</sup> відіграє роль рівнобіжної за напругою кола ВЗЗ.

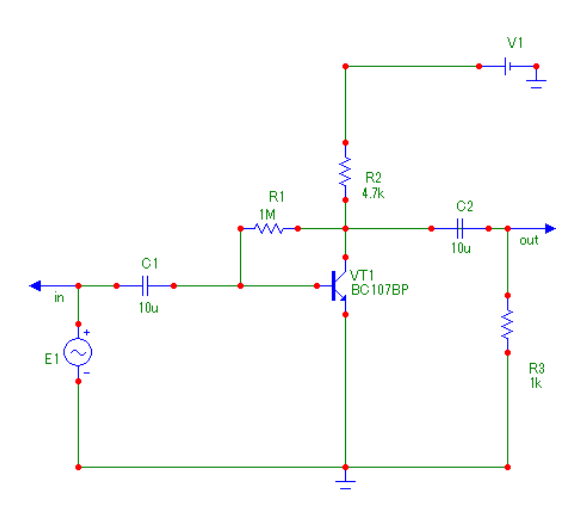

Рисунок 4.7 – Підсилювач з колом зворотного зв'язку

Результати стандартного моделювання в режимі дослідження перехідних процесів (після виконання команд Analysis > Transient) наведено у вигляді віртуальних осцилограм на рис. 4.7 [22].

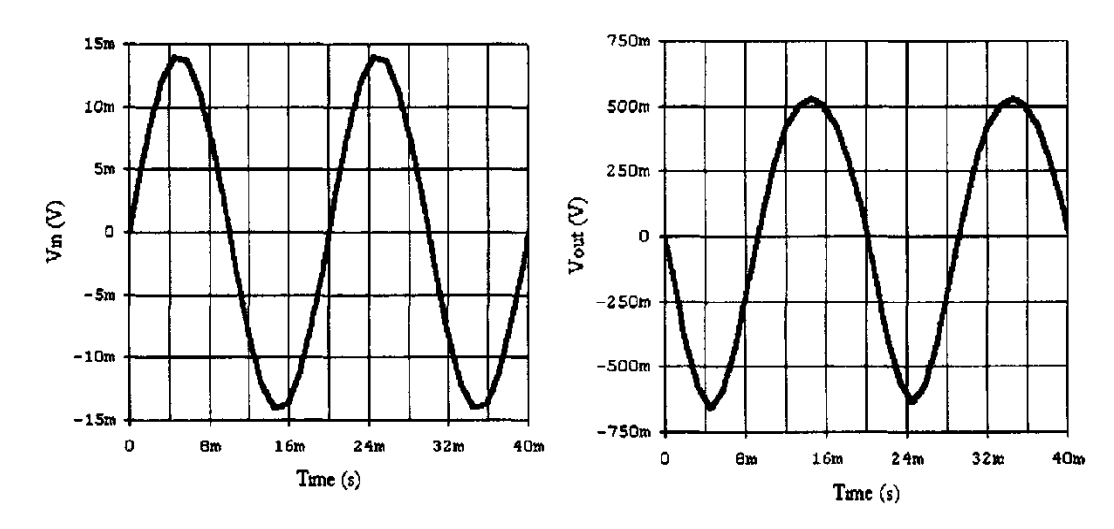

Рисунок 4.8 – Результати дослідження перехідних процесів підсилювача з ВЗЗ

### **4.2 Моделювання генераторів**

Різноманітні за принципом дії, характеристиками і формою вихідного сигналу генератори широко поширені в радіоелектроніці. Генератори застосовуються як самостійні пристрої, так і у вигляді численних функціональних вузлів, що є основою промислової і побутової апаратури. Розрізняють генератори гармонійних і негармонійних коливань. Розглянемо в плані схемотехнічного моделювання транзисторні генератори гармонійних коливань і мультивібратори.

Залежно від характеру елементів, що задають частоту коливань, можна виділити LC-, RC-генератори і кварцові генератори [18].

4.2.1 Моделювання LC-генераторів

У LC-генераторах як частотозадавальні елементи використовуються котушки індуктивності та конденсатори, на основі яких виконуються послідовні або паралельні резонансні коливальні контури.

Як приклад на рис. 4.8 складено в програмі EWB найпростіший автогенератор із трансформаторним зворотним зв'язком на основі підсилювального каскаду на польовому транзисторі (рис. 4.9). Індуктивність *L*<sup>1</sup> первинної обмотки трансформатора *Т*<sup>1</sup> утворює з конденсатором *C*<sup>1</sup> паралельний контур, ввімкнений у коло стоку. Резистор *R*<sup>1</sup> слугує для моделювання втрат і дослідження амплітудних співвідношень (у реальному пристрої подібний елемент еквівалентний втратам у провіднику і магнітопроводу котушки індуктивності). Робоча точка польового транзистора встановлюється колом зміщення  $R_2C_3$  так само, як для звичайного лінійного підсилювача. Сигнал знімається з виводів 3 і 4 вторинної обмотки трансформатора  $T_1$  і подається на затвор польового транзистора [16]. Фаза цього сигналу залежить від ввімкнення обмоток трансформатора. При дотриманні вказаного на схемі ввімкнення

107

обмоток сигнал буде синфазний сигналу на виході на частоті генерації, тобто зворотній зв'язок виявляється додатним.

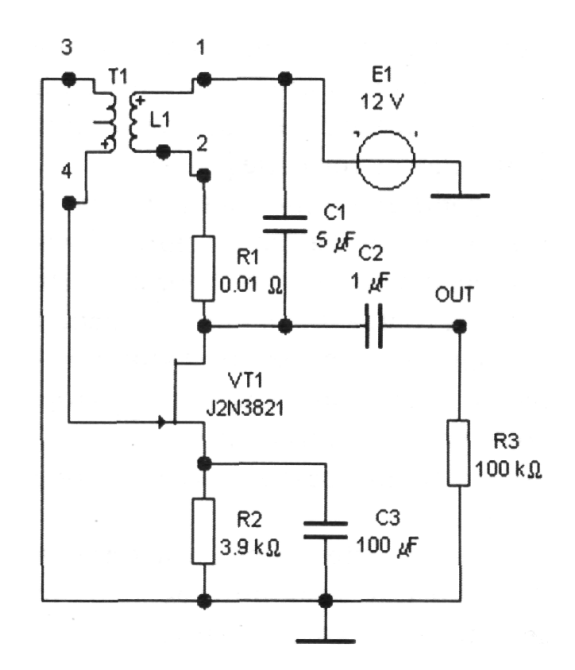

Рисунок 4.9 – Схема автогенератора

В режимі аналізу по змінному струму одержимо осцилограми вихідної напруги (рис. 4.10). Сам початок перехідного процесу до встановлення автоколивань до 700 мс на осцилограмі не вказано.

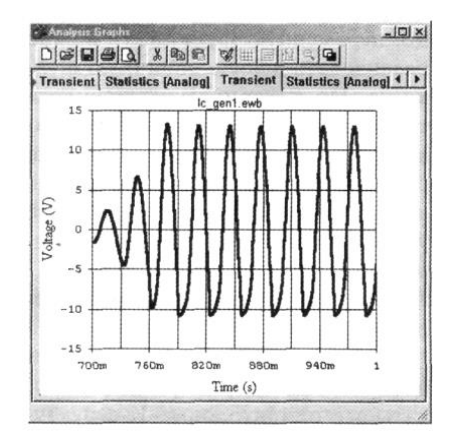

Рисунок 4.10 – Осцилограма вихідного сигналу АГ

На схемі рис. 4.8 трансформатор здійснює необхідний зсув фази на 180°. Тому для перевірки умови балансу фаз для самозбудження досить поміняти місцями виводи 1, 2 або 3, 4 обмоток *Т*1, при цьому генерація припиняється (якщо одночасно поміняти обидві пари, нічого не зміниться). Подібний метод часто використовується на практиці. Змінюючи опір резистора *R*1, можна спостерігати виконання умови балансу амплітуд. Керувати частотою генерованих коливань можна зміною параметрів основного контуру *L*1*C*1.
Наявність трансформаторного зворотного зв'язку є основним недоліком LC-автогенераторів, тому на практиці більш популярними є схеми так званих «триточок». У генераторах такого типу LC-контури з'єднуються з транзистором у трьох точках.

Для прикладу в програмі МicroСap зібрано найпростіший автогенератор за схемою ємнісної триточки. Складний контур  $L_1C_1C_2$ (рис. 4.11), ввімкнений у точках 2, 3 і «спільній», визначає форму вихідного сигналу й основну частоту, а також виконує роль зворотного зв'язку [18].

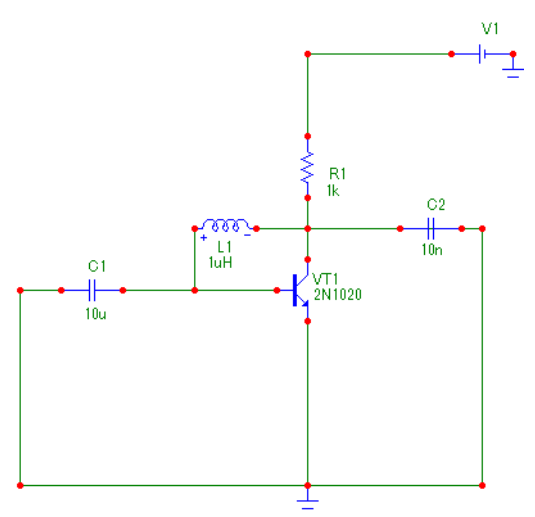

Рисунок 4.11 – Ємнісна триточкова схема автогенератора

Провівши стандартне моделювання перехідних процесів, одержують осцилограми у вузлах 2 і 3 (рис. 4.12). В наведених осцилограмах видно необхідні амплітудно-фазові співвідношення.

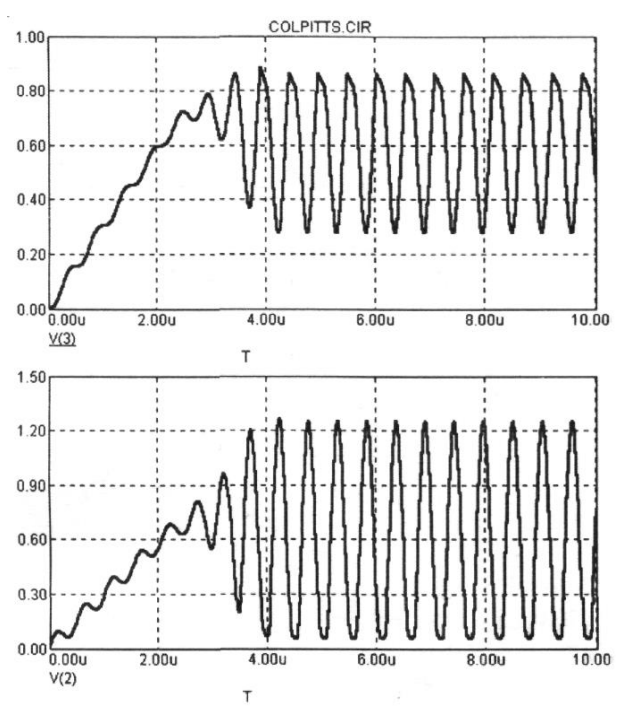

Рисунок 4.12 – Вихідний сигнал АГ

4.2.2 Моделювання RC-генераторів

Для зменшення габаритів генераторів запропоновано використання замість котушок індуктивності фазозсувних RC-ланок. Така заміна цілком можлива в діапазоні звукових частот і за невисоких вимог спектрального складу і стабільності частоти вихідного сигналу [17].

У RC-автогенераторах повною мірою використовується принцип частотно-залежного зворотного зв'язку. Ідеальний ємнісний елемент створює в колі зсув фаз між струмом і напругою 90° , а в поєднанні з резистивним елементом – менше 90° . Таким чином відбувається зсув фаз у найпростішому двоелементному Г-подібному чотириполюснику (RC-колі). З'єднавши послідовно три подібних чотириполюсники, одержують можливість зсуву фази на 180° . Такий самий зсув фаз спостерігається у підсилювальному каскаді СЕ. Тому з'єднання колектора транзистора з його базою RC-колом є передумовою виконання умов самозбудження (балансу фаз і балансу амплітуди).

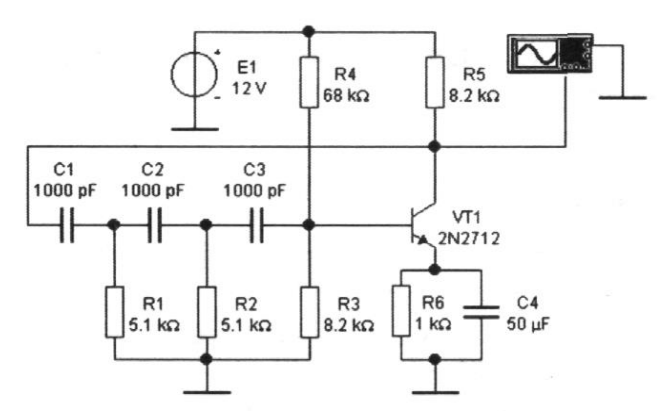

Рисунок 4.13 – Схема електрична принципова RC-генератора

Внаслідок моделювання схеми, зображеної на рис. 4.13, одержують осцилограму вихідної напруги (рис. 4.14). З осцилограми видно, що генератор створює гармонійні коливання з періодом близько 0,1 мс, тобто з частотою приблизно 10 кГц (більш точний відлік можна зробити, натиснувши на клавішу Expand панелі віртуального осцилоскопа і скориставшись електронними курсорами).

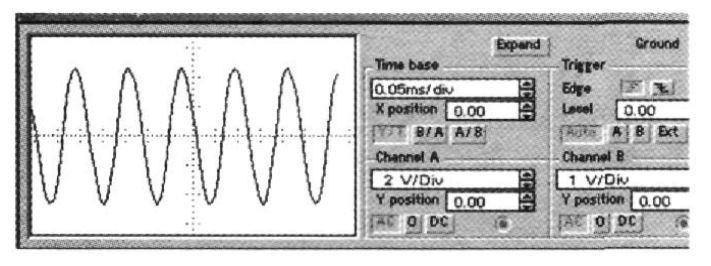

Рисунок 4.14 – Вихідний сигнал RC-генератора

Приклад моделювання RC-генератора в програмі МicroСap показано на рис. 4.15.

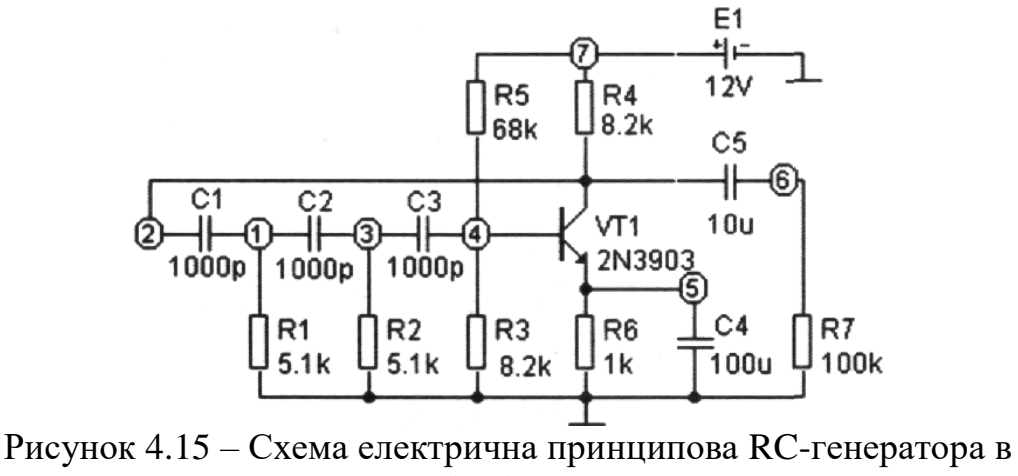

програмі MicroCap

Зробивши налаштування установки на моделювання відповідно до рис. 4.16, в результаті одержують осцилограми (рис. 4.17). В цій програмі додатково можна спостерігати фазові співвідношення в різних вузлах схеми, відзначених цифрами на схемі і на осцилограмах.

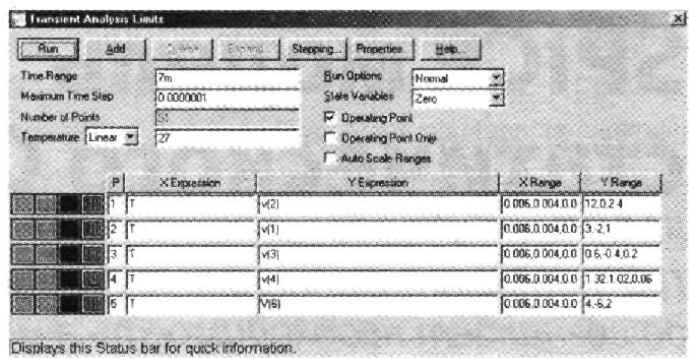

Рисунок 4.16 – Діалогове вікно установки на моделювання

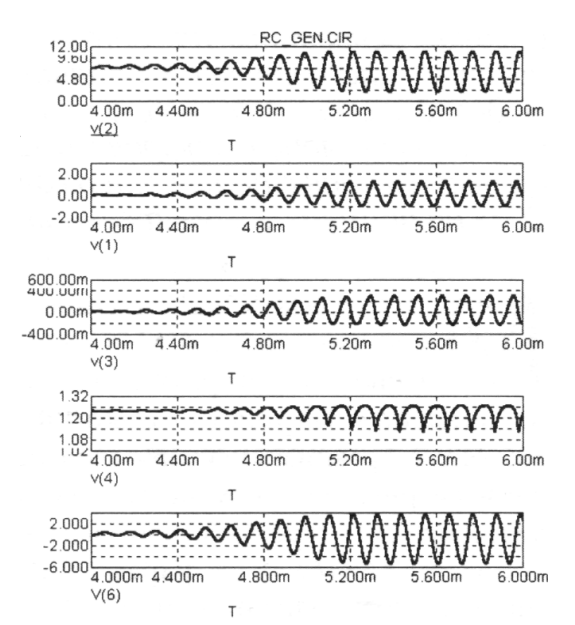

Рисунок 4.17 – Осцилограми сигналів в різних точках схеми RC-генератора

Частоту коливань RC-генераторів можна легко регулювати зміною параметрів RC-кола, у чому неважко переконатися, змінюючи величини  $C_1, C_2, C_3$  *i*  $R_1, R_2, R_3$  y схемах на рис. 4.13 *i* 4.15.

4.2.3 Моделювання генераторів з внутрішнім зворотним зв'язком

Використання схем вторинних перетворювачів інформації на основі генераторних схем з внутрішнім зворотним зв'язком (на основі напівпровідникових елементів з S- або N-подібною ВАХ) дає змогу їх реалізації без використання зворотних кіл зворотного зв'язку.

Генераторні схеми вторинних перетворювачів інформації на основі ТАН мають такі переваги: малі напруги живлення (від 2 до 10 В), мала потужність споживання за високих ККД (від 40 до 90%); широкий коефіцієнт перекриття за частотою генерованих коливань (від 5 до 70%) відносно центральної частоти; висока стабільність частоти генерації (нестабільність генерації порядку  $10^{-5} - 10^{-6}$ ), можливість виготовлення за інтегральною технологією; відсутність зовнішніх кіл зворотного зв'язку та мінімальна кількість пасивних елементів схеми.

На сьогодні існує велика кількість напівпровідникових структур, вольт-амперна характеристика має спадну ділянку і загальний вигляд Sабо N*-*типу, які утворюються шляхом поєднання комплементарних транзисторів або перехресним ввімкненням транзисторів з однаковим знаком основних носіїв заряду, що дозволяє реалізацію перетворювачів інформації для широкого кола застосувань.

Наведемо моделювання в пакеті MicroCap автогенератора на основі пари «біполярний транзистор – польовий транзистор», схему якого показано на рис. 4.18.

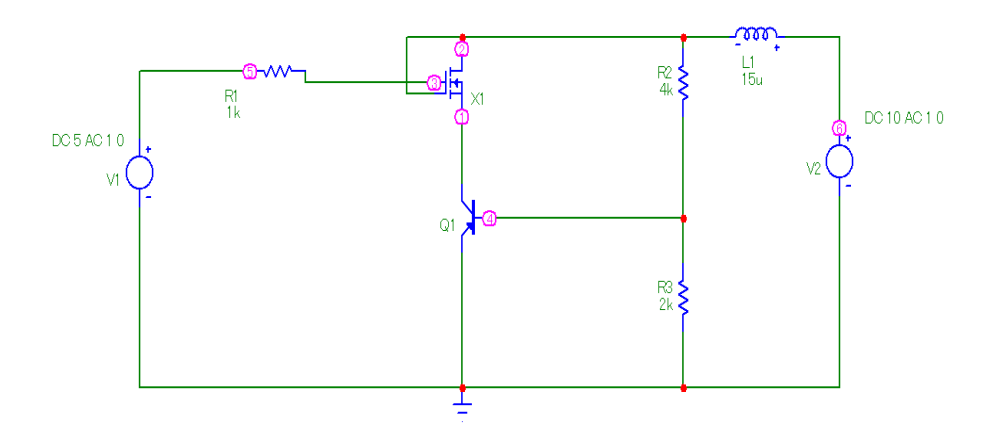

Рисунок 4.18 – Автогенератор на основі біполярного і МДН-транзистора

В режимі постійного струму ВАХ цього пристрою буде мати вигляд як на рис. 4.19.

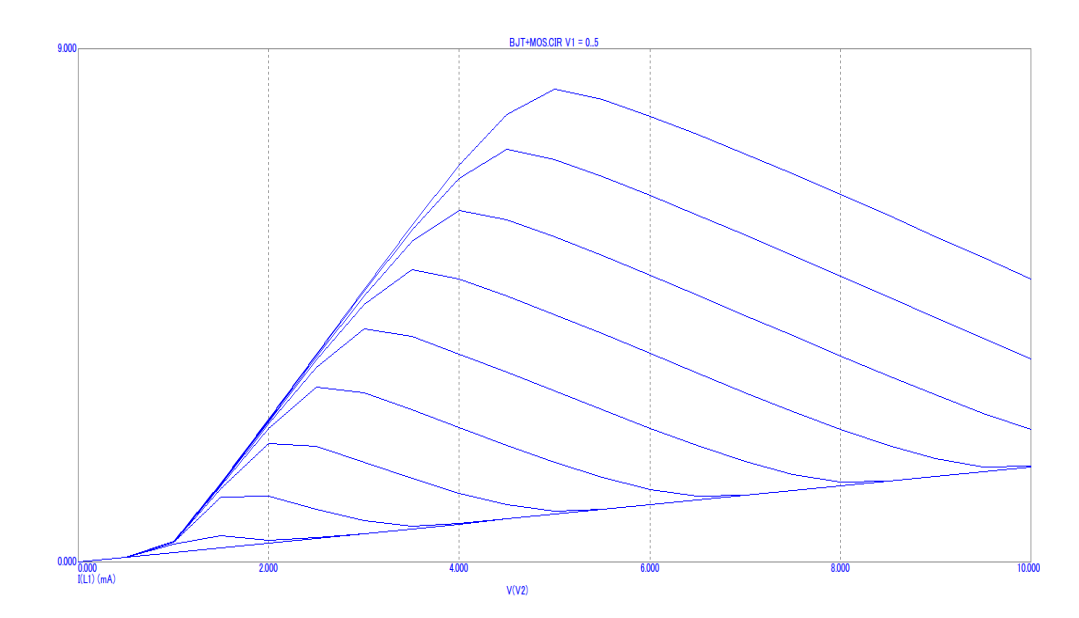

Рисунок 4.19 – ВАХ автогенератора на основі біполярного і МДН-транзистора

З графіка на рис. 4.19 видно, що при різних значеннях напруги керування на всіх ВАХ є спадна ділянка, яка відповідає від'ємному диференційному опору. В цьому режимі схема може генерувати неспадні коливання, частота і амплітуда яких залежить від параметрів транзисторної структури і напруги живлення.

Провівши моделювання цієї схеми в режимі Тransient, отримано такий графік вихідного сигналу.

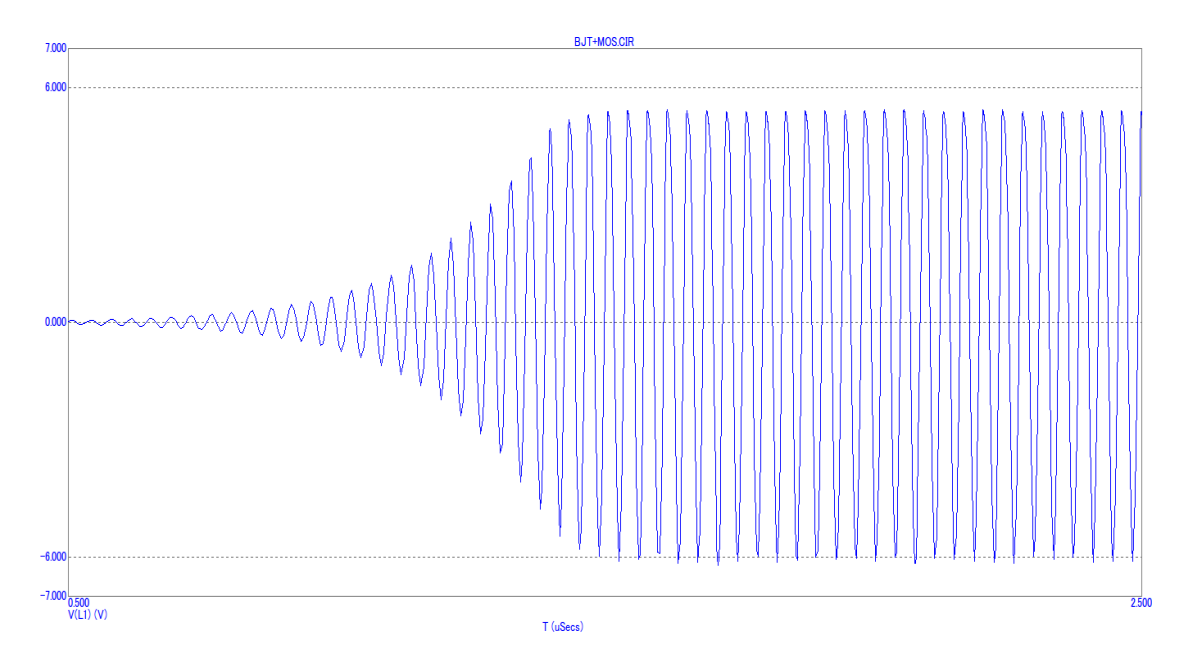

Рисунок 4.20 – Вихідний сигнал автогенератора на основі біполярного і МДН-транзистора

Спектр вихідного сигналу цієї генераторної структури зображено на рис. 4.21.

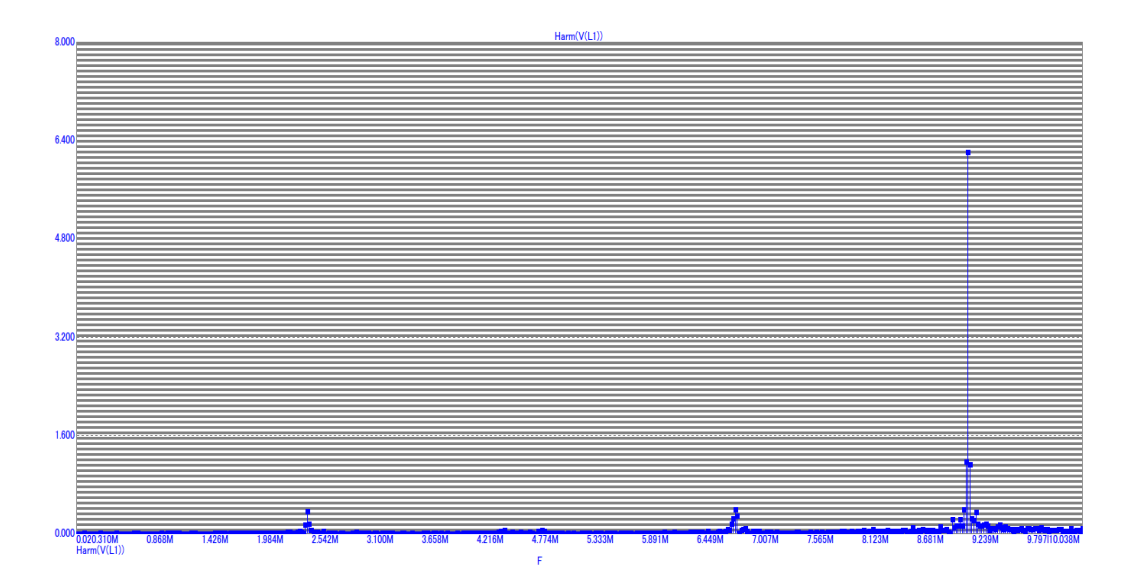

Рисунок 4.21 – Спектр вихідного сигналу автогенератора на основі біполярного і МДН-транзистора

Частота коливань цього автогенератора залежить від напруги керування  $U_2$ .

#### **4.3 Моделювання вихідної коливальної системи**

Проведемо аналіз вихідного коливального контуру ПГФС за допомогою пакета прикладних програм Electronics Workbench. Побудована модель пристрою має вигляд як на рис. 4.22.

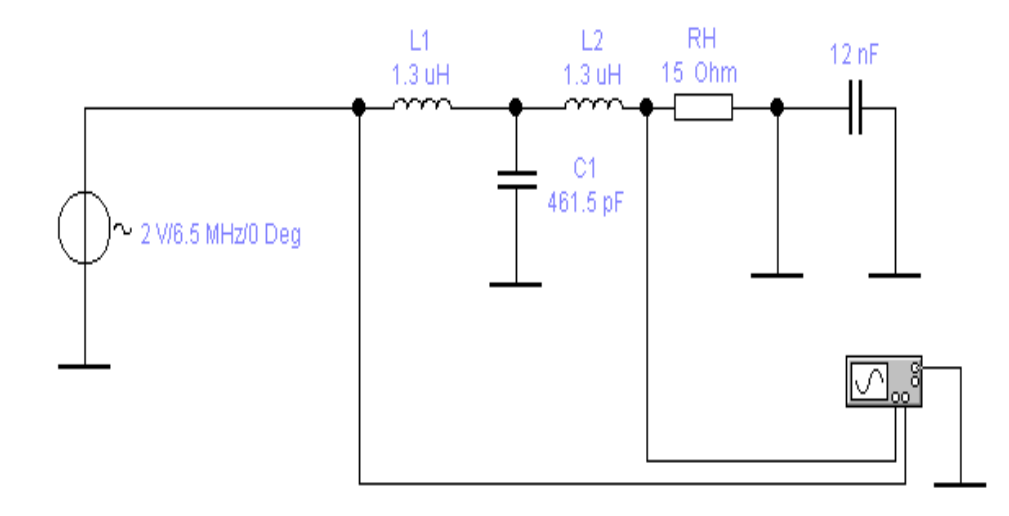

Рисунок 4.22 – Модель вихідного коливального контуру ПГФС

Ціллю моделювання є визначення частотних характеристик вихідного коливального контуру. Щоб розпочати аналіз пристрою в опціях меню обирається необхідний розділ пункту Analysis (рис. 4.23).

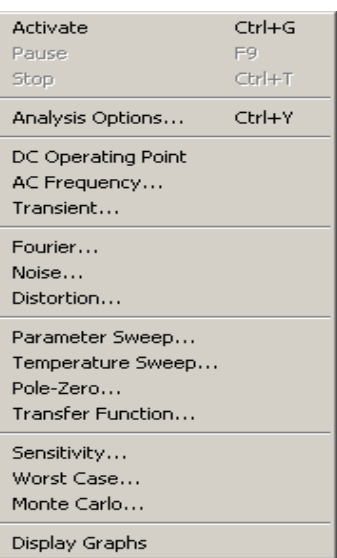

Рисунок 4.23 – Пункт меню Analysis

Зображені на рис. 4.23 пункти меню означають такі дії:

DC operating point – вибір робочої точки за постійним струмом; AC frequency – визначення частоти змінного струму; Transient – вивчення перехідного процесу; Fourier – Фур'є-аналіз; Noise – визначення шумових властивостей; Parameter sweep – зачистка параметра; Temperature sweep – температурний аналіз; Pole-zero – визначення нуль-полюса; Transfer function – функція перетворення типу; Sensitivity – чутливість; Worst case – визначення найгіршого випадку; Monte Carlo – аналіз Монте-Карло.

Наступним етапом є проведення аналізу моделі схеми, що зображена на рис. 4.24.

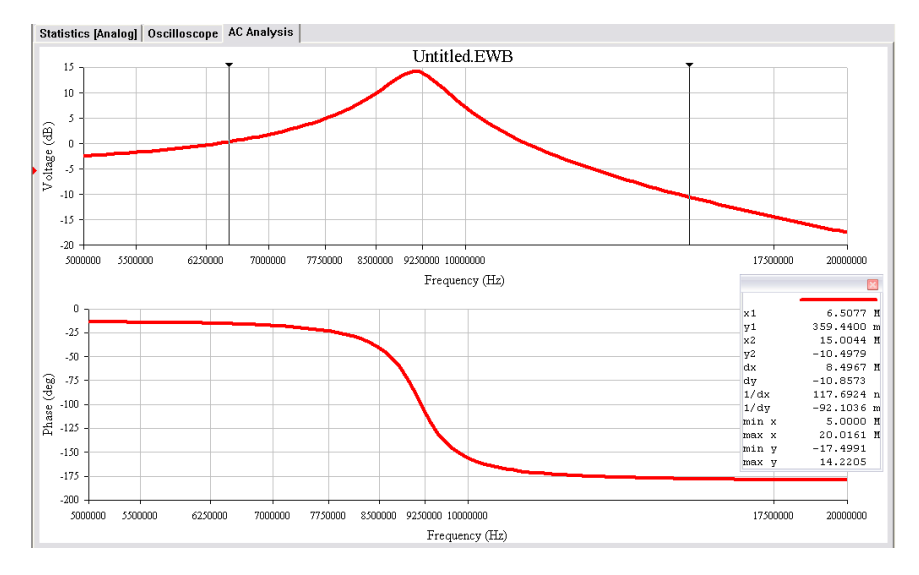

Рисунок 4.24 – АЧХ та ФЧХ ВКС

Проаналізувавши графік АЧХ на нижній частоті, в цьому випадку 6.5 МГц, вихідний сигнал ослаблюється в 2 рази або 0 дБ, на основі чого робиться висновок щодо придатності розробленого вузла у цьому ПГФС.

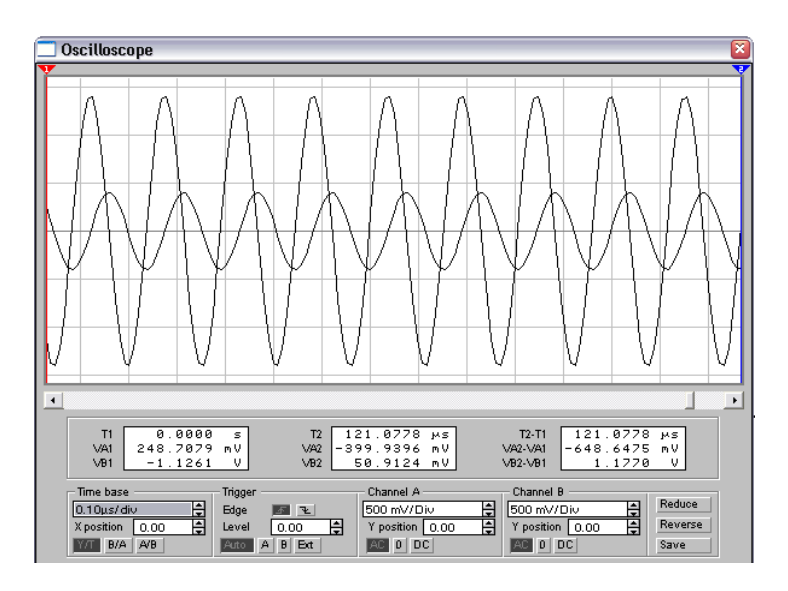

Рисунок 4.25 – Осцилограма вхідного (1) та вихідного (2) сигналів ВКС

На основі продених досліджень проводиться порівняння отриманої смуги пропускання відносно розрахованої, а також робляться висновки щодо лінійності ФЧХ у робочій області.

#### ЛІТЕРАТУРА

1. Методичні вказівки до оформлення курсових проектів (робіт) у Вінницькому національному технічному університеті / Уклад. Лисенко Г. Л., Буда А. Г., Обертюх Р. Р. – Вінниця : ВНТУ, 2006. – 60 с.

2. Шахильдян В. В. Проектирование радиопередающих устройств : учебное пособие для ВУЗов / Шахильдян В. В., Шумилин М. С., Козырев Б. В. – М. : Радио и связь, 2000. – 656 с.

3. Шумилин М. С. Проектирование транзисторных каскадов передатчиков : учеб. пособие / Шумилин М. С., Козырев В. Б., Власов В. А. – М. : Радио и связь, 1987. – 320 с.

4. Муравьев О. Л. Радиопередающие устройства связи и вещания / Муравьев О. Л. – М. :Радио и связь, 1983. – 198 с.

5. Радиостанции подвижной связи : справочник / [под ред. И. И. Дежурного]. –М. : Связь, 1979. – 198 с.

6. Интегральные микросхемы : справочник / [под ред. В. В. Тарабрина]. – М. : Радио и связь, 1983. – 528 с.

7. Полупроводниковые приборы: диоды, тиристоры, оптоэлектронные приборы : справочник / [под общ. ред. Н. Н. Горюнова]. – М. : Энергоатомиздат, 1983. – 744 с.

8. Радиопередающие устройства : учебник для вузов / [Белов Л. А., Благовещенский М. В., Богачев В. М. и др.] ; под ред. М. В. Благовещенского, Г. М. Уткина. – М. : Радио и связь, 1982. – 408 с.

9. Полупроводниковые приборы, транзисторы / [под общ. ред. Н. Н. Горюнова]. – М. : Энергоиздат, 1985. – 902 с.

10. Мощные полупроводниковые приборы. Транзисторы : справочник / [под ред. А. В. Голомедова]. – М. : Радио и связь, 1985. – 560 с.

11. Проектирование радиопередающих устройств СВЧ : учеб. пособие для вузов / [Уткин Г. М., Благовещенский М. П., Жуховицкая В. П. и др.] ; под ред. Г. М. Уткина. – М. : Сов. радио, 1979. – 320 с.

12. Резонаторы пьезоэлектрические производственно-технического назначения для бытовой радиоэлектронной аппаратуры. Основные параметры : ГОСТ 27124-86. – [Действит. с 01.01.88]. – М.,1986.

13. Резонаторы пьезоэлектрические. Основные параметры : ГОСТ 21712-83. – [Действит. с 01.01.85]. – М., 1983.

14. Альтшуллер Г. Б. Кварцевые генераторы : справ. пос. / Альтшуллер Г. Б., Елфимов Н. Н., Шакулин В. Г. – М. : Радио и связь, 1984. – 232 с.

15. Коптев Г. И. Расчет усилительных и множительных каскадов транзисторных передатчиков / Г. И. Коптев, Т. А. Панина. – М. : Связь,  $1975. - 50$  c.

16. Хайнеман Р. PSPICE Моделирование работы электронных схем / Р. Хайнеман. – М. : ДМК, 2005. – 325 с.

17. Разевиг В. Д. Пакет схемотехнического моделирования PSpice 5 / Разевиг В. Д. – М. : Физматлит, 1994. – 256 с.

18. Чернышова Т. И. Моделирование электронных схем / Т. И. Чернышова, Н. Г. Чернышов. – Тамбов : ТГТУ, 2010. – 80 c.

19. Кацнельсон В. В. Электровакуумные электронные и газоразрядные приборы : справочник / Кацнельсон Б. В., Калугин А. М., Ларионов А. С. ; под общ. ред. А. С. Ларионова. – [2-е изд., перераб. и доп.]. – М. : Радио и связь, 1985. – 356 с.

20. Транзисторы средней и большой мощности : справочник / [под ред. А. В. Голомедова]. – М. : Радио и связь, 1989. – 428 с.

21. Разевиг В. Д. Система сквозного проектирования электронных устройств DesignLab 8.0 / Разевиг В. Д. – М. : Солон-Прес, 1999. – 698 с.

22. Разевиг В. Д. Схемотехническое моделирование с помощью Micro-Cap 7 / Разевиг В. Д. – М. : Горячая линия-Телеком, 2003. – 368 с.

#### Додаток А Варіанти завдань на курсове проектування

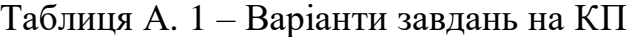

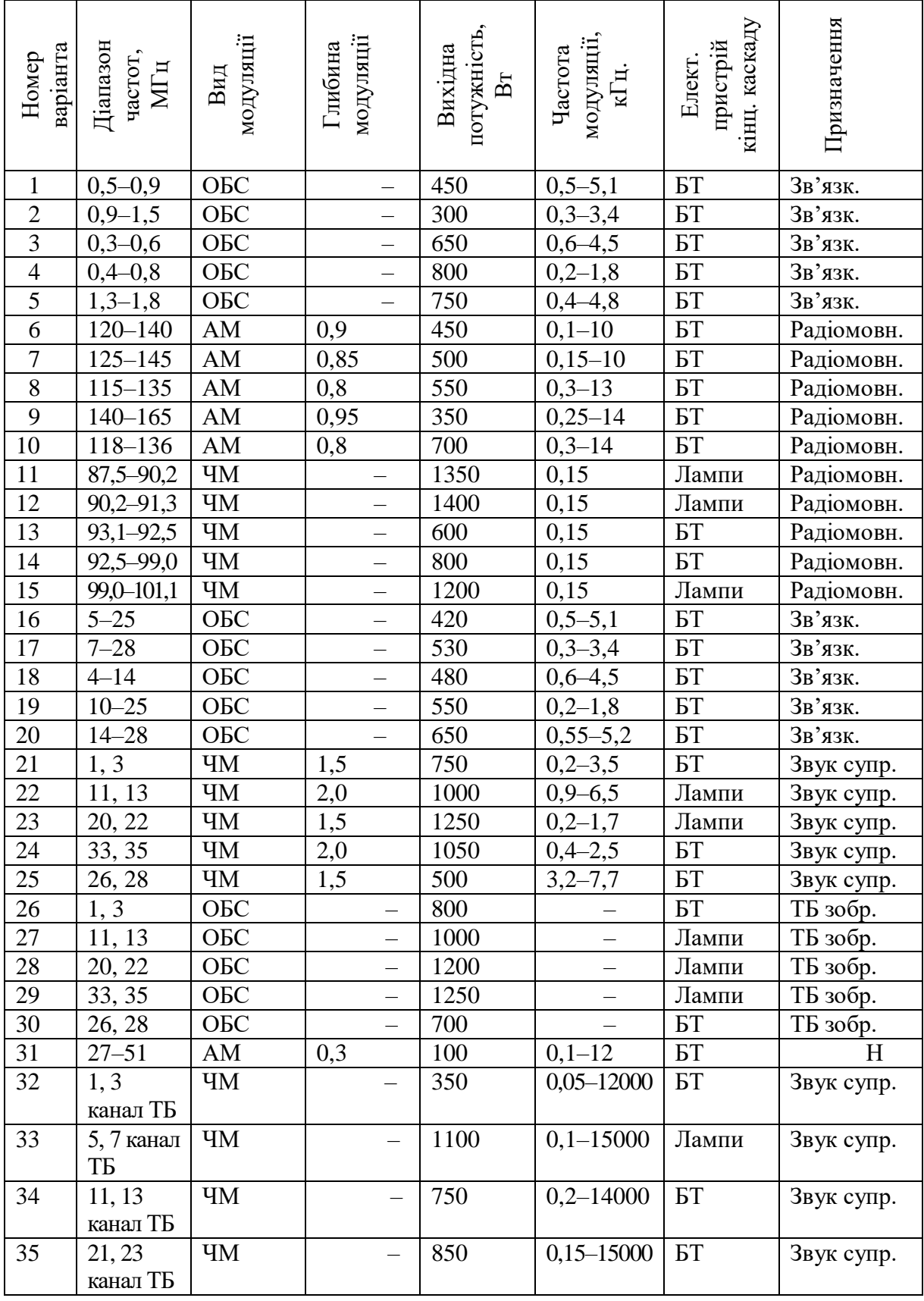

| $N_2$          | Робоча               | Імпульсна   | Тривалість        | Частота    | Генераторний<br>пристрій |  |
|----------------|----------------------|-------------|-------------------|------------|--------------------------|--|
|                | довжина              | потужність  | імпульсу $\tau$ , | повторень  |                          |  |
| вар.           | хвилі $\lambda$ , см | $P_i$ , KBT | МКС               | $F_n$ , Гц |                          |  |
| $\mathbf{1}$   | 3,2                  | 250         | $\overline{2}$    | 400        | Магнетрон                |  |
| $\overline{2}$ | 3,2                  | 300         | 1,5               | 450        | Магнетрон                |  |
| 3              | 3,2                  | 200         | 1,6               | 500        | Магнетрон                |  |
| $\overline{4}$ | 3,2                  | 150         | 1,5               | 600        | Магнетрон                |  |
| 5              | 3,2                  | 100         | 1,0               | 650        | Магнетрон                |  |
| 6              | 27,5                 | 2,5         | 1,4               | 1500       | МКЛ                      |  |
| 7              | 27,5                 | 3.0         | 1,1               | 2000       | МКЛ                      |  |
| 8              | 27,5                 | 3,5         | 1,7               | 2500       | МКЛ                      |  |
| 9              | 27,5                 | 4,0         | 1,4               | 1500       | МКЛ                      |  |
| 10             | 27,5                 | 2,0         | 1,3               | 2500       | МКЛ                      |  |
| 11             | 2.0                  | 30          | 0,05              | 6000       | Магнетрон                |  |
| 12             | 2,0                  | 25          | 0,1               | 5500       | Магнетрон                |  |
| 13             | 2,0                  | 20          | 0,07              | 5000       | Магнетрон                |  |
| 14             | 2,0                  | 15          | 0,1               | 4500       | Магнетрон                |  |
| 15             | 2,0                  | 10          | 0,05              | 4000       | Магнетрон                |  |

Таблиця А. 2 – Завдання на КП імпульсні НВЧ ПГФС

#### Додаток Б Параметри біполярних транзисторів

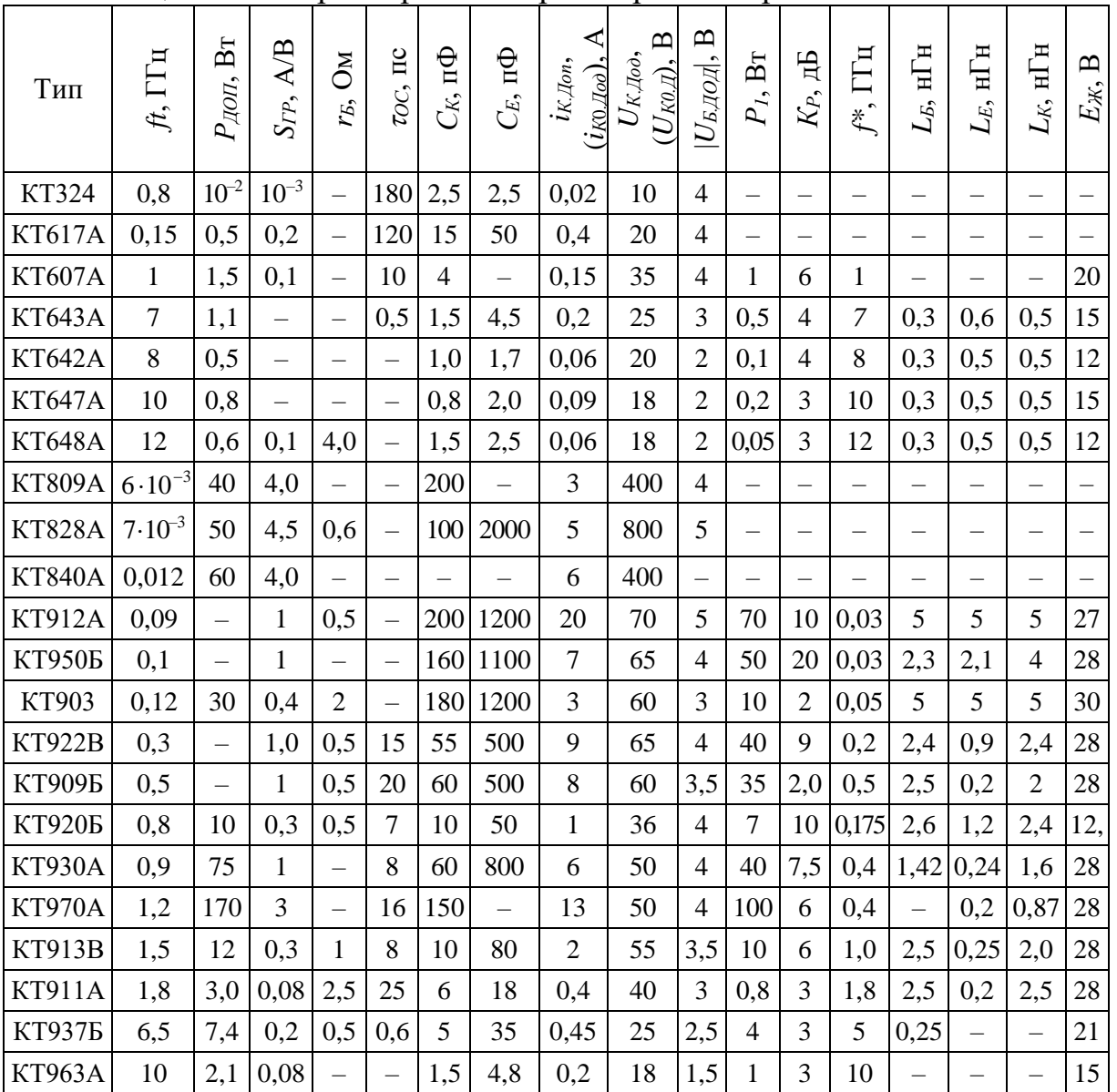

# Таблиця Б. 1 – Параметри біполярних транзисторів

## Додаток В Параметри помножувальних діодів

| Тип          | $C_{n\Phi}$ при<br>$U=6B$ | $f_{TP}$ , ГГц | $\mathbf{\Xi}$<br>$U_{\!}$ | $B_T$<br>$P_{\rm AOM}$ | $\tau_{\beta}$ , HC | $t_B$ , HC  | $L_{KOPII}$<br>$H\Gamma$ H | $C_{KOPII}$<br>пФ |
|--------------|---------------------------|----------------|----------------------------|------------------------|---------------------|-------------|----------------------------|-------------------|
| 2A602        | $4,7-8,7$                 | 15             | 60                         | 2,5                    | 100                 | 5           | 1,9                        | $0,5-0,7$         |
| 2A602        | $2,7-4,7$                 | 25             | 60                         | 1,5                    | 100                 | 5           | 1,9                        | $0,5-0,7$         |
| 2A602        | $1,7-2,7$                 | 30             | 45                         | 1,0                    | 100                 | 5           | 1,9                        | $0,5 - 0,7$       |
| 2A602        | $1,2-1,7$                 | 50             | 45                         | 0,7                    | 100                 | 5           | 1,9                        | $0,5 - 0,7$       |
| 2A602        | $1,0-1,3$                 | 50             | 30                         | 0,5                    | 100                 | 5           | 1,9                        | $0,5-0,7$         |
| 2A604        | $0, 8 - 1, 1$             | $100 - 150$    | $40 - 4$                   | 1,0                    | 10                  | $0,02-0,05$ | 0,7                        | $0,2-0,4$         |
| 2A604        | $1,0-1,3$                 |                |                            |                        | 40                  |             |                            |                   |
| <b>KA605</b> | $0,85 - 1,45$             | 100            | 30                         | 1,0                    |                     |             | 0,5                        | 0,17              |
| <b>KA605</b> | $0,55 - 0,95$             | 130            | 30                         | 0,7                    |                     |             |                            |                   |
| KA606        | $0,5-1,2$                 |                |                            | 0,8                    |                     |             |                            |                   |
| KA606        | $0,3-0,7$                 |                |                            | 0,6                    |                     |             |                            |                   |
| 2A608        | $1,2-3,5$                 | 60             | 45                         | 4,0                    | 80                  | 0,1         | 3,0                        | 0,3               |
| 2A609        | $1,1-1,8$                 | 150            | 40                         | 2,0                    | $30 - 70$           | $0,1-0,25$  | 0,7                        | 0,25              |
| 2A609        | $0,8-1,3$                 |                |                            | 1,0                    |                     |             |                            |                   |
| 2A609        | $0,8-1,5$                 | $100 - 150$    | 30                         | 1,5                    | $30 - 70$           | $0,1-0,25$  | 0,5                        | 0,17              |
| 2A609        | $0,5-0,8$                 |                |                            | 1,0                    |                     |             |                            |                   |

Таблиця В. 1 – Параметри помножувальних діодів

### Додаток Г Коефіцієнти Берга

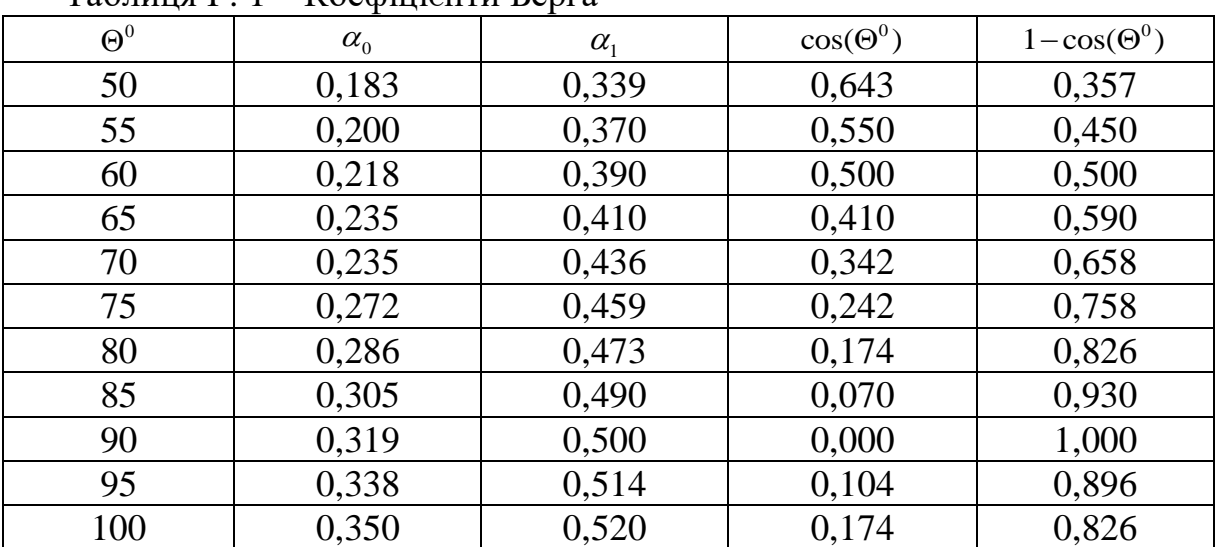

### Таблиця Г. 1 – Коефіцієнти Берга

### Додаток Д Параметри металокерамічних ламп

| $\alpha$ олиця $\mu$ . $\alpha$ – параметри металокерамічних ламп |                              |                             |                |              |                       |                       |                |
|-------------------------------------------------------------------|------------------------------|-----------------------------|----------------|--------------|-----------------------|-----------------------|----------------|
| Тип                                                               | $P_{_{HOM}}$<br>$\kappa B$ T | $\lambda_{\min}, \text{CM}$ | $E_a$ , KB     | $E_{\rm{C}}$ | $U_{\mu a\kappa}$ , B | $I_{\mu a\kappa}$ , A | $I_a$ , A      |
| $\Gamma$ <i>H</i> -12 <b><i>B</i></b>                             | 2,5                          | 9                           | $\overline{4}$ |              | 12,6                  | 0,9                   |                |
| $\Gamma$ <i>H</i> -13                                             | 1,5                          | 9,5                         | 0,8            |              | 12,6                  | 0,7                   | $\overline{2}$ |
| $\Gamma$ <i>H</i> -11 <sub>B</sub>                                | 2,5                          | 12                          | $\overline{4}$ |              | 12,6                  | 1,8                   | 5              |
| $\Gamma$ <i>H</i> -21 <b><i>B</i></b>                             | $\overline{4}$               | 9,8                         | 4              |              | 12,6                  | 0,93                  | 5              |
| ГИ-70Б                                                            | 11                           | 9,2                         | 9              |              | 12,6                  | 2,0                   | 7,5            |
| $\Gamma M$ -7 $\Gamma$                                            | 11                           | 11                          | 9              |              | 12,6                  | 2,0                   | 16             |
| $\Gamma M$ -65                                                    | 16                           | 18                          | 9              |              | 12,6                  | 2,0                   | 16             |
| $\Gamma$ <i>H</i> -14 <sub>B</sub>                                | 125                          | 30                          | 20             |              | 12,6                  | 3,5                   | 16             |

Таблиця Д. 1 – Параметри металокерамічних ламп

### Додаток Е Параметри імпульсних модуляторних ламп

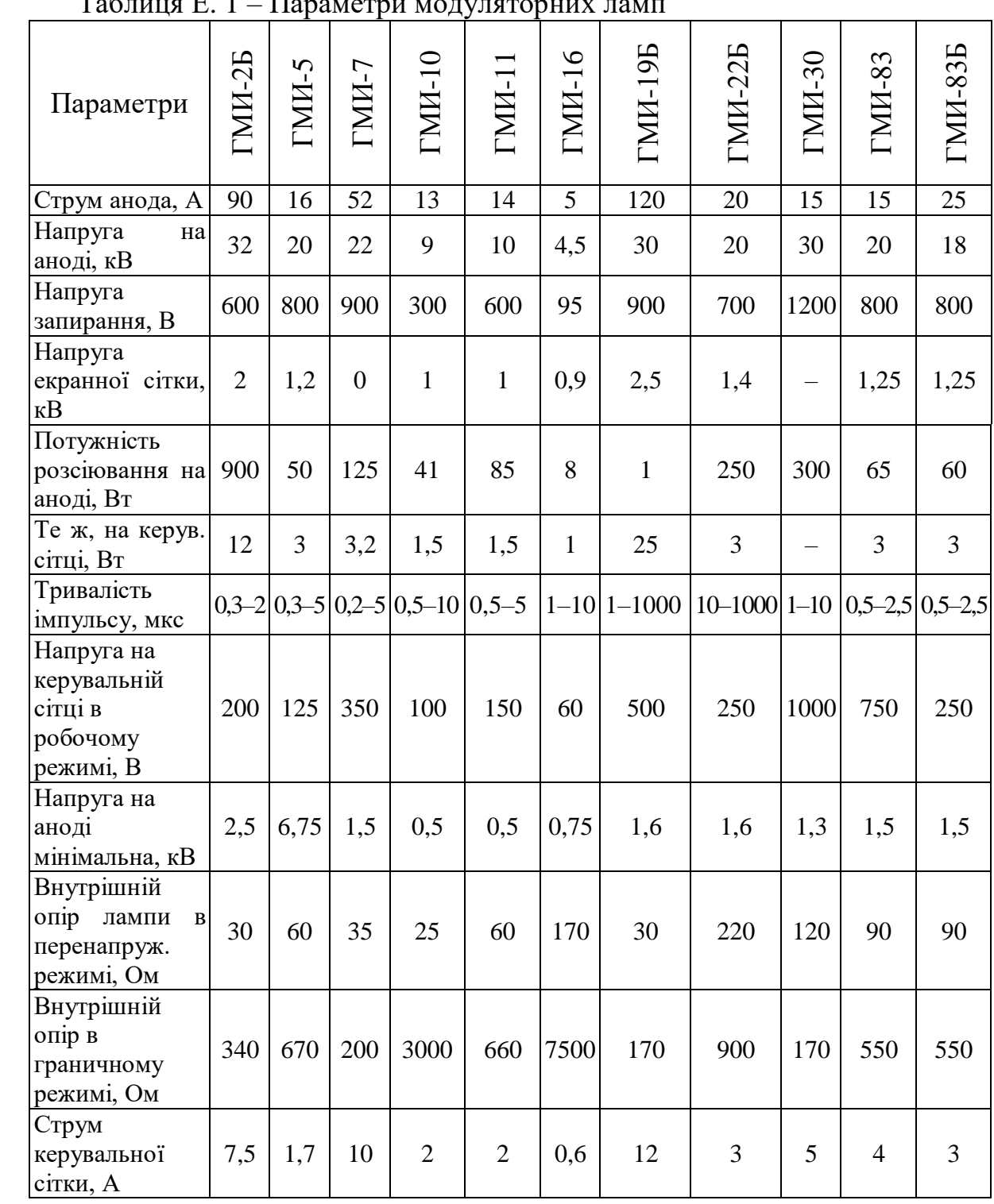

#### Таблиця Е. 1 – Параметри модуляторних ламп

## Додаток Ж Параметри вакуумних діодів

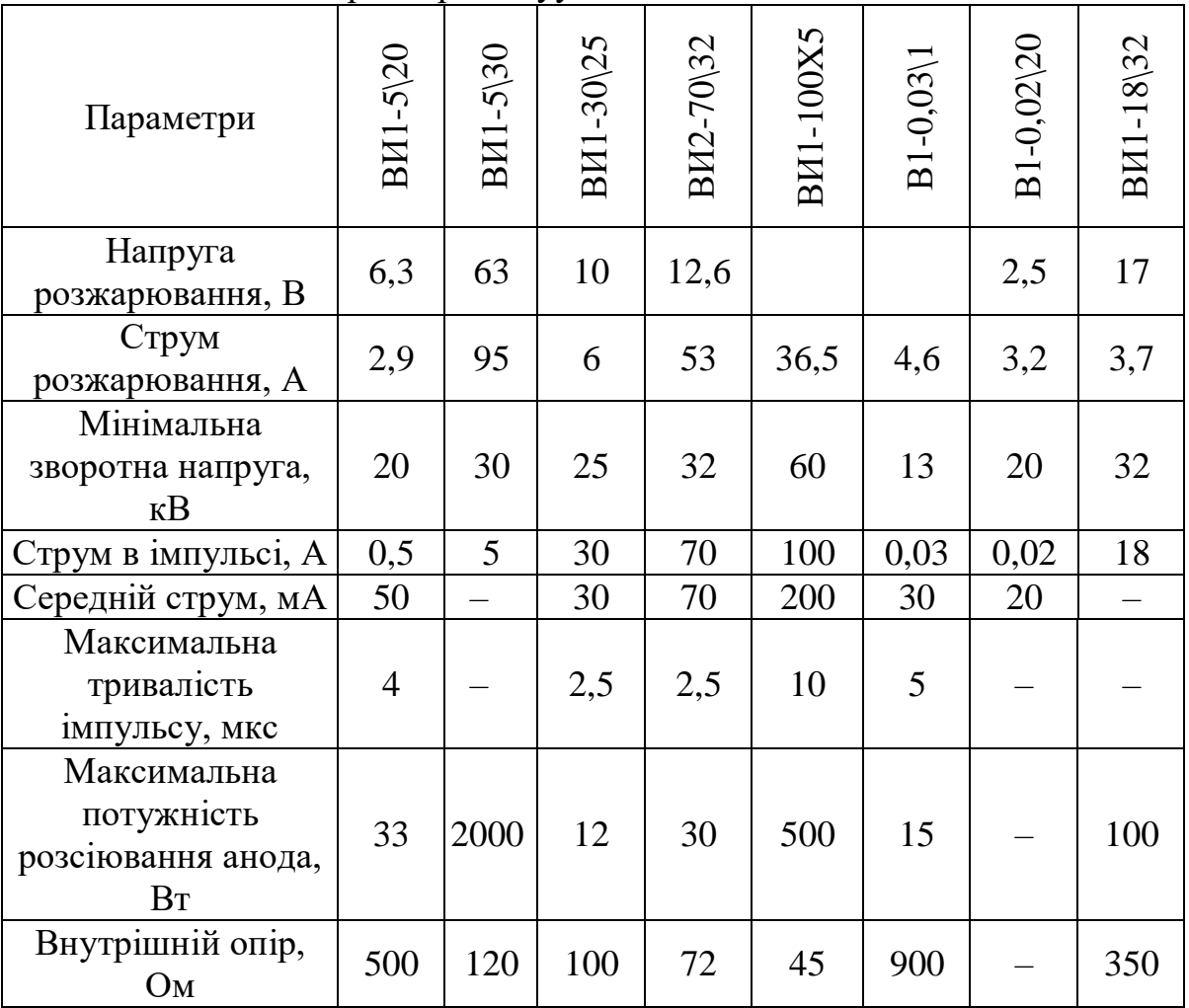

# Таблиця Ж. 1 – Параметри вакуумних діодів

### Додаток И Параметри імпульсних магнетронів

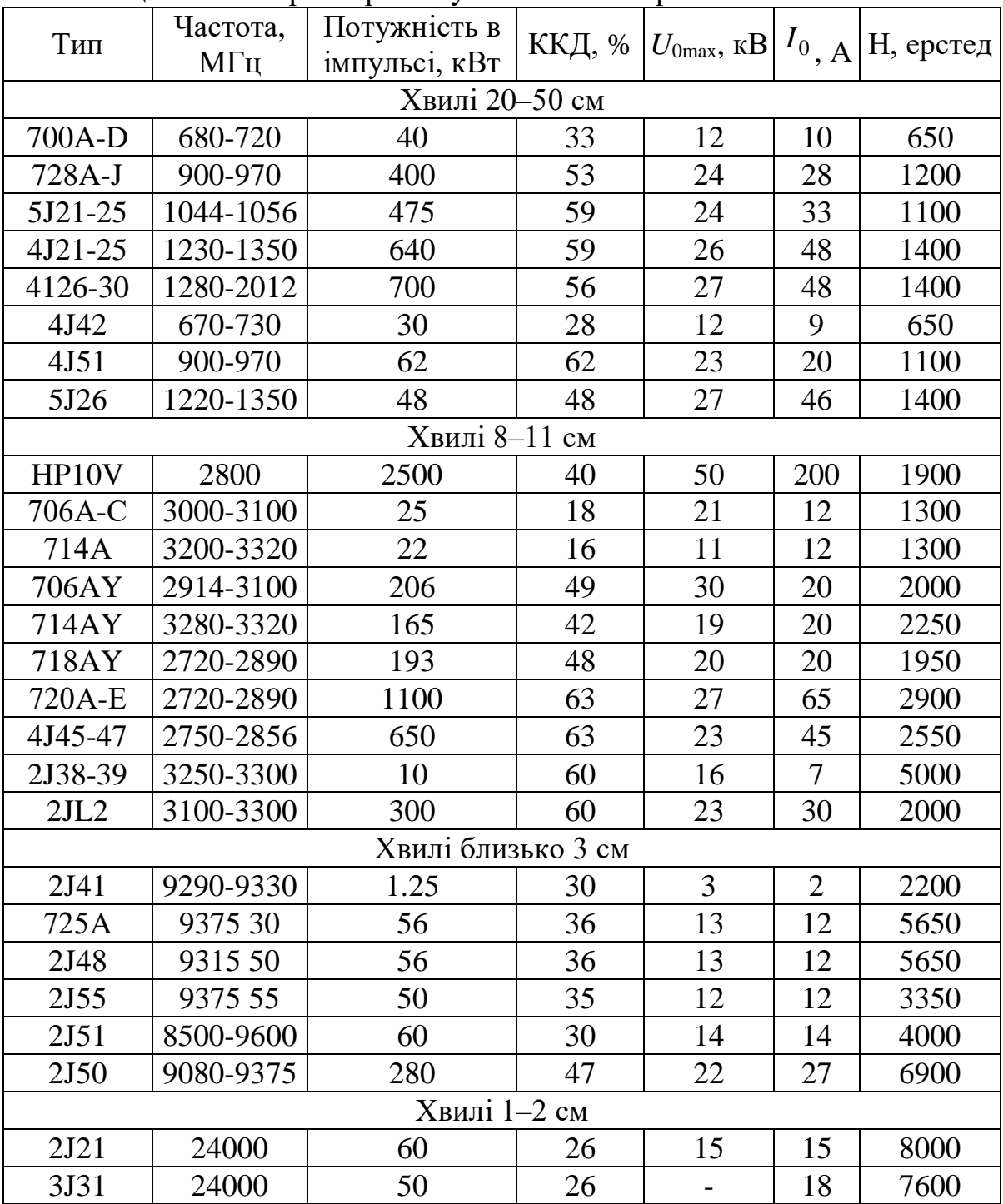

## Таблиця И. 1 – Параметри імпульсних магнетронів

*Навчальне видання*

Осадчук Олександр Володимирович Гаврілов Дмитро Володимирович Савицький Антон Юрійович Звягін Олександр Сергійович

# **ПРОЕКТУВАННЯ ПРИСТРОЇВ ГЕНЕРУВАННЯ ТА ФОРМУВАННЯ СИГНАЛІВ**

Навчальний посібник

Редактор Є. Плетньова

Оригінал-макет підготовлено А. Савицьким

Підписано до друку Формат 29,7×42¼. Папір офсетний. Гарнітура Times New Roman. Друк різографічний. Ум. друк. арк. Наклад пр. Зам №

Видавець та виготовлювач інформаційний редакційно-видавничий центр. ВНТУ, ГНК, к. 114. Хмельницьке шосе, 95, м. Вінниця, 21021. Тел. (0432) 59-85-32, 59-87-38. **press.vntu.edu.ua**; *E-mail:* [kivc.vntu@gmail.com.](mailto:kivc.vntu@gmail.com)

Свідоцтво суб'єкта видавничої справи серія ДК №3516 від 01.07.2009 р.